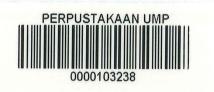

#### PERSONAL FINANCIAL PLANNING USING RULE BASED EXPERT SYSTEM

#### CHEAH JIT CHOON

# A REPORT SUBMITTED IN PARTIAL FULFILMENT OF THE REQUIREMENTS FOR AWARD OF THE DEGREE OF COMPUTER SCIENCE (SOFTWARE ENGINEERING)

103238

FACULTY OF COMPUTER SYSTEMS & SOFTWARE ENGINEERING

DECEMBER 2014

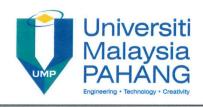

#### UNIVERSITI MALAYSIA PAHANG

#### **BORANG PENGESAHAN STATUS TESIS**

JUDUL: PERSONAL FINANCIAL PLANNING USING RULE BASED EXPERT **SYSTEM** 

SESI PENGAJIAN: 2014/2015

#### SAYA CHEAH JIT CHOON

Mengaku membenarkan tesis/laporan PSM ini disimpan di Perpustakaan Universiti Malaysia Pahang dengan syarat-syarat kegunaan seperti berikut:

- 1. Tesis/Laporan adalah hakmilik Universiti Malaysia Pahang.
- 2. Perpustakaan Universiti Malaysia Pahang dibenarkan membuat salinan untuk tujuan pengajian sahaja.
- 3. Perpustakaan dibenarkan membuat salinan tesis ini sebagai bahan pertukaran antara institusi pengajian tinggi.

| **Sila | tandakan | (√              | )                  |
|--------|----------|-----------------|--------------------|
|        | **Sila   | **Sila tandakan | **Sila tandakan (√ |

| SULIT (Mengandungi maklumat yang berdarjah keselamtan atau kepentingan Malaysia seperti yang termaktub di dalam AKTA RAHSIA RASMI 1972) |                                                                                                    |  |  |  |  |
|----------------------------------------------------------------------------------------------------|----------------------------------------------------------------------------------------------------|--|--|--|--|
| TERHAD                                                                                                    | TERHAD (Mengandungi maklumat TERHAD yang telah ditentukan oleh organisasi/badan di mana penyelidikan dijalankan) |  |  |  |  |
| TIDAK TER                                                                                                    | HAD                                                                                                    |  |  |  |  |
|                                                                                                    | Disahkan oleh                                                                                                    |  |  |  |  |
|                                                                                                    | - Lagehry                                                                                                    |  |  |  |  |
| Alamat Tetap: 13, Lor                                                                                                    |                                                                                                    |  |  |  |  |
| Kampung Tersusun, Kam<br>Baru, 24000 Tarpara                                                                                            | pung Bayan Wan Hussin.                                                                                           |  |  |  |  |
| Herry 34000 Tarpino                                                                                                    | Perde.                                                                                                    |  |  |  |  |
| Tarikh: 22/12/                                                                                                    | 2014 Tarikh: 22/12/2014                                                                                          |  |  |  |  |

<sup>\*</sup> Sila lampirkan surat daripada pihak berkuasa / organisasi berkenaan dengan menyatakan sekali sebab dan tempoh tesis / laporan ini perlu dikelaskan sebagai SULIT atau TERHAD.

#### SUPERVISOR'S DECLARATION

"I hereby declare that I have read this thesis and in my opinion, this thesis is sufficient in terms of scope and quality for the award of the degree of Bachelor of Computer Science (Software Engineering)"

SIGNATURE

SUPERVISOR : MR. WAN MUHAMMAD SYAHRIR BIN WAN HUSSIN

**NAME** 

DATE : 22/12/2014

#### STUDENT DECLARATION

"I declare that this thesis entitled Personal Financial Planning Using Rule Based Expert System is the result of my own research except as cited in the references. The thesis has not been accepted for any degree and is not concurrently submitted in the candidature of any other degree"

SIGNATURE :

STUDENT : CHEAH JIT CHOON

NAME

DATE : 22/12/2014

#### **DEDICATION**

Special dedication to my family members especially to my parent (Cheah Bin Tee and Yeap Cheok Keng) who always give me encouragement to finish this Undergraduate

Final Year Project.

To my Supervisor Mr. Wan Muhammad Syahrir Bun Wan Hussin

> To all my course mate Forth Year BCS 14/15

To all FSKKP's lecturers and staffs

To all UMP-ian friends and friend out there

Thank you for your support and wonderful teaching

#### **ACKNOWLEDGMENTS**

In the beginning, I would like to say thank you for my God for giving me strength and help me to finish this thesis and everything that I have done. My strong fundamental knowledge in financial planning and management which I have earned during my research and development works to fulfil the Project Saujana Muda (PSM) requirement.

In addition, I am sincerely and heartily grateful to my advisor, Mr. Wan Muhammad Syahrir bin Wan Hussin, for the support and guidance he showed me throughout my thesis writing. I am sure it would have not been possible without his help. Besides, I would like to thank to my classmates boosted me morally and provided me great information resources.

Furthermore, I would like to show my greatest appreciate to my parent who has given me warm encouragement and emotional support during this period of time. Thank you for your praise for my wellness and strength in making out this thesis. Last but not least, I would wish to show my gratitude to all lecturers at FSKKP that always support and give you spirit and advice. I heartily appreciate it.

#### **ABSTRACT**

Personal Financial Planning Application is a web-based application that implemented by artificial intelligence technique. The idea behind this project development is the statistic shows that there is an amount of number of Malaysian young group people in declared as bankruptcy. Most of the problem is that people cannot manage their finances in a proper way. This application developed to help people manage and control their expenses by giving suggestions base on their monthly salary. By using Rule Based Expert Application technique, this application has generated a suggestion on personal financial by month regarding the expenses. Based on this application, the priority must be clear all the debt and having some saving. This application already scoped into a fresh graduate student that had been started work in real life. By key in monthly income status, this application will be produced and gave a suggestion for personal financial planning. This application completely developed by guideline for Rapid Application Development (RAD) software process that very effective to finish this development process.

#### **ABSTRAK**

Perancangan Kewangnan Peribadi adalah aplikasi berasaskan web yang dilaksanakan oleh teknik kecerdasan buatan. Idea di sebalik pembangunan projek ini adalah statistik yang menunjukkan bahawa terdapat sejumlah beberapa orang kumpulan muda Malaysia diisytiharkan sebagai muflis. Kebanyakan masalah ini adalah orang yang tidak boleh menguruskan kewangan mereka dengan cara yang betul. Aplikasi ini dibangunkan untuk membantu orang ramai menguruskan dan mengawal perbelanjaan mereka dengan memberikan cadangan berdasarkan gaji bulanan mereka. Dengan menggunakan teknik Pakar Berasaskan Peraturan Sistem, aplikasi ini telah menjana cadangan pada kewangan peribadi mengikut bulan mengenai perbelanjaan. Berdasarkan permohonan ini, keutamaan mesti jelas semua hutang dan mempunyai beberapa simpanan. Permohonan ini sudah skop kepada pelajar siswazah baru yang telah memulakan kerja-kerja dalam kehidupan sebenar. Dengan memasukkan status pendapatan bulanan, permohonan ini akan dihasilkan dan memberi cadangan bagi perancangan kewangan peribadi. Aplikasi ini dibangunkan sepenuhnya oleh garis panduan bagi proses perisian Pembangunan Aplikasi Pantas (RAD) yang sangat berkesan untuk menyelesaikan proses pembangunan ini.

# TABLE OF CONTENTS

# Page

| SUPERVISOR'S DECLARATION | 1   |
|--------------------------|-----|
| STUDENT DECLARATION      | ii  |
| DEDICATION               | iii |
| ACKNOWLEDGMENTS          | iv  |
| ABSTRACT                 | v   |
| ABSTRAK                  | vi  |
| CONTENTS                 | vii |
| LIST OF TABLES           | xi  |
| LIST OF FIGURES          | xii |
| LIST OF ABBREVIATIONS    | xiv |

| CHAPTER      | TITLE                                                                            | PAGE          |  |
|--------------|----------------------------------------------------------------------------------|---------------|--|
| 1            | INTRODUCTION                                                                     |               |  |
| 1.1          | Research Background                                                              | 1 - 2         |  |
| 1.2          | Problem Statement                                                                | 2 - 3         |  |
| 1.3          | Objective                                                                        | 3             |  |
| 1.4          | Project Scope                                                                    | 3             |  |
| 1.5          | Thesis Organization                                                              | 4 - 5         |  |
| 2            | I WED A THIDE DENVIEW                                                            |               |  |
| <b>2</b> 2.1 | LITERATURE REVIEW Introduction                                                   | 6             |  |
| 2.2          | Introduction Introduction of Financial Planning                                  | 6 - 7         |  |
| 2.3          |                                                                                  | 7 - 8         |  |
| 2.4          | Current News of Financial Management  Current Practice On Financial Planning and |               |  |
| 2.4          | Current Practice On Financial Planning and Management                            | 9             |  |
| 2.5          | Introduction of Expert Application                                               | 10            |  |
| 2.6          | • ••                                                                             | 11 - 13       |  |
| 2.7          | 5 11                                                                             |               |  |
| 2.7.1        | Rule Based Expert Application                                                    | 14<br>14 - 15 |  |
| 2.7.1        | Forward Chaining                                                                 | 16            |  |
| 2.8          | Purpose Rule Based in Personal Financial Planning                                | 17            |  |
| 2.9          | Comparison between another Expert Application                                    | 17 - 18       |  |
| 2.10         | Example of Existing Application using Forward                                    | 19            |  |
| 2.10         | Chaining                                                                         | 1)            |  |
| 2.10.1       | Malaysian Meteorological Department (MMD) Official                               | 19            |  |
|              | Portal Using Rule-Based Forward Chaining                                         |               |  |
| 2.10.2       | IQ Test for Kids Using Rule-Based Forward Chaining                               | 20            |  |
| 2.10.3       | Automated Teller Machine (ATM) Using Rule-Based                                  | 21            |  |
|              | Forward Chaining                                                                 |               |  |
| 2.11         | Comparison between Computer Language                                             | 22 - 23       |  |

| 3         | METHODOLOGY                                         |         |
|-----------|-----------------------------------------------------|---------|
| 3.1       | Introduction                                        | 24      |
| 3.2       | Background of Software Process Model                | 25      |
| 3.3       | Rapid Application Development (RAD) Method          | 25 - 26 |
| 3.3.1     | Rapid Application Development Phase                 | 27 - 28 |
| 3.3.1.1   | Requirement Planning Phase                          | 29      |
| 3.3.1.1.1 | Rule Assumption                                     | 29      |
| 3.3.1.1.2 | Calculation Information                             | 30      |
| 3.3.1.1.3 | Logic Percentage Information                        | 31 - 32 |
| 3.3.1.2   | User Design Phase                                   | 33 - 35 |
| 3.3.1.2.1 | Context Diagram                                     | 36      |
| 3.3.1.2.2 | Data Flow Diagram (DFD)                             | 37 - 40 |
| 3.3.1.2.3 | Database Design                                     | 41      |
| 3.3.1.2.4 | Data Dictionary                                     | 42 - 44 |
| 3.3.1.3   | Construction Phase                                  | 45      |
| 3.3.1.4   | Cutover Phase                                       | 45      |
| 3.3.1.5   | Comparison Between Software Process Development     | 45 - 46 |
| 3.3.2     | Development Tools                                   | 47      |
| 3.3.2.1   | Hardware Tools                                      | 47      |
| 3.3.2.2   | Software Tools                                      | 47 - 48 |
| 4         | DESIGN AND IMPLEMENTATION                           |         |
| 4.1       | Introduction                                        | 49      |
| 4.2       | Software Development Tools of Personal Financial    | 49      |
|           | Planning Using Rule Based Expert System             |         |
| 4.3       | System Development Process                          | 49      |
| 4.4       | System Interface                                    | 50 - 60 |
| 4.5       | Database Construction                               | 61 - 64 |
| 5         | RESULT AND DISCUSSION                               |         |
| 5.1       | Introduction                                        | 65      |
| 5.2       | Result and Analysis                                 | 65      |
| 5.2.1     | Objective Achievement                               | 66 - 68 |
| 5.2.2     | Testing for Personal Financial Planning Application | 68      |

| 5.2.2.1   | Testing Result with Salary RM 1000            | 69 - 70   |
|-----------|-----------------------------------------------|-----------|
| 5.2.2.2   | Testing Result with Salary RM 1600            | 71 - 72   |
| 5.2.2.3   | Testing Result with Salary RM 2500            | 73 - 74   |
| 5.3       | Acceptance Testing                            | 75        |
| 5.4       | Project Constraint Management                 | 75        |
| 5.5       | Advantages and Disadvantages                  | 76        |
| 5.5.1     | Advantages for Personal Financial Planning    | 76        |
|           | Application                                   |           |
| 5.5.2     | Disadvantages for Personal Financial Planning | 76        |
|           | Application                                   |           |
| 5.6       | Suggestion and Improvement                    | 77        |
| 5.7       | Summary                                       | 78        |
| 6         | Conclusion                                    | 79        |
|           |                                               |           |
| REFERENCE |                                               | 80 - 82   |
| APPENDIXS | APPENDIX A                                    | 83 - 84   |
|           | APPENDIX B                                    | 85 - 87   |
|           | APPENDIX C                                    | 88 - 90   |
|           | APPENDIX D                                    | 91 - 95   |
|           | APPENDIX E                                    | 96 - 155  |
|           | APPENDIX F                                    | 156 - 163 |
|           | APPENDIX G                                    | 164 - 169 |

# LIST OF TABLES

| Table Number |                                              | Page    |
|--------------|----------------------------------------------|---------|
| 2.1          | Comparison of Expert Application             | 17 - 18 |
| 2.2          | Comparison of Computer Language              | 22 - 23 |
| 3.1          | Example of Rule Assumption                   | 29      |
| 3.2          | Example of Calculation Information           | 30      |
| 3.3          | Example of Rule Category                     | 32      |
| 3.4          | Data Dictionary for User                     | 42      |
| 3.5          | Data Dictionary for Financial Rules          | 43      |
| 3.6          | Data Dictionary for Financial Solutions      | 44      |
| 3.7          | Data Dictionary for Admin                    | 44      |
| 3.8          | Comparison of Software Process Development   | 45 - 46 |
| 3.9          | Hardware Tool of Personal Financial Planning | 47      |
|              | Application                                  |         |
| 3.10         | Software Tool of Personal Financial Planning | 48      |
|              | Application                                  |         |
| 5.1          | Salary RM 1000                               | 69      |
| 5.2          | User Key In with Salary RM 1000              | 69      |
| 5.3          | Suggestion with Salary RM 1000               | 70      |
| 5.4          | Salary RM 1600                               | 71      |
| 5.5          | User Key In with Salary RM 1600              | 71      |
| 5.6          | Suggestion with Salary RM 1600               | 72      |
| 5.7          | Salary RM 2500                               | 73      |
| 5.8          | User Key In with Salary RM 2500              | 73      |
| 5.9          | Suggestion with Salary RM 2500               | 74      |

# LIST OF FIGURES

| Figure Number |                                                                              | Page |
|---------------|------------------------------------------------------------------------------|------|
|               |                                                                              |      |
| 2.1           | Financial Planning Example Equation                                          | 7    |
| 2.2           | Expert System Practice                                                       | 10   |
| 2.3           | Example of AKPK Website                                                      | 11   |
| 2.4           | Example of MoneySmart Website                                                | 12   |
| 2.5           | Example of MoneyHelp Website                                                 | 13   |
| 2.6           | Example of Forward Chaining Process                                          | 16   |
| 2.7           | Malaysian Meteorological Department                                          | 19   |
| 2.8           | IQ Test for Kids                                                             | 20   |
| 2.9           | Automated Teller Machine                                                     | 21   |
| 3.1           | Rapid Application Development (RAD)                                          | 27   |
| 3.2           | Pie Chart Assumption                                                         | 31   |
| 3.3           | Forward Chaining Inference Processes                                         | 33   |
| 3.4           | Sample Rule Based of Personal Financial Planning<br>Application Solution     | 34   |
| 3.5           | Flow Chart for Personal Financial Planning Application                       | 35   |
| 3.6           | Context Diagram for Personal Financial Planning Application                  | 36   |
| 3.7           | Data Flow Diagram Level 0 for Personal Financial Planning Application        | 37   |
| 3.8           | Data Flow Diagram for Login Section                                          | 38   |
| 3.9           | Data Flow Diagram for User Using the Personal Financial Planning Application | 39   |
| 3.10          | Data Flow Diagram for Administrator to Manage                                | 40   |

# Database

| 3.11 | Entity Relation Diagram (ERD) Personal Financial     | 41 |
|------|------------------------------------------------------|----|
|      | Planning Application                                 |    |
| 4.1  | index.php                                            | 50 |
| 4.2  | mission.php                                          | 51 |
| 4.3  | info.php                                             | 51 |
| 4.4  | calculator.php                                       | 52 |
| 4.5  | result.php                                           | 53 |
| 4.6  | analyse.php                                          | 54 |
| 4.7  | contactus.php                                        | 55 |
| 4.8  | login.php                                            | 55 |
| 4.9  | signup.php                                           | 56 |
| 4.10 | dashboard.php                                        | 56 |
| 4.11 | rule.php                                             | 57 |
| 4.12 | add.php                                              | 57 |
| 4.13 | edit.php                                             | 58 |
| 4.14 | Php coding to retrieve user key in data              | 58 |
| 4.15 | Php coding to check rule exist                       | 59 |
| 4.16 | Php coding to checking user key in information       | 59 |
| 4.17 | Php coding to display the result                     | 60 |
| 4.18 | Php coding to set condition for display result       | 60 |
| 4.19 | List of table create in PHPMyAdmin                   | 61 |
| 4.20 | Table for User                                       | 61 |
| 4.21 | Table for Rule                                       | 62 |
| 4.22 | Table for Solution                                   | 63 |
| 4.23 | SQL query for database connection                    | 64 |
| 5.1  | Prototype of Personal Financial Planning Application | 66 |
| 5.2  | Implementation of rule based expert system           | 67 |
| 5.3  | Suggestion Personal Financial Planning               | 68 |

#### LIST OF ABBREVIATIONS

FSKKP: Fakulti Sistem Komputer Kejuruteraan Perisian

FPS: Financial Planning Application

AKPK: Agensi Kaunseling dan Pengurusan Kredit

BCS: Bachelor of Computer Software

SDLC: Software Development Life Cycles

RAD:RapidApplicationDevelopment

#### INTRODUCTION

#### 1.1 RESEARCH BACKGROUND

Personal Financial Planning and Management is fundamental knowledge for all businessmen, accountancy or treasurer to control and manage their accounts and regular audits in their profit per month. Associated with this proposal is about the Personal Financial Planning Application that can help people manage their finances through this application. This application is very useful that immediate to our daily life and help all levels of people to guide them to manage their money. These applications can provide few step and requirement such as first, demand some information from user step by step guidance. Second, the application will generate some result based on the user's information. This result might be helping some of us to plan their financial planning for their life. The result will generate with the comfortable planning through with a suitable income per month. In fact, around 60 people under 44 declared bankruptcy each day. This report released by the Malaysia Department of Insolvency (MDI) director-general Rohana Abd Malek. According to statistics from MDI, amount of values shows that the number of bankruptcies in Malaysia continuously upraise from year 2007 to 2013. There are 13,238 people were categorized as bankruptcy in 2007, 13,855 in 2008, 16,228 in 2009, 18,119 in 2010, 19,167 in 2011 and 19,575 in 2012, with those in the private sector or doing business forming the highest percentage (The Star, 2013).

Each and every person can make money through different ways. But not everyone can use their money in a proper way, they spend their money on an unessential thing most of them are teenagers. This is why this application is develop to the world, is useful for person how really needed. This application is an online application that can use anytime. This is re-new application that more completes result to generate the best financial planning. From the past application or the application that already done, example Counselling and Debt Management Agency (AKPK), they only give us the total amount and balancing money currently and real.

This is not enough reference for some people that want to know detail for every each item that they using daily. Besides that, to make this application work nicely, the best method is using ruled based expert application to implement in this project.

In this re-new application scope to fresh graduate that new involvement in the industry and almost using money from their pocket. For example, meal, dress, rent house, car, internet, bill phone and etc. all of this they need to use their own money within 1 year work and another year. In this issue, President of Congress of Union on Employees in the Public and Civil Services (CUEPACS)' Datuk Omar Osman said, only in 2009. Around 542 people and almost 50% from 1,086 young people declared as bankruptcy (kosmo, 2012). This application also scoped into the Kuala Lumpur area. This application scope to Kuala Lumpur because Kuala Lumpur is one of place that high living standards and really need the best financial planning to survive until the end.

#### 1.2 PROBLEM STATEMENT

Nowadays, the average starting salary for Malaysia workers with Bachelor Degree is around RM2000++. Malaysians need to face the rising prices of goods and services with the small amount of salary. In general, prices of goods and services in Kuala Lumpur are very expensive compared to other state. Some of them not even can own a house in Kuala Lumpur just lend from other people. Furthermore, most of the people having problems with the financial planning on how to save money for overall expenses for a month and in the future. In fact, on 18th October 2012 in Berita Harian proposed the news about 50000 young bankruptcies in Malaysia in the 5 year range (Berita Harian, 18 october 2012). Most of this problem carried from fresh graduated that started work in industry. First, they didn't have any financial education and first time involve in the industry with a small amount of salary. Second, this is because they didn't have financial planning where they keep going to enjoy and use "future money" (credit card/loan from bank). Certain people, their salary is not too enough comparing with their expenses to buy anything. Moreover, this problem came out because most of us did not expose with financial planning and financial education. All of these are some of the reasons why fresh graduated workers having problem regarding their finances. In Malaysia, current practice mostly not careful or check the financial planning before having bankrupt. In education also, do not have any subject that teaches student how to manage their money. This is needed to reduce the number of bankruptcies and especially for the young bankruptcies in Malaysia. In fact, from Counselling and Debt Management Agency (AKPK) state that 244,517 needed AKPK service to handle financial problems. (New Straits Times, 06 January 2014)

#### 1.3 OBJECTIVE

- 1. To develop a Financial Planning prototype application
- 2. To apply and implement rule based expert system in application
- 3. To generate a suggestion solution for financial planning

#### 1.4 PROJECT SCOPE

- 1. The user is a fresh graduate student that already started working.
- 2. The user status person is for single only. Not married and does not have any dependent person.
- 3. This application uses forward chaining technique rule based expert system.
- 4. This application is a Web application development using PHP and MySQL.

#### 1.5 THESIS ORGANIZATION

This thesis consists of five (5) chapters. Chapter 1 will discuss on introduction to an application that conclude all elements of this project. Such as how this project automatically run on the web site, only the person that have all the criteria that already stated in the scope only can do this test. The result will come out with the reasonable result based on the data from the user. Besides that, in chapter 1 discuss about the problem statement that the main reason of this project. In the problem statement stated that to give the best solution to user to save their money using financial planning. Moreover, the importance is the objective of the application. That desired or needed result to be achieved by a specific time.

Chapter 2 will discuss about literature review of the older application that have before this. This chapter will elaborate and discuss about pass application form other developer. Such as find about their project, problem statement of their project, as usual the objective to build the application, methodology, and who they're responding. Besides that, type of software, hardware of technique they're using for their application, the testing and lastly how the final result came out after the application run.

Furthermore, for chapter 3 is a methodology that describes overall approach and framework of research. These parts more specific to the project, first is introduction that describes how the project done. That's mean to first step the application progress and activities. Seconds is methodology. Explain any method or technique that using in the application. Third is needed to describe the hardware and software in this application. For example, this application will use laptop, printer, MYSQL for database, PHP for the language and rule based for the method or technique. Lastly, Gantt chart also needed in this chapter. This importance for a researcher to have guidelines and due date to complete the project.

Next, chapter 4 is design and implementation. This part needs to give an early prototype of the application. That's mean need to print screen the application that already done. Also have to draw the process and guidelines to use this application. Such as, registration, budget calculator form and etc. In addition to complete chapter 4, need to have the implementation in data mining such as statistical data, percentage, graph, and etc.

Lastly, chapter 5 consists of result and discussion. For the result is the application that successfully created are needed to same as the objective that start early in the proposal. However, the conclusions are concluded all the results, testing, data, analyst, any fact element and lastly future suggestion and enhancement to the project. For example, if this project doesn't run successfully, give the suggestion how to improve the application and give and possible reason.

#### LITERATURE REVIEW

#### 2.1 INTRODUCTION

The literature review is an evaluative report of information found that related to the selected case study. It is about explanation of the complete and current state of knowledge on a limited topic as found in academic books and journal articles. In this chapter will elaborate about financial planning, financial education problem in Malaysia, current practice on financial planning and management, introduction of expert application, existing application, intelligence application such as ruled based using forward chaining, purpose rule based in financial planning, example existing application using forward chaining.

#### 2.2 INTRODUCTION OF FINANCIAL PLANNING

Financial planning is the process of estimating the capital of an investor's current and future financial state presently known variable to predict future cash flow, withdrawal plans and asset values. In other word, is an applied approach whereby with the financial planner can maximize the existing financial resources. The importance of financial planning is it will help you reach your goals to ensure you have adequate funds to enjoy your lifetime when your retirement, besides that, to ensuring a reasonable between outflow and inflow of the financial stability is maintained. Figure 2.1 is an Example of financial planning and management equation that a formula of financing, that need to combine in term of financial resources and financial techniques.

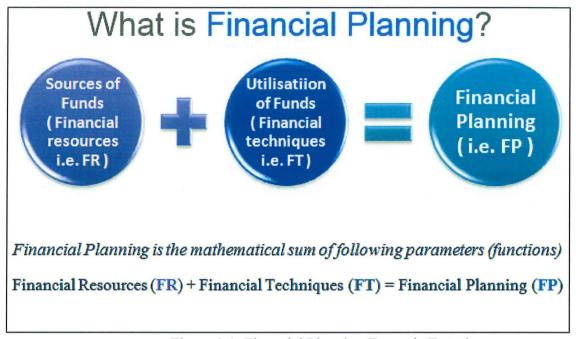

Figure 2.1: Financial Planning Example Equation

#### 2.3 CURRENT NEWS OF FINANCIAL MANAGEMENT

This section is the fact that young Malaysia has a problem with the financial and going to become bankrupt. The news as below:

#### a) Around 200,000 Malaysians received AKPK services

From New Straits Times posted on January 06, 2014 stated that 244,517 Malaysian have received counselling from the Credit Counselling and Debt Management Agency (AKPK) and of the figure, 40.7 per cent or 99,347 people had to enlist in debt management programs. Among the main factors causing their financial problems were poor financial planning (22.9 per cent), high cost of medication (18.3 per cent), business failure (15.2 percent) and uncontrolled credit card usage (11.1 percent). (BERNAMA, 2014)

#### b) Bankruptcy on the rise

From The Star posted on February 18, 2014, stated that bankruptcy cases are on the rise with 16,306 people declared bankrupt from January to September last year, said PKR leader Datuk Seri Anwar Ibrahim. During the same period, he said over 27,432 bankruptcy petitions were fielded in the Malaysian courts. Anwar pinned this down to rising costs of living which forced Malaysians to take personal loans or credit cards as their disposable incomes diminished. This then exposes them to the risk of bankruptcy due to the higher rates of interest of fered by these loans. (LAI, 2014)

#### c) Out of 90,807 borrowers helped by AKPK

From BERNAMA Online posted on August 02, 2013, stated that poor financial planning and living beyond one's means are among the main factors for debt and inability to repay loans, said Credit Counselling and Debt Management Agency (CCDMA) chief executive officer, Koid Swee Lian. Out of 90,807 borrowers helped by the agency under the Debt Management Program (DMP) from 2007 to May 31 last year, she said 20,886 or 23 per cent had poor financial planning. According to her, 18,161 or 20 per cent were in debt due to high medical expenses, others (17,253/19 per cent), business problems or failure (13,621/15 percent), failure to control credit card usage (9,989/11 percent), loss of employment (9,081/10 per cent), and death or loss of a source of income or failure in investment (908/one per cent each). During the same period, a total of 222,942 borrowers sought counselling from CCDMA but only 90,807 joined our program. (BERNAMA, 2013)

# 2.4 CURRENT PRACTICE ON FINANCIAL PLANNING AND MANAGEMENT

On April 25, 2014 an appointment with En. Musaha; the counsellor of Credit Counselling and Debt Agency (AKPK). Based on En. Musaha said that, the process of AKPK to manage people debt and planning the financial is based on a form (Appendix C) to give solutions or advices based on previous cases and expert opinion to the client. In the form, the client needs to fill in personal information (name, gender, race, income, number of family dependants and etc.) and details of financial and expenses for a month. Normally AKPK will advise the client to clear the entire credit card loan prior this is because it had two per cent of interest rate in a month. A good financial planning graph is that fifteen percent of saving (normal saving and emergency saving), thirty five per cent of debt (car loan, house loan, credit card loan and ptptn) and fifty percent of expenses (house rent, toll, petrol, maintenance, bill electric, bill water, bill Astro, shopping, food and etc.). AKPK will help client to reduce their loan interest rate to the minimum for example; reduced the house loan from eighteen per cent to ten per cent. AKPK will deliberate with all bank providers so that it can make client to settle all their debt based on terms and conditions. AKPK will identified client background based on information of (CTOS, 2012), CCRIS and (R. C. I. S. Bhd, 2013) from Bank Negara which can check client summons, previous credit card loan(settled) and etc.

#### 2.5 INTRODUCTION OF EXPERT APPLICATION

According to (Robin, 2010) state that, expert application is a computer system that converts the decision-making ability of human expert which is known as artificial intelligence. Expert application is designed to provide expert quality performance on domain specific problem by reasoning about knowledge. An expert application is divided into two sub-systems which is inference engine and knowledge base. The knowledge base represents facts and rules and for the inference engine applies the rules to the known facts to deduce new facts. Inference engines can also include argument and analysis capabilities. For example, it can check lung disease, X-ray diagnosis, cancel detection, and diagnose pests and diseases for rice crop and suggest preventive measures. There have some advantages of using expert application. First, provides consistent answers for repetitive decisions, processes and tasks. Hold and maintain significant levels of information. Besides that, can work round the clock and can be used by the user more frequently and multi-user expert application can serve more uses at a time. The most disadvantages of expert application are lacking common sense needed in some decision making. In figure 2.2 describe in expert application Practice that user will give the facts to expert application, and then expert application will process and give the result to the user.

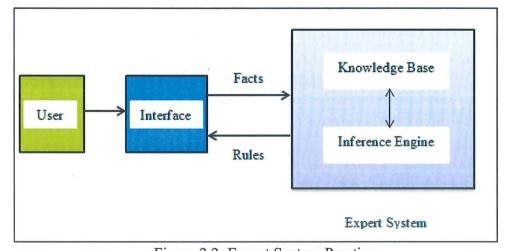

Figure 2.2: Expert System Practice

#### 2.6 EXISTING APPLICATION FEATURE

#### a) Financial Planning In AKPK

From AKPK website, show that there are around 8 applications for financial planning and management to help public. Such as Financial Fitness Test, DMP Eligibility Test, Know Your Debts, Financial Checklists, Credit Card, House Loan, Hire Purchase and Net Worth. For this website, all application divided into those categories. The advantage of this application can more specifically into categories that user needed. But the disadvantage is user cannot find their overall budget and good advice about their expenses and also saving. (Kredit, 2012) In the figure 2.3 show the example of application in AKPK of financial planning and management.

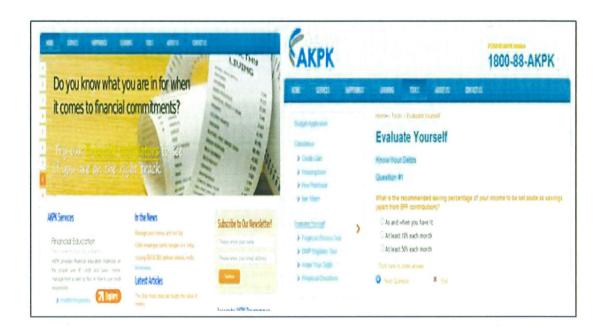

Figure 2.3: Example of AKPK Website

#### b) Using MoneySmart Online Application

This is a web based application that developed by the Australian Securities and Investments Commission (ASIC). This website is secure to use and it can access by everyone who are needed. From this website, there is a lot of applications for financial planning and management that has been categories based on the particular problems and also specific to particular levels of people. For example, it can be specific to a person who is under 25 year old, families, women, educators, life events and self-employed people. Besides, MoneySmart application provides much tipping point to the problems face now. There is a smart tip said that "If you have borrowed money at a high interest rate, make paying off that debt your priority before saving for other goals." for the user who want to make a saving. (Smart, 2014) In the figure 2.4 show one of the example of Money Smart application for financial planning and management.

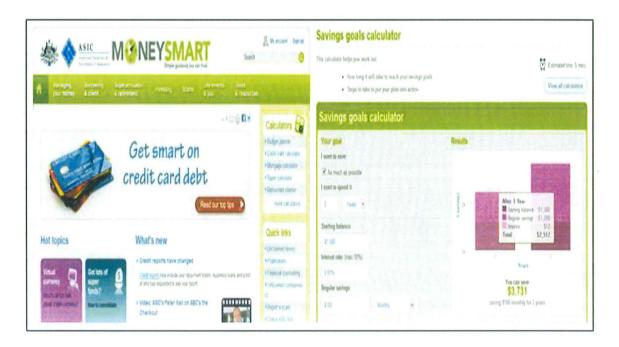

Figure 2.4: Example of MoneySmart Website

#### c) Using MoneyHelp Online Application

MoneyHelp is a not-for-profit service supported by the Victorian and Australian Governments. This is a web based application can be accessed by everyone who needed. From this web site, it provided a lot of feature and services about the financial management and also provided advice to help user manage their money and debt based on general knowledge. For example, Losing Your Job, Managing Bill and Debt, Your Debt Option and Housing Loan. Furthermore, it is categories the application to specific problem and giving a general solution to user for their problems face. (Help, 2014) In figure 2.5 shows the example of the Money Help system for the housing cost application.

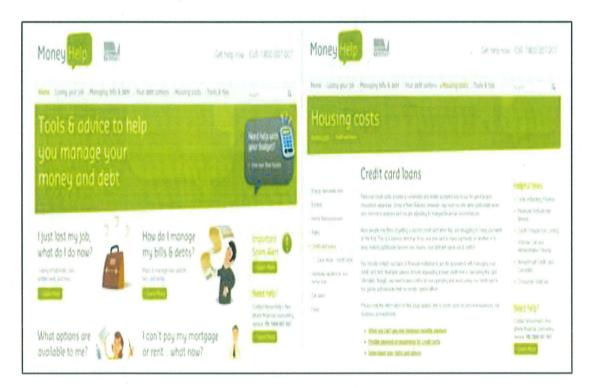

Figure 2.5: Example of MoneyHelp Website

#### 2.7 INTELLIGENCE TECHNOLOGY

#### 2.7.1 Rule Based Expert Application

(Goddard, 2006) state that, rule based application is a relatively simple model that can be adapted to any kind of problems. A very general inference engine is based on representing knowledge in a rule base and each rule is of the form of "If G Then K". The set G is called the conditions and the set K is the consequents. A rule is triggered if all the conditions are satisfied and then the consequents are fired. Moreover, in software development rule-based applications can be used to create software to solve the particular problem by providing a solution in place of a human expert. One of the concept of rule based is has provided one of the most enduring and compelling windows in the structure of the human mind. Besides that, the concepts are mental representations that are used to discriminate between relations. recommendations, directives, strategies or other states of affairs. Example of rules:

This example might be the rule base of a simple vehicle recognizer.

#### Rule 1

If x wears T-Shirt

Then x is a human

#### Rule 2

If x using computer

Then x is a human

#### Rule 3

If x have a car number plate CDA 1201

Then x is En. Syahrir

#### Rule 4

If x wear T-Shirt

And x using computer

And x study at UMP

Then x is FSKKP student

# Rule 5

If x have a car number plate CDA 1201

And x work at UMP

Then x is a UMP Lecturer

# Rule 6

If x is FSKKP student

Then x is a computer science student

#### 2.7.2 Forward Chaining

According to (Holland, 2010) state that, forward chaining is also known as data driven search, is that provide of facts and repeatedly continue to the next rules to generate new facts to get to the goal. Furthermore, the systems begin with the first set of elements in the operating place and keeps on firing rules until there are no rules which can be applied or goal has been stated. In other word, forward chaining called as a production application. Each of the rules has miniature procedure called a production. Production application is composed of three components. These are the rule set, a working area which contains the current state of the application and an inference engine which knows how to apply the rules. The rules are from Left hand side (LHS) (right hand side (RHS). Figure 2.6 describe about example of the forward chaining process. This is a basic process of forward chaining.

RULE 1:

IF E is true AND F is true

**THEN** G is true (E&F  $\rightarrow$  G)

RULE 2:

IF D is true AND B is true AND C is true

**THEN** E is true (D&B&C  $\rightarrow$  E)

RULE 3:

IF A is true

**THEN** D is true  $(A \rightarrow D)$ 

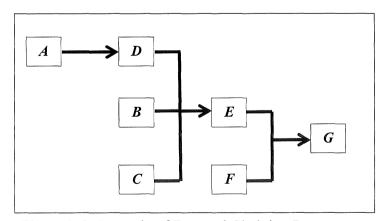

Figure 2.6: Example of Forward Chaining Process

#### 2.8 PURPOSE RULE BASED IN PERSONAL FINANCIAL PLANNING

From this case study, I prefer to use rule based to implement the financial planning because the rule based technique more relevant to do this project. Based on this project, should come out with the best suggestion for the user to have a saving in their account. Besides, to get their current financial statement, to produce excellence suggestion to the user to manage and plan their finances in the future. This application uses a rule "if-else" statement to make a human expert system. Compare to fuzzy logic, artificial neural network, and frame-based not really suitable for this application.

#### 2.9 COMPARISON BETWEEN ANOTHER EXPERT APPLICATION

|            | RULE BASED        | <b>FUZZY LOGIC</b> | ARTIFICIAL      | GENATIC            |
|------------|-------------------|--------------------|-----------------|--------------------|
|            |                   |                    | NEURAL          | ALGORITHM          |
|            |                   |                    | NETWORK         | (GA)               |
|            |                   |                    | (ANN)           |                    |
| Definition | A set of rules    | The theory of      | A model of      | A class of natural |
|            | that a human      | fuzzy logic is a   | reasoning based | evaluation work    |
|            | expert follows in | modeling of        | on the human    | based on           |
|            | diagnosing a      | imprecise concepts | brain.          | biological         |
| !          | problem.          | and dependencies.  |                 | evolution          |
| Concept    | Every rule have   | Fuzzy Set          | Pattern         | Optimization.      |
|            | their own         | function.          | recognition     | - E.g.             |
|            | solution          | (Fuzzification and | - E.g.          | scheduling         |
|            |                   | Defuzzification)   | pattern         |                    |
|            |                   |                    | whether         |                    |
|            |                   |                    | (what-if)       |                    |
| Advantag   | - The             | - Related input    | - Suitable for  | - It can solve     |
| es         | application       | to output in       | large dataset   | problems with      |
|            | can represent     | linguistic         | - Eager to      | multiple           |
|            | quite             | terms, not         | learn           | solution           |

|           | naturally (IF-  | numerical,       | - The ability to | - Easily       |
|-----------|-----------------|------------------|------------------|----------------|
|           | THEN)           | easily human     | generalize       | transferred to |
|           | production      | to understand.   | patterns or      | existing       |
|           | rules to solve  | - The simplicity | learn from a     | simulations    |
|           | problem         | allows the       | large set of     | and models.    |
|           | - The syntax of | solution of      | data.            | - Every        |
|           | production      | pass unsolved    |                  | optimization   |
|           | rules is an     | problems.        |                  | problem can be |
|           | independent     | - More observed  |                  | solved by      |
|           | piece of        | variable can be  |                  | described with |
| :         | knowledge.      | evaluated.       |                  | the            |
|           |                 |                  |                  | chromosome     |
|           |                 |                  |                  | encoding.      |
| Disadvant | - Need to       | - Hard to        | - To run a       | - The certain  |
| ages      | declare all     | develop a        | program,         | variant        |
|           | thousands of    | model from a     | neural           | problem        |
|           | rules and       | fuzzy            | network need     | cannot be      |
|           | solution in     | application.     | for training     | solved because |
|           | the database.   |                  | before can       | they're poorly |
|           |                 |                  | operate.         | fitness        |
|           |                 |                  | - For large      | functions      |
|           |                 |                  | neural           | - GA properly  |
|           |                 |                  | network          | limits the     |
|           |                 |                  | application      | genetic        |
|           |                 |                  | needs a high     | algorithms use |
|           |                 |                  | processing       | in real time   |
|           |                 |                  | time.            | applications.  |
| Suitable  | Yes because     | No, because if   | No, because      | No, because GA |
| for FPS   | every case is   | change the       | more on pattern  | more on        |
|           | unique. Every   | variable the     | recognition.     | generating     |
|           | rule have their | formula not      |                  | optimization.  |
|           | own solution    | change.          |                  |                |

Table 2.1: Comparison of Expert Application

#### 2.10 EXAMPLE OF EXISTING APPLICATION USING FORWARD CHAINING

# 2.10.1 Malaysian Meteorological Department (MMD) Official Portal Using Rule-Based Forward Chaining

The official portal of the Malaysian Meteorological Department (MMD) which is developed by the Ministry of Science, Technology and Innovation (MOSTI) used forward chaining statement to propose a rule to predict the Malaysian weather. The concept of meteorological prediction systems is to get information based on previous data and make a conclusion. This website has a user friendly and ease to use where the user can point to the specific area such as state, district, major town or tourist area in Malaysian. This system has provided a column by area for the user to choose and will generate results based on the selection of the user. (Department, 2013) In figure 2.7 show the Malaysia Meteorological Department official portal that using forward chaining method.

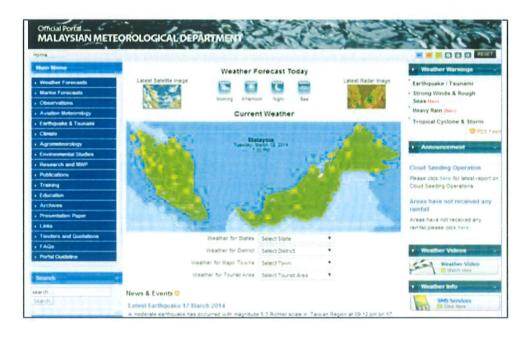

Figure 2.7: Malaysian Meteorological Department

### 2.10.2 IQ Test for Kids Using Rule-Based Forward Chaining

IQ test for kids is a very simple and interesting system that provides a set of question for the IQ test. This system can test the intelligence or IQ for the kids by doing the test. There has categories into two groups where are aged from 4 to 8 years 11 months and age from 9 to 16. There are two sets of IQ test includes 36 and 60 questions and the scored will automatically generate when it finished. This system is using the rule-based forward chaining to set up the rules or questions based on human expert. The application gets the information from answering the question provided and the questionnaire using forward chaining technique. (kids, 2012) In the figure 2.8 show IQ test for kids' website that is using forward chaining method.

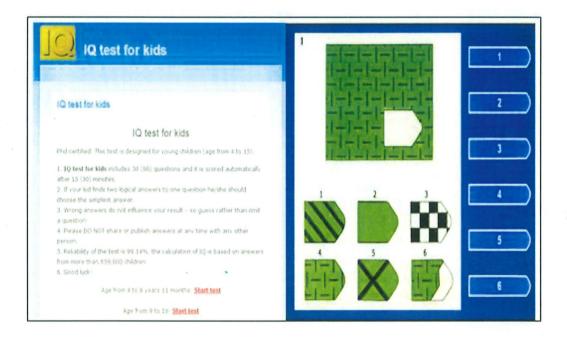

Figure 2.8: IQ Test for Kids

## 2.10.3 Automated Teller Machine (ATM) Using Rule-Based Forward Chaining

Automated Teller Machine is a machine that permits bank customers to gain access to their accounts with a magnetically encored plastic card and password. This system is using the rule based forward chaining technique where it sets up a rule and enable the customers to perform several banking operations without the help of a teller, such as to make deposits, withdraw money and transfer money. The rules that are set up to make sure this system can be run in secure and smooth. For example, if the bank balance is greater than the requested amount then the action is processed transaction. In the figure 2.9 shows the Automated Teller Machine (ATM) which is using a forward chaining method.

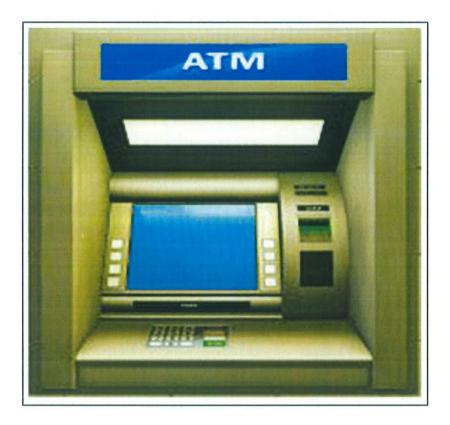

Figure 2.9: Automated Teller Machine

## 2.11 COMPARISON BETWEEN COMPUTER LANGUAGE

Table 2.2: Comparison of Computer Language

|           | PHP               | JAVA              | ASPX.NET              | C++           |
|-----------|-------------------|-------------------|-----------------------|---------------|
|           | (Hypertext        |                   |                       |               |
|           | Preprocessor)     |                   |                       |               |
| Concept   | PHP code can be   | Java is a general | A web site builder to | C++ is        |
|           | inserted into the | purpose object-   | dynamically build     | programming   |
|           | HTML of the       | oriented          | web page by           | language and  |
|           | web and in        | programming       | inserting queries to  | has object    |
| ,         | conjunction with  | language. Java    | the related database. | oriented      |
|           | MYSQL             | Program           |                       | features      |
|           | database          | contains classes  |                       | which can     |
|           |                   | (define object    |                       | make the      |
|           |                   | and method).      |                       | programmer    |
|           |                   |                   |                       | create an     |
|           |                   |                   |                       | object within |
|           |                   |                   | 1                     | the code.     |
| Advantage | - It is an open   | - Automatic       | - It's easier to      | - C++         |
| s         | source code       | memory            | create a page by      | standard      |
|           | can be            | allocation        | dividing the          | is the        |
|           | developed         | and junk          | application into      | same on       |
|           | and               | collection        | model, view and       | any           |
|           | maintained        | - It is able to   | controller.           | platform      |
|           | by a PHP          | move easily       | - It's better for     | or            |
|           | developer.        | from one          | web application       | compiler.     |
|           | - It's also fast  | computer to       | that can              | - A large     |
|           | since it uses     | another.          | supported by a        | amount        |
|           | much              | - Strong          | large team of         | of logic      |
|           | application       | multithreadi      | developer             | can be        |

|           |   | resource        |   | ng           |   |                     |   | proved     |
|-----------|---|-----------------|---|--------------|---|---------------------|---|------------|
|           | - | Also can be     |   |              |   |                     |   | and        |
|           |   | run on many     |   |              |   |                     |   | performe   |
|           |   | platforms       |   |              |   |                     |   | d          |
|           |   | including       |   |              |   |                     | - | Has        |
|           |   | windows,        |   |              |   |                     |   | memory     |
|           |   | Linux and       |   |              |   |                     |   | managem    |
|           |   | Mac.            |   |              |   |                     |   | ent        |
| Disadvant | - | All people      | - | Java source  | - | Does not allow      | - | Lacks of   |
| ages      |   | can see the     |   | code more    |   | for easy unit test. |   | graphics,  |
|           |   | source code     |   | easily to    |   | Need to code        |   | concurre   |
|           |   | since it is an  |   | detect error |   | manually if want    |   | ncy and    |
|           |   | open sourced    |   | compare      |   | a Java script in    |   | expected   |
|           |   | web.            |   | with other   |   | an application      |   | of         |
|           | - | Not suitable    |   | languages.   | - | The view state      |   | modern     |
|           |   | for large       | - | It           |   | can get really      |   | language.  |
|           |   | application     |   | considerabl  |   | large and have a    | - | It is very |
|           |   | because hard    |   | y slower     |   | negative effect     |   | difficult  |
|           |   | to maintain     |   | and can take |   | on performance      |   | to learn.  |
|           |   | since it is not |   | up more      |   |                     |   |            |
|           |   | very            |   | memory       |   |                     |   |            |
|           |   | modular.        |   | space        |   |                     |   |            |
|           |   |                 |   | compared to  |   |                     |   |            |
|           |   |                 |   | other        |   |                     |   |            |
|           |   |                 |   | compiled     |   |                     |   |            |
|           |   |                 |   | languages.   |   |                     |   |            |
|           |   |                 | - | Not suitable |   |                     |   |            |
|           |   |                 |   | for design   |   |                     |   |            |
|           |   |                 |   | scripting    |   |                     |   |            |

#### **METHODOLOGY**

#### 3.1 INTRODUCTION

This chapter is discussing about method or approach and the framework of the project. This method is applied in financial planning and management project by conducted based on Rapid Application Development (RAD) methodology. Before developing this project, a research had been made to the existing application, any similar applications and facts about financial problem toward Malaysian for a reference. From this research found that this application must be created to help Malaysian manage and planning their debt and bill and also give an advice on how to make a saving monthly. Within the research also, most of the existing application not really help Malaysian to manage and planning their money. This project will renew and using the rule based method to be carried out in this task. Before going on the project development, the flow chart is created for this new project to produce this project smoothly run and grow.

#### 3.2 BACKGROUND OF SOFTWARE PROCESS MODEL

The Software Process Model can be defined as a simplified description of a software process that shows from a particular perspective. Actually, Software Process Model begins with a background and definition of traditional software life cycle model. The early software life cycle model was to provide a conceptual scheme for rationally managing the development of the software application. Process models may consist of activities which are part of the software product, software process and roles of people involved in software engineering. Software Process is a process model differs from a software method which called as software methodology. The importance of Software Process Model is to provide guidance on the phases, prototype and validation task which a project need to carry out its major task.

#### 3.3 RAPID APPLICATION DEVELOPMENT (RAD) METHOD

Rapid Application Development (RAD) is one of the software process model or guideline to do the development. RAD was a response to non-agile processes developed in the 1970s, such as the waterfall model. RAD is a concept that applications can be transmitted rapidly and higher quality. RAD collects all the requirements using workshops or focus groups. Besides, it re-uses of software components of the existing system and prototyping in the early stage and repeatedly tests the user interface design. The problem is the previous method took so long time to build the application. For this project will prefer to use the RAD method because focus on building an application in a very short amount of time on the smaller project that can be launched quickly. (Wikipedia, 2008)

## The advantages using RAD are such as:

- a) It is elastic and adaptable to modifications.
- b) The time needed to modernize the application is smooth by requirement analysis and preparation phase
- c) It has also helped to estimate project costs.
- d) It is can save a big amount of cost in term of project budget, time and cost due to the reusability of the prototypes.
- e) It delivers a short development cycle thus users see the RAD product quickly

## 3.3.1 Rapid Application Development Phase

Figure 3.1 is Rapid Application Development Process that describes the flow of the software process model. For RAD the first phase is requirement Planning, second is User design, third is Construction is also known as implementation and lastly is cutover known as testing.

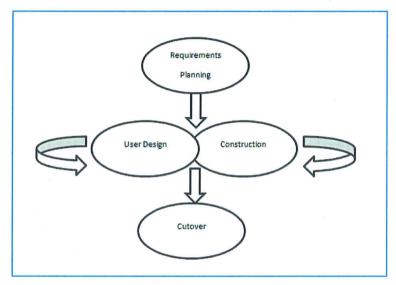

Figure 3.1: Rapid Application Development (RAD)

The methodology that is enforced in this project is Traditional Model. This Rapid Application Development (RAD) model advantage is to bring down development time. Second, can increase reusability of components. Third, Quick initial review takes place. Besides that, RAD also can encourage customer feedback. Moreover, this process model has 4 phase application procedure. That is Requirement Planning, User design, construction and cutover. All this phase includes all the activities and task that can support those requirements. (Wikipedia, 2008)

## Definition of Rapid Application Development phases:

## a) Requirement Planning Phase

- At this phase, discuss on the Financial Planning Application needed, project scope and project requirement. Most of the requirement part was done in this phase.

#### b) User Design Phase

- Develop design requirement of Personal Financial Planning Application with the process needed by diagram software tool, an interface software tool to produce the interactive process more understanding, modify and working model on client demands.

#### c) Construction Phase

- This phase is known as development part, which needs to code the application to make it working properly.

#### d) Cutover Phase

- To attain the application more effective, in this phase does a final task, including data conversion, testing, user training and the implementation of the application.

## 3.3.1.1 Requirement Planning Phase

In this project phase, the importance is to know overall of the project method and the flow of the project. The title and objective of the project need to achieve correctly to make this project successful. To be smoothly doing this project, the Gantt chart project has been produced to build certain the task is on agenda. Gantt chart can be a guideline to the developer to evolve the task based on the requirement stated in the Gantt chart. The Gantt chart of the project is provided in Appendix A.

#### 3.3.1.1.1 Rule Assumption

At this point also, the project was started created after all the information on the concept ready. Such as, making the assumption rule, for example:

$$1 = Yes, 0 = No$$

Table 3.1: Example of Rule Assumption

| Parent      | PTPTN | House | Do    | Vehicle | Credit | Phone | Internet | Astro | Zakat | Insurance |
|-------------|-------|-------|-------|---------|--------|-------|----------|-------|-------|-----------|
|             |       |       | you   |         | Card   |       |          |       |       |           |
| ,           |       |       | own a |         |        |       |          |       |       |           |
| <del></del> | -     | -     | 1     |         | 4      | 1     |          | 1     | 1     |           |
| 1           | 1     | I     | 1     | ı       | I      | 1     | 1        | 1     | I     | L I       |
| 1           | 1     | 1     | 1     | 2       | 1      | 1     | 1        | 1     | 1     | 0         |
| 1           | 1     | 1     | 1     | 3       | 1      | 1     | 1        | 1     | 0     | 0         |
| 1           | 1     | 1     | 0     | 0       | 1      | 1     | 1        | 0     | 0     | 0         |

## 3.3.1.1.2 Calculation Information

According to (M. B. N. S. S. Bhd, 2013), (P. O. N. M. S. Bhd, 2013), (Selangor, 2010) and (Nasional, 2014) state that, the suitable calculation to all rule depend on the average salary. This formula created by referring many websites about the calculation or fee.

Example of calculation formula:

Table 3.2: Example of Calculation Information

| Parent | PTPTN | House | Do                      | Vehicle | Credit | Phone | Internet | Astro | Zakat | Insurance |
|--------|-------|-------|-------------------------|---------|--------|-------|----------|-------|-------|-----------|
|        |       |       | you<br>own a<br>vehicle | ·       | Card   |       |          |       |       |           |
| 10%    | 5%    | 15%   | 0                       | 15%     | 10%    | 2.5%  | 2.5%     | 2.5%  | 2.5%  | 5%        |
| 10%    | 5%    | 15%   | 0                       | 10%     | 10%    | 2.5%  | 2.5%     | 2.5%  | 2.5%  | 5%        |
| 10%    | 5%    | 15%   | 0                       | 10%     | 10%    | 2.5%  | 2.5%     | 2.5%  | 2.5%  | 5%        |
| 10%    | 5%    | 15%   | 0                       | 0       | 10%    | 2.5%  | 2.5%     | 2.5%  | 2.5%  | 5%        |

## 3.3.1.1.3 Logic Percentage Information

This percentage created based on the logic of the requirement to divide the element into the category on the figure 3.2:

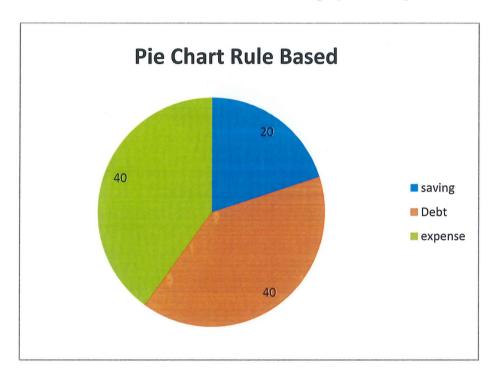

Figure 3.2: Pie Chart Assumption

The justification of this Pie Chart was describing the element for every part of the percentage in table 3.3:

Table 3.3: Example of Rule Category

| percentage | category | description                                                  |
|------------|----------|--------------------------------------------------------------|
| 20%        | Saving   | - Monthly saving, Tabung Haji, investment, Takaful, married. |
| 40%        | Debt     | - Car loan, house loan, credit card, PTPTN.                  |
| 40%        | Expense  | - House rent, house necessary.                               |
|            |          | - Vehicle : Toll plaza , petrol,                             |
|            |          | service                                                      |
|            |          | - Parent present                                             |
|            |          | - Telephone: bill, credit                                    |
|            |          | - Internet                                                   |
|            |          | - Shopping                                                   |
|            |          | - zakat or Takaful                                           |

## 3.3.1.2 User Design Phase

At this phase, to create a model of the application requirement need to be prepared based on the technique needed. In this application, forward chaining is the selected technique which is performed or implemented in this project. Figure 3.3 is the forward chaining process in the application

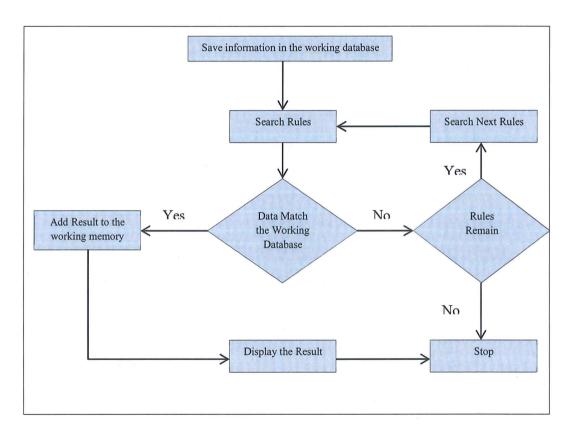

Figure 3.3 Forward Chaining Inference Process

Figure 3.4 is sample of rule based that have the requirement and the solution. Using ifthen statement, this rule was figure out the solution in the database. Moreover, Flow chart is the basic diagram for every system that develops. A flow chart can describe the overall of the system flow from the user until the administrator. Figure 3.5; show the flow chart of the overall application.

```
RULE 1:
IF salary is less than RM 1000
AND Yes = "parent"
AND Yes = "PTPTN"
AND Yes = "house"
AND Yes = "car"
AND No = "motor"
AND No = "public"
AND Yes = "telephone"
AND Yes = "internet"
AND Yes = "ASTRO"
AND Yes = "credit card"
AND Yes = "zakat"
AND Yes = "other"
AND Yes = "Takaful"
THEN the financial is solution 1
```

Figure 3.4: Sample Rule Based of Personal Financial Planning Application Solution

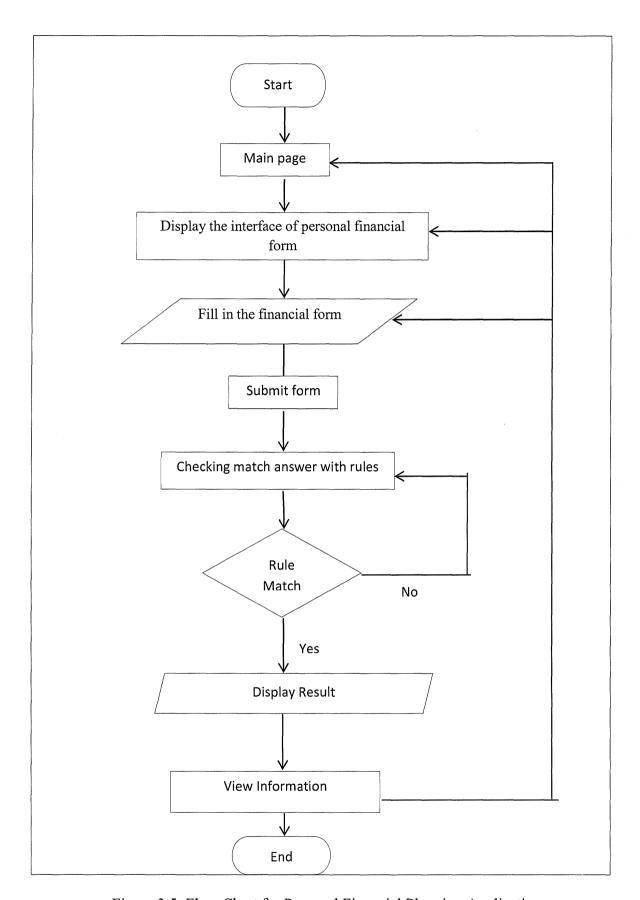

Figure 3.5: Flow Chart for Personal Financial Planning Application

## 3.3.1.2.1 Context Diagram

Context Diagram in software engineering is a diagram that represents the flow of the application and the sub application that could interact with the application. Figure 3.6 describes the Context diagram of this application that only has two requirements that is User and Administration.

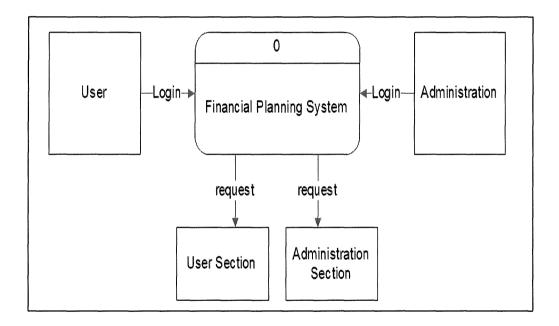

Figure 3.6: Context Diagram for Personal Financial Planning Application

## 3.3.1.2.2 Data Flow Diagram (DFD)

Data Flow Diagram is a sub application of every particular process in the application. Figure 3.7 shows the level 0 for Personal Financial Planning Application. Describe the user and admin section.

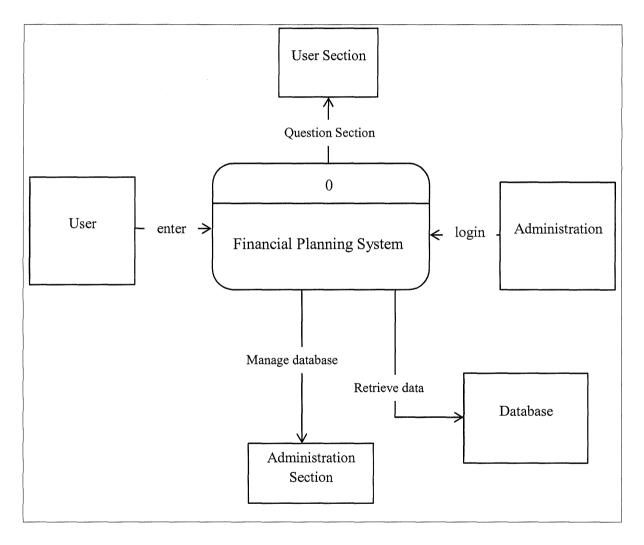

Figure 3.7: Data Flow Diagram Level 0 for Personal Financial Planning Application

Figure 3.8 shows the level 1 for Personal Financial Planning Application. Describe the admin section for login page that need to login with username and password.

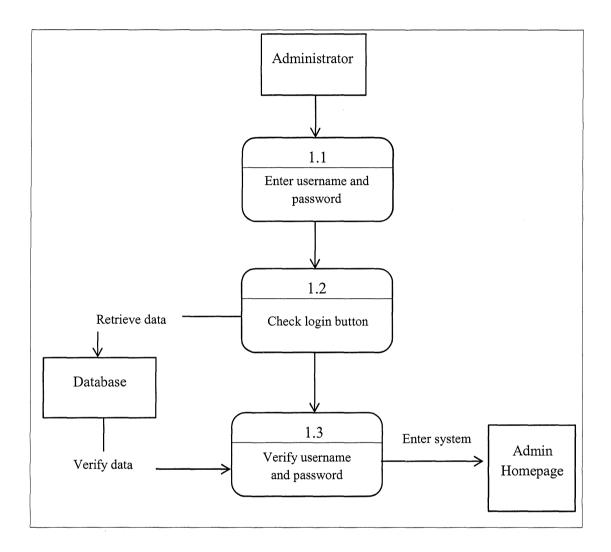

Figure 3.8: Data Flow Diagram for Login Section

Figure 3.9 shows the level 1 for User section Personal Financial Planning Application. Describe that flow user to answer the question and get the result.

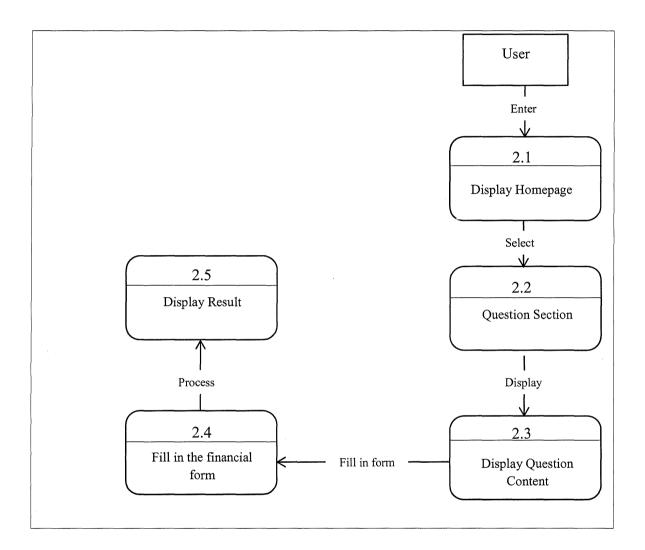

Figure 3.9: Data Flow Diagram for User Using the Personal Financial Planning
Application

Figure 3.10 shows the level 1 for Administrator section Personal Financial Planning Application. Describe that the admin can change and update any rules for the application.

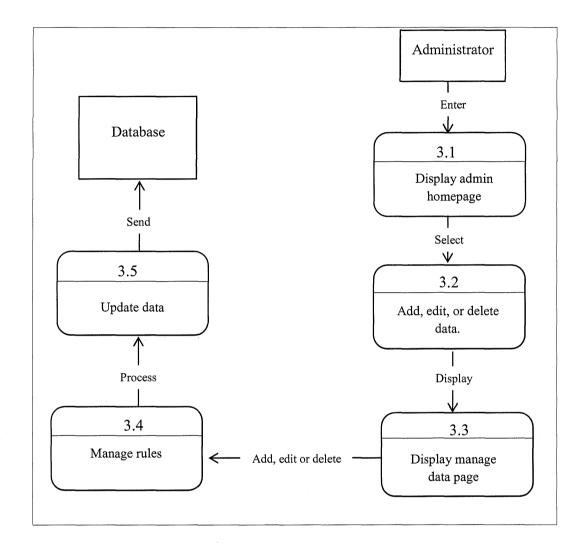

Figure 3.10: Data Flow Diagram for Administrator to Manage Database

## 3.3.1.2.3 Database Design

A database is a process of developing a database design or data model that met the user requirement. A decisions making is needed regarding to take some application in the real world. This database of Personal Financial Planning Application is consists of deciding the table and column that was contain in the table as well as the relationship between the table as shown at figure 3.11.

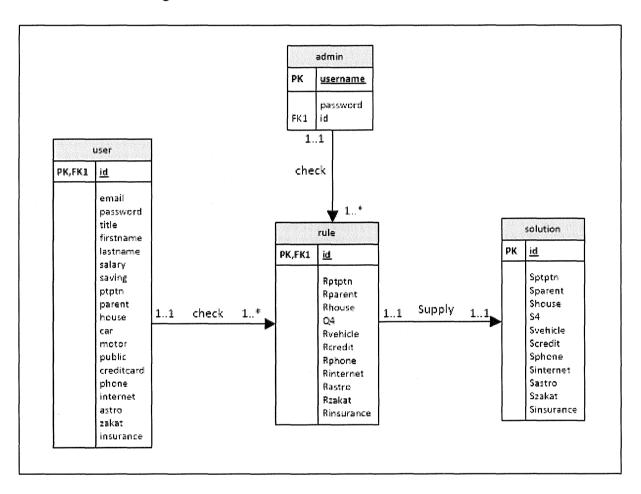

Figure 3.11: Entity Relation Diagram (ERD) Personal Financial Planning
Application

## 3.3.1.2.4 Data Dictionary

Table 3.4: Data Dictionary for user

| DESCRIPTIONS              | CONSTRAINTS                                                                                                    | PK/FK                                                                                                    |
|---------------------------|----------------------------------------------------------------------------------------------------|----------------------------------------------------------------------------------------------------|
| Define user's ID          | INTEGER(11)                                                                                                    | PK,FK1                                                                                                    |
| Define user's name        | VARCHAR(100)                                                                                                    | -                                                                                                    |
| Define user's password    | VARCHAR(255)                                                                                                    | -                                                                                                    |
| Define user's ID          | VARCHAR(5)                                                                                                    | -                                                                                                    |
| Define user's first name  | VARCHAR(255)                                                                                                    | -                                                                                                    |
| Define user's last name   | VARCHAR(255)                                                                                                    | -                                                                                                    |
| Define user's salary      | VARCHAR(255)                                                                                                    | -                                                                                                    |
| Define user's saving      | VARCHAR(255)                                                                                                    |                                                                                                    |
| Define user's ptptn       | VARCHAR(255)                                                                                                    | -                                                                                                    |
| Define user's parent      | VARCHAR(255)                                                                                                    | -                                                                                                    |
| Define user's housing     | VARCHAR(255)                                                                                                    | -                                                                                                    |
| Define user's car         | VARCHAR(255)                                                                                                    | -                                                                                                    |
| Define user's motor       | VARCHAR(255)                                                                                                    | -                                                                                                    |
| Define user's public      | VARCHAR(255)                                                                                                    | -                                                                                                    |
| transport                 |                                                                                                    |                                                                                                    |
| Define user's credit card | VARCHAR(255)                                                                                                    | -                                                                                                    |
| Define user's telephone   | VARCHAR(255)                                                                                                    |                                                                                                    |
| Define user's internet    | VARCHAR(255)                                                                                                    | -                                                                                                    |
| Define user's astro       | VARCHAR(255)                                                                                                    | -                                                                                                    |
| Define user's zakat or    | VARCHAR(255)                                                                                                    | -                                                                                                    |
| taxes                     |                                                                                                    |                                                                                                    |
| Define user's takaful or  | VARCHAR(255)                                                                                                    | -                                                                                                    |
| insurance                 |                                                                                                    |                                                                                                    |
|                           | Define user's ID  Define user's name  Define user's password  Define user's ID  Define user's first name  Define user's last name  Define user's salary  Define user's saving  Define user's pyptn  Define user's parent  Define user's housing  Define user's car  Define user's motor  Define user's motor  Define user's redit card  Define user's credit card  Define user's telephone  Define user's astro  Define user's zakat or taxes  Define user's takaful or | Define user's ID  Define user's name  VARCHAR(100)  Define user's password  VARCHAR(255)  Define user's ID  VARCHAR(5)  Define user's first name  VARCHAR(255)  Define user's last name  VARCHAR(255)  Define user's salary  VARCHAR(255)  Define user's saving  VARCHAR(255)  Define user's putptn  VARCHAR(255)  Define user's parent  VARCHAR(255)  Define user's housing  VARCHAR(255)  Define user's car  VARCHAR(255)  Define user's motor  VARCHAR(255)  Define user's public  transport  Define user's credit card  VARCHAR(255)  Define user's sinternet  VARCHAR(255)  Define user's satro  VARCHAR(255)  Define user's astro  VARCHAR(255)  Define user's zakat or  VARCHAR(255)  Define user's zakat or  VARCHAR(255)  Define user's zakat or  VARCHAR(255)  Define user's zakat or  VARCHAR(255) |

Table 3.5: Data Dictionary for Financial Rules

| ATTRIBUTES | DESCRIPTIONS                 | CONSTRAINTS | PK/FK  |
|------------|------------------------------|-------------|--------|
| id         | Define rule's ID             | INTEGER(11) | PK,FK1 |
| Rptptn     | Define rule's ptptn          | INTEGER(5)  | -      |
| Rparent    | Define rule's parent         | INTEGER(5)  | -      |
| Rhouse     | Define rule's housing        | INTEGER(5)  | -      |
| Q4         | Define rule's do have        | INTEGER(5)  | -      |
|            | vehicle if yes =1, no = 0.   |             |        |
| Rvehicle   | Define rule's type of        | INTEGER(5)  | -      |
|            | vehicle (1 = car, 2 = motor  |             |        |
|            | , 3 = public transport)      |             |        |
| Rcredit    | Define rule's credit card    | INTEGER(5)  | -      |
| Rphone     | Define rule's telephone      | INTEGER(5)  | -      |
| Rinternet  | Define rule's internet       | INTEGER(5)  | -      |
| Rastro     | Define rule's astro          | INTEGER(5)  | -      |
| Rzakat     | Define rule's zakat or taxes | INTEGER(5)  | -      |
| Rinsurance | Define rule's takaful or     | INTEGER(5)  | -      |
|            | insurance                    |             |        |

Table 3.6: Data Dictionary for Financial Solutions

| ATTRIBUTES | DESCRIPTIONS                                                         | CONSTRAINTS  | PK/FK |
|------------|----------------------------------------------------------------------|--------------|-------|
| id         | Define solution's ID                                                 | INTEGER(11)  | PK    |
| Sptptn     | Define solution's ptptn                                              | VARCHAR(255) | -     |
| Sparent    | Define solution's parent                                             | VARCHAR(255) | -     |
| Shouse     | Define solution's housing                                            | VARCHAR(255) | -     |
| S4         | Define solution's do have vehicle                                    | VARCHAR(255) | -     |
| Svehicle   | Define solution's do have vehicle (0.15 = car, 0.1 = motor & public) | VARCHAR(255) | -     |
| Scredit    | Define solution's credit card                                        | VARCHAR(255) | -     |
| Sphone     | Define solution's telephone                                          | VARCHAR(255) | -     |
| Sinternet  | Define solution's internet                                           | VARCHAR(255) | -     |
| Sastro     | Define solution's astro                                              | VARCHAR(255) | -     |
| Szakat     | Define solution's zakat or taxes                                     | VARCHAR(255) | -     |
| Sinsurance | Define solution's takaful or insurance                               | VARCHAR(255) | -     |

Table 3.7: Data Dictionary for Admin

| ATTRIBUTES               | DESCRIPTIONS            | CONSTRAINTS  | PK/FK |
|--------------------------|-------------------------|--------------|-------|
| Username                 | Define admin's username | VARCHAR(255) | PK    |
| Password                 | Define admin's password | VARCHAR(255) |       |
| Rule_id Define rule's id |                         | INTEGER(11)  | FK1   |

#### 3.3.1.3 Construction Phase

At this construction phase, a prototype is built using the software tool. For example, for Personal Financial Planning Application are using Microsoft Dreamweaver as interface and using PHP to make the application run nicely. Initial prototype needed consist of screens, forms, report and other elements of the user interfaces. For Personal Financial Planning Application, the prototype is based on the application requirement.

#### 3.3.1.4 Cutover Phase

This is an implementation phase that all actions are needed. In this phase need to have a testing with the user, installing the application and completing the necessary documentation.

## 3.3.1.5 Comparison Between Software Process Development

Table 3.8: Comparison of Software Process Development

|         | RAD           | WATERFALL      | ITERATIVE     | V-MODEL      |
|---------|---------------|----------------|---------------|--------------|
|         |               |                | AND           |              |
|         |               |                | INCREMENTAL   |              |
|         |               |                | DEVELOPMENT   |              |
| Process | -Requirement  | -Requirements  | -Planning     | -Concept of  |
|         | Planning      | -Design        | -Requirement  | operations   |
|         | -User Design  | -              | -Analysis and | -Require and |
|         | -Construction | Implementation | design        | architecture |

|              | -Cutover      | -Verification   | -Implementation      | -Detailed design   |
|--------------|---------------|-----------------|----------------------|--------------------|
|              |               | -Maintenance    | -Testing             | -Implementation    |
|              |               |                 | -Evaluation          | -Integration, test |
|              |               |                 |                      | and verification   |
|              |               |                 |                      | -Application       |
|              |               |                 |                      | verification and   |
|              |               |                 |                      | validation         |
|              |               |                 |                      | -Operation and     |
|              |               |                 |                      | maintenance        |
| Advantages   | -can handle   | -easier for new | -Versions are        | -simple and easy   |
|              | large project | developer to    | provided after each  | to use this        |
|              | with          | more clear with | iteration            | software process   |
|              | confidence.   | waterfall       | - first priority,    | -easier to find    |
|              | -flexible and | -better         | customer need that   | defect in early    |
|              | easy to       | understanding   | does not affect      | stage              |
|              | changes       | required        | other development    |                    |
|              |               | documentation   | such a core project  |                    |
|              |               | for every stage |                      |                    |
| Disadvantage | -not suitable | - changes are   | - every phase of     | -very rigid and    |
| s            | for small     | not possible to | iteration is strict  | least flexible     |
|              | project       | back to pass    | and cannot overlap   | -if has any        |
|              | -not          | phase if have   | another phases       | changes, need to   |
|              | appropriate   | any mistakes    | - Not easy to        | updated all test   |
|              | the technical | -need to        | identify common      | documents and      |
|              | risk          | maximize the    | software facilities. | requirement        |
|              |               | communication   |                      | documentation.     |
|              |               | either at the   |                      |                    |
|              |               | beginning or at |                      |                    |
|              |               | the end of the  |                      |                    |
|              |               | development     |                      |                    |

#### 3.3.2 Development tools

#### 3.3.2.1 Hardware tools

Hardware is a device that is physically connected to your computer or something that can be physically touched. An example, refers to physical part or components a computer, such as monitor, hard drive disk, printers, mouse and etc. without any hardware, computer would not exits and software would not be capable to play.

Table 3.9: Hardware Tool of Personal Financial Planning Application

| Computer Hardware         | Quantity | Purpose                             |
|---------------------------|----------|-------------------------------------|
| Notebook Dell INSPIRON    | 1        | Source code typing and complete the |
| N2040                     |          | project documentation               |
| Processor – Intel Pentium | 1        | Program in notebook                 |
| Thumb drive               | 1        | Storage medium                      |
| Printer Canon LBP3010     | 1        | Printing documentation              |
| mouse                     | 1        | Make easier and faster work         |

#### 3.3.2.2 Software tools

Software means computer instructions or data that can be stored electronically in software computer. It enables a user to interact with the computer or have the specific task. In additional, software can separate into two classes. First, application software which the programs that do work users are directly interested in, for example, word processors, database management and spreadsheets. Second is application software which includes operating an application and all the utilities that enable the function.

Table 3.10: Software Tool of Personal Financial Planning Application

| Computer Software           | Purpose                               |
|-----------------------------|---------------------------------------|
| Windows 7 Professional      | Operating Application of the computer |
| Microsoft Word 2012         | For documentation                     |
| Microsoft Power Point 2012  | For Presentation                      |
| Microsoft Project 2007      | Gant Chart of the project             |
| Dreamweaver 8               | For design interface and coding       |
| MySQL Database              | Create database                       |
| XAMPP                       | Medium of the cod running             |
| PhpMyAdmin                  | Database management application       |
| Google Chrome               | Information, Reading, Note searching  |
| Mozilla Firefox             | To test and debug prototype design    |
| Visual Paradigm for UML 8.3 | To design the diagram                 |
| Community Edition           |                                       |
|                             |                                       |

#### DESIGN AND IMPLEMENTATION

#### 4.1 Introduction

This chapter describes the development and implementation process of Personal Financial Planning Using Rule Based Expert System. The purpose of this chapter is to study the development process and the functionality of the application. This chapter will discuss the graphical user interface and also the admin page with the explanation of each functionality of this system.

# 4.2 Software Development Tools of Personal Financial Planning Using Rule Based Expert System

This application was developed by using Notepad++ and XAMPP. Microsoft Windows was the operating system that was used to interact with the internet browser such as Internet Explorer, Mozilla Firefox and Google Chrome. The main objective to develop this system is to guide user to manage and plan their financial income in a month and for the future by giving a suggestion spending scale based on AKPK solution.

#### 4.3 System Development Process

This section describes the development process of the Personal Financial Planning Using Rule Based Expert System function. Figure 3.5 (refer to the previous chapter) shows the flow of this system from the beginning until the end of the process when the user uses the application.

## 4.4 System Interface

The interface for Personal Financial Planning application is displayed below. The application includes the home page, vision & mission, financial info, budget calculator, contact us, login page, signup page, analyse page, suggestion page, admin home page, admin add rule and solution page, and admin update rule and solution page.

Figure 4.1 shows the home page of this application. In this page, the Personal Financial Planning application is introduced.

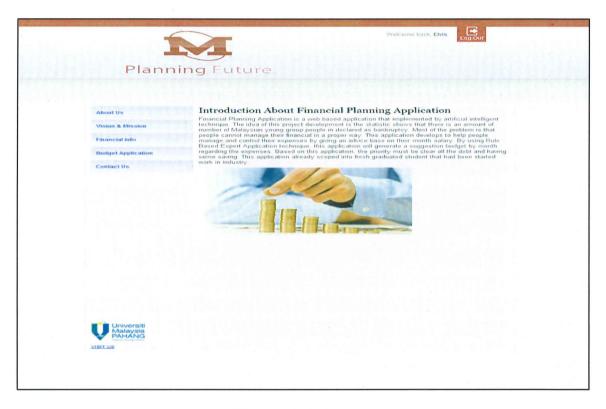

Figure 4.1: index.php

Figure 4.2 shows the vision and mission for developing this Personal Financial Planning Application upon click.

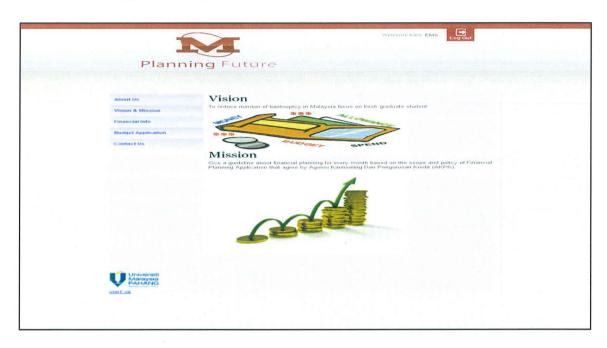

Figure 4.2: mission.php

Figure 4.3 shows the scopes for developing this Personal Financial Planning Application upon click.

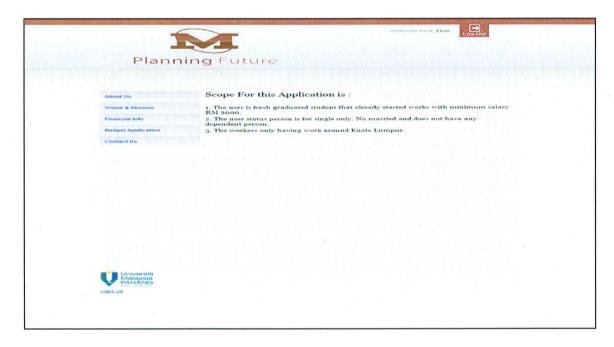

Figure 4.3: info.php

In Figure 4.4, the budget calculator page is shown where the user is allowed to key in their information to produce a result and suggestion by clicking the button "Save & Analyse Now!". Furthermore, budget calculators will auto control the user's key in data where the users are allowed to key in value or integer only. The system will auto delete the character or alphabet when users key in data to avoid any error from happening while generating a suggestion.

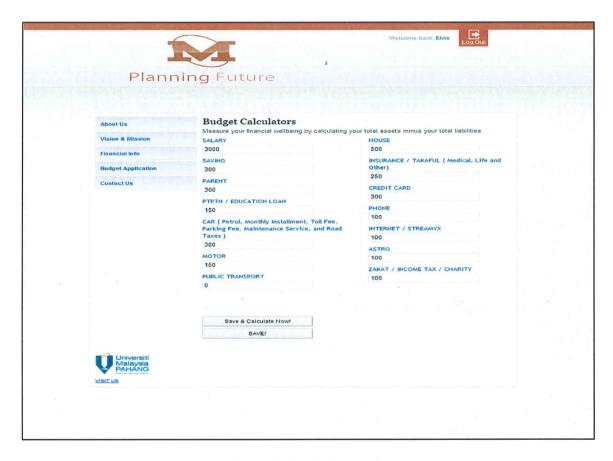

Figure 4.4: calculator.php

Figure 4.5 shows the result page of the system. In this page the system produced a result based on the previous page (calculator.php) user's key in information. By clicking the button "Suggestion", the system will generate the suggestion in a table and pie chart form. In this analyzed page, it was developed using CSS to show the green and red colour to make the user interface more interesting and to have the analyzed suggestion more easily understood.. The red color which means damage or not stable and the green color means peace or stable.

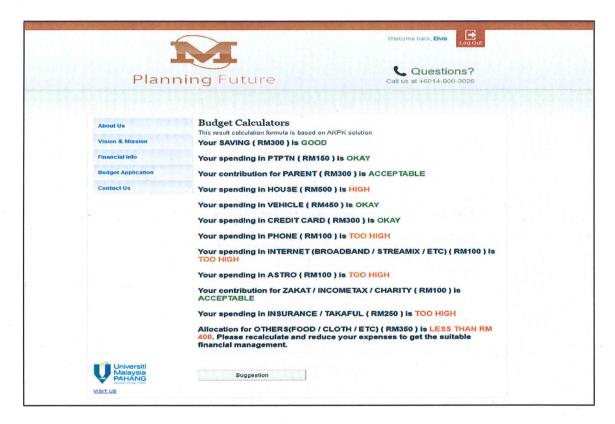

Figure 4.5: result.php

Figure 4.6 shows the suggestion page of the system. This page displays the suggestion in table and pie chart form. This suggestion page uses Google source of Pie Chart and CSS to develop the table. To make this suggestion more clear and understandable for the user, the table of suggestion shows the user's spending in comparison to the suggested spending in order to allow user understand and plan their income from the suggestion table. The suggestion Pie Chart also makes the suggestion result more interesting and readable for user.

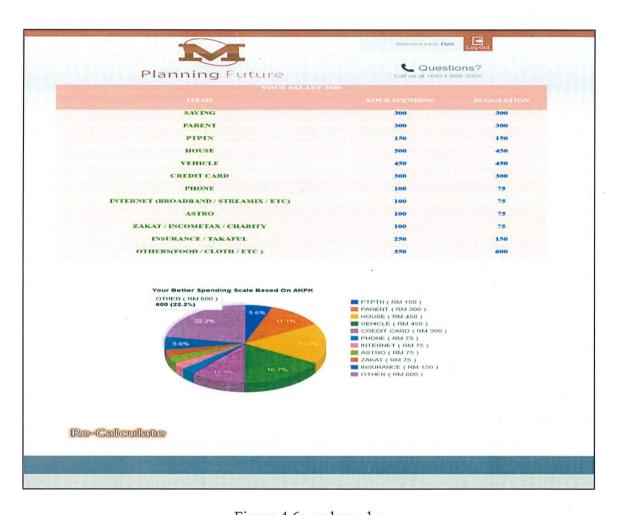

Figure 4.6: analyse.php

In Figure 4.7, the contact us page of the system is shown. This page displays the contact person phone number, fax number, email and company address.

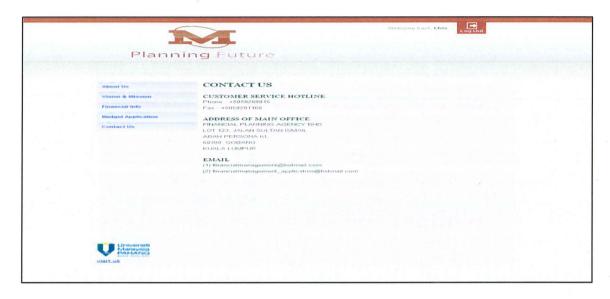

Figure 4.7: contactus.php

Figure 4.8 shows the login page. In this page, the user needs to key in the information required to log in. Incorrect email or password will disallow user from logging into this system. A username and password is required for the administrator; key in "admin" for the username and "adminpassword" for the password.

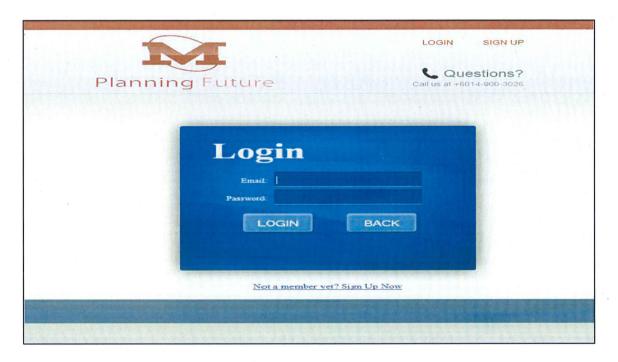

Figure 4.8: login.php

Figure 4.9 shows the signup page of the system. In this page user need to fill in the required information to sign up.

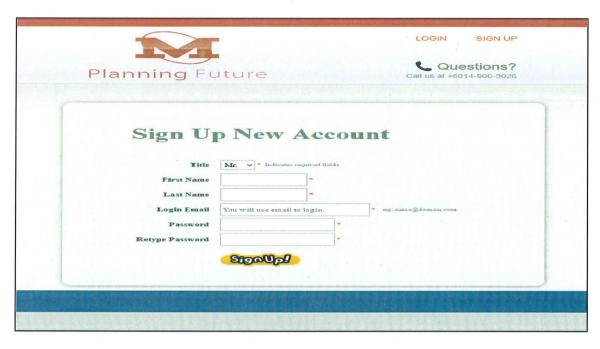

Figure 4.9: signup.php

In Figure 4.10 show the solution and admin main page. In this page the admin needs to login as the admin with the username "admin" and password "adminpassword". This is the admin main page that displays the solutions for Personal Financial Planning Application.

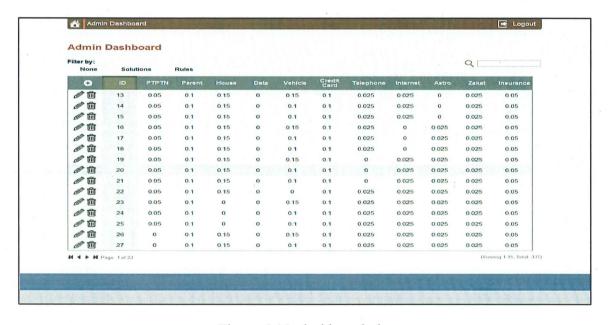

Figure 4.10: dashboard.php

Figure 4.11 shows the rule's page. By clicking the button "Rules", the page will display all the rules in the database. This system also provides a search function in which the admin can search rule by id to make it easier to trace the rule.

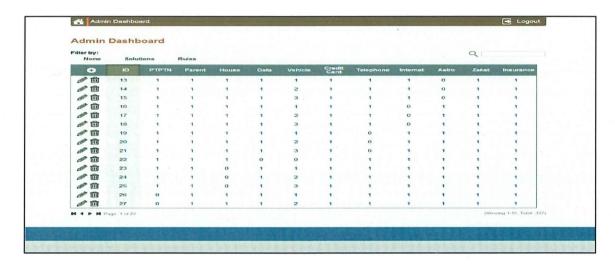

Figure 4.11: rule.php

In Figure 4.12, the add rule and solution page is shown. By clicking the picture button "plus" in the admin main page, the add rule and solution page will be displayed. The admin can add a new rule and solution in this page. This add rule and solution page will automatically delete the character or alphabet when the admin keys in data.

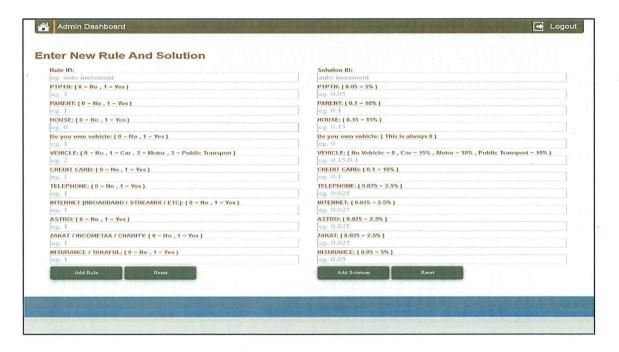

Figure 4.12: add.php

Figure 4.13 shows the edit rule and solution page. Clicking the picture button "pencil" in the admin main page will display this edit rule and solution page where the admin can edit the rule and solution, based on the id that is selected by admin. This edit rule and solution page also provides the function "Revert" in which the admin can retrieve the original data if necessary.

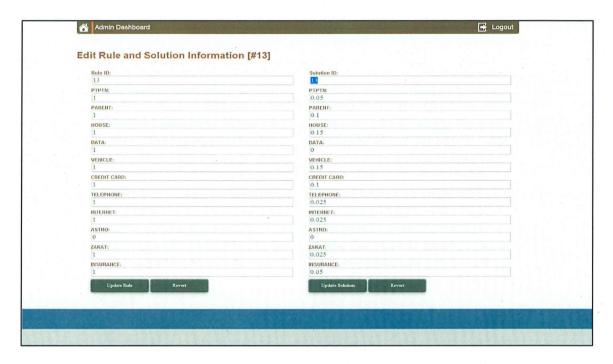

Figure 4.13: edit.php

Figure 4.14 shows the PHP coding that retrieves user key in data from the page calculator.php.

```
<?php
include ("db.php");
$PTPTN = (isset($ GET['PTPTN']) ? $ GET['PTPTN'] : null);
$Parent = (isset($_GET['Parent']) ? $_GET['Parent'] : null);
$House = (isset($_GET['House']) ? $_GET['House'] : null);
$data =(isset($_GET['data']) ? $_GET['data'] : null);
$data1 =(isset($_GET['data1']) ? $_GET['data1'] : null);
$CreditCard =(isset($_GET['CreditCard']) ? $_GET['CreditCard'] : null);
$Phone=(isset($_GET['Phone']) ? $_GET['Phone'] : null);
$Internet = (isset($ GET['Internet']) ? $ GET['Internet'] : null);
$Astro =(isset($_GET['Astro']) ? $_GET['Astro'] : null);
$Zakat = (isset($_GET['Zakat']) ? $_GET['Zakat']
$Insurance = (isset($_GET['Insurance']) ? $_GET['Insurance'] : null);
$Salary=(isset($_GET['Salary']) ? $_GET['Salary'] : null);
$Motor=(isset($ GET['Motor']) ? $ GET['Motor'] : null);
$Car=(isset($_GET['Car']) ? $_GET['Car'] : null);
$Public=(isset($ GET['Public']) ? $ GET['Public']
$name=(isset($_GET['name']) ? $_GET['name'] : null);
```

Figure 4.14: php coding to retrieve user key in data.

Figure 4.15 shows the PHP coding that is checking the rules from database if exists then produced result. There are two tables joining to produce the result, the rule table and the solution table are joined together signifying rule 1 is equal to solution 1.

```
$query = "SELECT tb2.Sprets, tb2.Spress, tb2.Showse, tb2.St. tb2.Srebicle, tb2.Scredit, tb2.Sphone, tb2.Sinternet, tb2.Sastro, tb2.Sastro, tb2.Sastro, tb2.Sastro, tb2.Sastro, tb2.Sastro, tb2.Sastro, tb2.Sastro, tb2.Sinsurance
FROM rule AS tb1 INDER JOIN solution AS tb2
ON tb1.id = tb2.id
NEERE tb1.Rotton='$PTPTNV' AND tb1.Rostron='$ParentV' AND tb1.Rhouse='$HouseV' AND tb1.Q4='$data' AND tb1.Rvebicle='$VebicleV' AND tb1.Rcredit='$CreditCardV'
AND tb1.Robon='$PhoneV' AND tb1.Rinternet='$InternetV' AND tb1.Rastro='$AstroV' AND tb1.Rastro='$AstroV' AND tb1.Rastro='$AstroV' AND tb1.Rinsurance='$Insurance-'$Insurance-'$Insurance-'$
$result= wysql_query(&query) or die(wysql_error());
```

Figure 4.15: php coding to check rule exist

In figure 4.16 shows the PHP coding that checks the user's key in information. Zero means no spending for a particular item and spending for a particular item exists if otherwise.

```
if (trim($_GET['Zaket']) == 0)
{
    $ZakatV = 0;
}else{
    $ZakatV = 1;
}

if (trim($_GET['Car']) == 0 && trim($_GET['Motor']) == 0 && trim($_GET['Public']) == 0)
{
    $data = 0;
}else{
    $data = 1;
}

if (trim($_GET['Car']) == 0 && trim($_GET['Motor']) == 0 && trim($_GET['Public']) == 0)
{
    $VehicleV = 0;
}else if(trim($_GET['Car']) != 0 && trim($_GET['Motor']) == 0 && trim($_GET['Public']) == 0)
{
    $VehicleV = 1;
}else if(trim($_GET['Car']) == 0 && trim($_GET['Motor']) != 0 && trim($_GET['Public']) == 0)
{
    $VehicleV = 2;
}else if(trim($_GET['Car']) == 0 && trim($_GET['Motor']) != 0 && trim($_GET['Public']) != 0)
{
    $VehicleV = 2;
}else if(trim($_GET['Car']) == 0 && trim($_GET['Motor']) == 0 && trim($_GET['Public']) != 0)
{
    $VehicleV = 3;
}else(
    $VehicleV = 1;
}
```

Figure 4.16: php coding to checking user key in information.

Figure 4.17 shows the PHP coding that displays the result if the rule exists and will display a "SORRY! This rule does not create yet".

Figure 4.17: php coding to display the result.

In Figure 4.18 shows the PHP coding that sets the condition for displaying the result. For example, zero on house and less than suggestion will then display "Your spending on HOUSE (RM 300) is GOOD".

Figure 4.18: php coding to set condition for display result.

#### 4.5 Database Construction

Personal Financial Planning Using Rule Based Expert System has 3 connection tables on cb11091 database; Table rule, solution and user. This database is connected by using PHPMYAdmin MySQL.

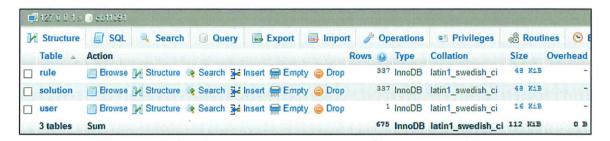

Figure 4.19: List of table create in PHPMyAdmin

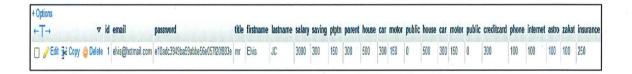

Figure 4.20: Table for User

**Description:** Figure 4.20 shows the users database table upon user's signup of an account. User is must fill in email address, password, title, first name and last name. When login time the system will display the user's first name. The user's password was recorded as encripted data using md5. New registration for user will have the system automatically set the salary, saving ptptn, parent, house car, motor, public, credit card, phone, internet, astro, zakat and insurance equal to zero. User is required to key in their own spending when users want to acquire analysis and suggestion.

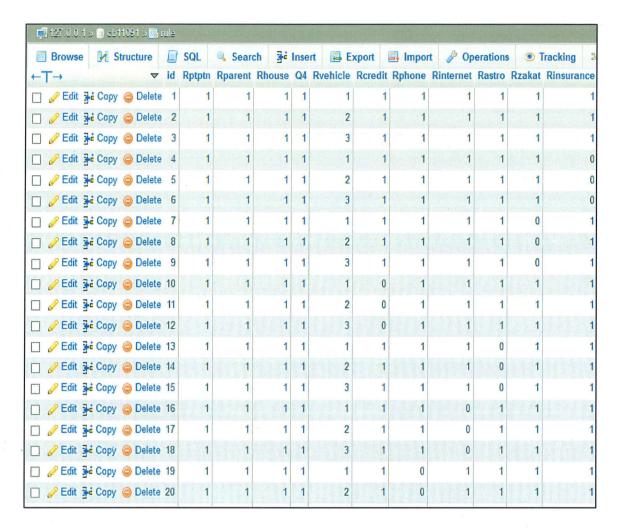

Figure 4.21: Table for Rule

**Description:** In Figure 4.21 shows the database table that the possibility of rules that user is more likely to spending in the subject that was selected during the financial assessment. The value 0 means "no" and 1 means yes. For the types of vehicle 0, 1, 2 and 3 means no, car, motor, and public transport simultaneously. There is currently have 337 rules in this table.

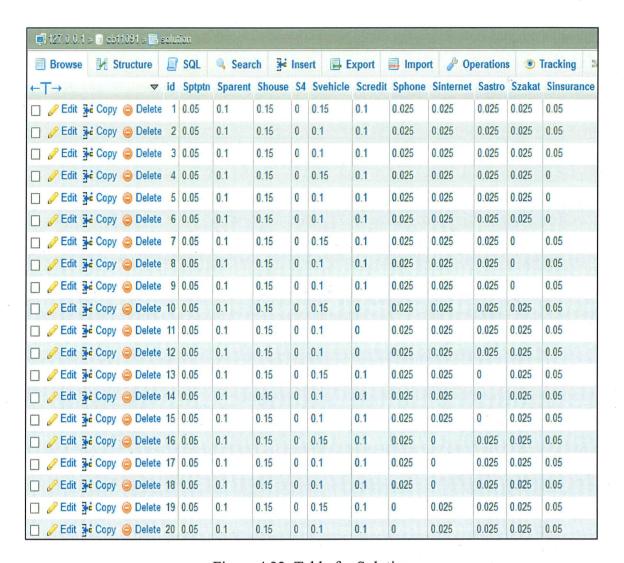

Figure 4.22: Table for Solution

**Description:** Figure 4.22 shows the database table that the possibility of solutions for the financial assessment which is a hundred percent based on the rules follow by id. For example, solution for solution\_id equal to 13 will match the rule\_id equal to 13. There is currently 337 solutions for this table.

```
<?php
$conn = mysql_connect("localhost", "root", null);

if (!$conn) {
    die("Cannot connect to database.");
}

mysql_select_db("cb11091", $conn) or die ("Could not open product database");

date_default_timezone_set('Asia/Kuala_Lumpur');
?>
```

Figure 4.23: SQL query for database connection

**Description:** Figure 4.23 shows the php coding that is connected to the database of cb11091. This source code is compulsory to be included in the page in order to connect to database.

#### RESULT AND DISCUSSION

#### 5.1 Introduction

This chapter describes more about the outcome and result of the Personal Financial Planning application which is gathered from the development process. The purpose of this chapter is to evaluate and study the outcome of different test cases. Furthermore, this chapter also describes the testing process with the expected outcome and the actual outcome with the comment. It also describes the project constraints during the implementation process of Personal Financial Planning Application. Some suggestions are also included to improve this application.

### 5.2 Result and Analysis

This section describes about the disintegration and expected outcome of the development system by evaluating and appraising of the project objectives. The Personal Financial Planning Application has been implemented based on three objectives and it has fulfill all the objectives for this project which are:

- i. To develop a Personal Financial Planning Prototype application.
- ii. To carry out and implement rule based expert system in application.
- iii. To bring forth a proposed answer for personal financial planning.

### 5.2.1 Objective Achievement

Objectives achievement of this Personal Financial Planning System is briefly identified in this subdivision.

i. To develop a Personal Financial Planning Prototype application.
The aim is to build the system for personal financial planning application. This application was built by using web-based programming language such as HTML, CSS, PHP and JavaScript. Furthermore, this application will not do without an internet access. Figure 5.1 shows the prototype of Personal Financial Planning Application.

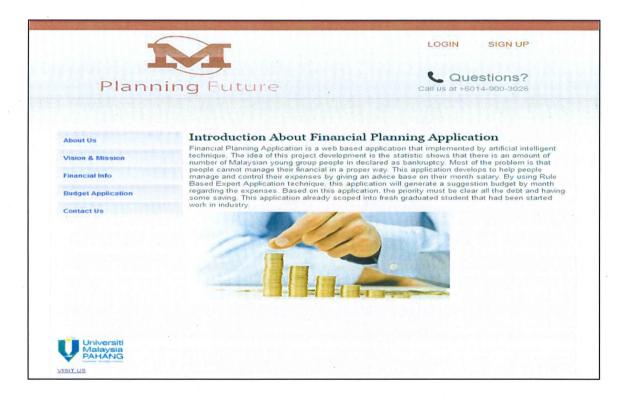

Figure 5.1: Prototype of Personal Financial Planning Application

ii. To execute and implement rule based expert system in application

The second objective was successfully achieved, which is using rule based expert system. Forward chaining IF-ELSE statement is applied to adjust the condition to generate a result. Image 5.2 shows the set of conditions that was utilized in the system.

```
if (apprent == 0){
    echo "cbYour spending in PTPTM ( DEM.*apprent.") is <font color="green'>OKAN*</font> IF you don't have Education Loan / DTPTM</by*."*/pp>*."*/pp>*."
} elasti (apprent >= squery("Sancan')*Salary is apprent.") is <font color="green'>OKAN*</font> (bp*."*/pont-**/pont-**/pp*.")
echo "cbYour spending in PTPTM ( DM.*apprent.") is <font color="green'>OKAN*</font> (bp*."*/pont-**/pp*.")
elasti (apprent >= squery("Sancan')*Instant') is supprent.") is <font color="red'>HOTOHIOHE/font> (bp*."*/pp*.")
elasti (apprent >= squery("Sancan')*Instant') is <font color="red'>HOTOHIOHE/font> (bp*."*/pp*.")
elasti (apprent >= 0) {
    echo "cbYour spending in PTPTM ( DM.*apprent.") is <font color="red'>HOTOHIOHE/font> (bp*."*/pp*."*/pp*.")
} elasti (apprent >= 0 is apprent < squery("Sancan')*Instant") is <font color="red'>HOTOHIOHE/font> (bp*."*/pp*."*/pp*."/pp*.")
} elasti (apprent >= 0 is apprent < squery("Sancan')*Instant") is <font color="red'>HOTOHIOHE/font> (bp*."*/pp*."/pp*."/pp*.")
} elasti (apprent >= 0 is apprent < squery("Sancan')*Instant') is <font color="red'>HOTOHIOHE/font> (bp*."*/pp*."/pp*."/pp*."/pp*."/pp*.")
} elasti (apprent >= apprent ( DARAMIN ( BM.*apprent.") is <font color="red'>HOTOHIOHE/font> (bp*."*/pp*."/pp*."/pp
```

Figure 5.2: Implementation of rule based expert system

*To generate a suggestion solution for personal financial planning*The last target was successfully accomplished by carrying out a trace in a table and pie chart. User can consider their suggestion personal financial planning with a well-defined and obvious data. Figure 5.3 shows the suggestion for personal financial planning.

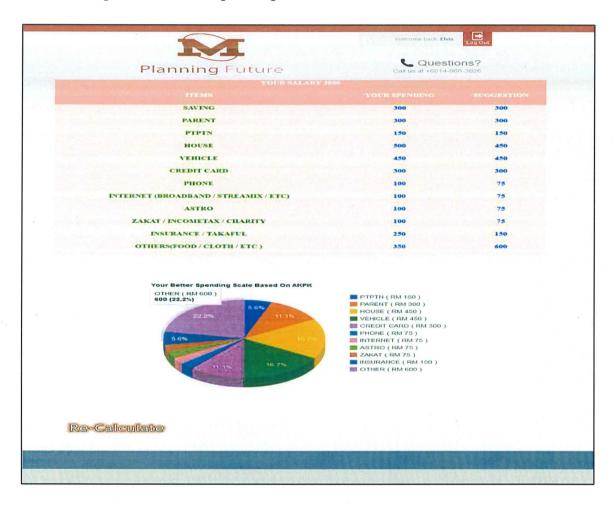

Figure 5.3: Suggestion Personal Financial Planning

### 5.2.2 Testing for Personal Financial Planning Application

From the result of testing, the cutoff point or minimum salary for user's should have is RM 1600. The test result is shown in the next section.

# 5.2.2.1 Testing Result with Salary RM 1000

Testing is developed using the test data with a salary of RM 1000. The meaning of value "0" and "1" on the table below is "no" and "yes" simultaneously.

Table 5.1: Salary RM 1000

| saving | ptptn | parent | house | vehicle | credit | phone | internet | astro | zakat | insurance | result   |
|--------|-------|--------|-------|---------|--------|-------|----------|-------|-------|-----------|----------|
| 1      | 1     | 1      | 1     | 1       | 1      | 1     | 1        | 1     | 1     | 1         | Not Okay |
| 1      | 1     | 1      | 1     | 1       | 1      | 1     | 1        | 1     | 1     | 0         | Not Okay |
| 1      | 1     | 1      | 1     | 1       | 1      | 1     | 1        | 1     | 0     | 0         | Not Okay |
| 1      | 1     | 1      | 1     | 1       | 1      | 1     | 1        | 0     | 0     | 0         | Not Okay |
| 1      | 1     | 1      | 1     | 1       | 1      | 1     | 0        | 0     | 0     | 0         | Not Okay |
| 1      | 1     | 1      | 1     | 1       | 1      | 0     | 0        | 0     | 0     | 0         | Okay     |
| 1      | 1     | 1      | 1     | 1       | 0      | 0     | 0        | 0     | 0     | 0         | Okay     |
| 1      | 1     | 1      | 1     | 0       | 0      | 0     | 0        | 0     | 0     | 0         | Okay     |
| 1      | 1     | 1      | 0     | 0       | 0      | 0     | 0        | 0     | 0     | 0         | Okay     |
| 1      | 1     | 0      | 0     | 0       | 0      | 0     | 0        | 0     | 0     | 0         | Okay     |
| 1      | 0     | 0      | 0     | 0       | 0      | 0     | 0        | 0     | 0     | 0         | Okay     |
| 0      | 0     | 0      | 0     | 0       | 0      | 0     | 0        | 0     | 0     | 0         | Okay     |

Table 5.2: User Key In With Salary RM 1000

| saving | ptptn | parent | house | vehicle | credit | phone | internet | astro | zakat | insurance | others | result |
|--------|-------|--------|-------|---------|--------|-------|----------|-------|-------|-----------|--------|--------|
| 100    | 50    | 100    | 150   | 100     | 100    | 30    | 30       | 60    | 50    | 50        | 180    | Not    |
|        | ļ     |        |       |         |        |       |          |       |       |           |        | Okay   |
| 100    | 50    | 100    | 150   | 100     | 100    | 30    | 30       | 60    | 50    | 0         | 230    | Not    |
|        |       |        |       |         |        |       |          |       |       |           |        | Okay   |
| 100    | 50    | 100    | 150   | 100     | 100    | 30    | 30       | 60    | 0     | 0         | 280    | Not    |
|        |       |        |       |         |        |       |          |       |       |           |        | Okay   |
| 100    | 50    | 100    | 150   | 100     | 100    | 30    | 30       | 0     | 0     | 0         | 340    | Not    |
|        |       |        |       |         |        |       |          |       |       |           |        | Okay   |
| 100    | 50    | 100    | 150   | 100     | 100    | 30    | 0        | 0     | 0     | 0         | 370    | Not    |
|        |       |        |       |         |        |       |          |       |       |           |        | Okay   |
| 100    | 50    | 100    | 150   | 100     | 100    | 0     | 0        | 0     | 0     | 0         | 400    | Okay   |
| 100    | 50    | 100    | 150   | 100     | 0      | 0     | 0        | 0     | 0     | 0         | 500    | Okay   |
| 100    | 50    | 100    | 150   | 0       | 0      | 0     | 0        | 0     | 0     | 0         | 600    | Okay   |
| 100    | 50    | 100    | 0     | 0       | 0      | 0     | 0        | 0     | 0     | 0         | 750    | Okay   |
| 100    | 50    | 0      | 0     | 0       | 0      | 0     | 0        | 0     | 0     | 0         | 850    | Okay   |
| 100    | 0     | 0      | 0     | 0       | 0      | 0     | 0        | 0     | 0     | 0         | 900    | Okay   |
| 0      | 0     | 0      | 0     | 0       | 0      | 0     | 0        | 0     | 0     | 0         | 1000   | Okay   |

Table 5.3: Suggestion with Salary RM 1000

| saving | ptptn | parent | house | vehicle | credit | phone | internet | astro | zakat | insurance | others | result |
|--------|-------|--------|-------|---------|--------|-------|----------|-------|-------|-----------|--------|--------|
| 100    | 50    | 100    | 150   | 100     | 100    | 25    | 25       | 25    | 25    | 50        | 250    | Not    |
|        |       |        |       |         |        |       |          |       |       |           |        | Okay   |
| 100    | 50    | 100    | 150   | 100     | 100    | 25    | 25       | 25    | 25    | 0         | 300    | Not    |
|        |       |        |       |         |        |       |          |       |       |           |        | Okay   |
| 100    | 50    | 100    | 150   | 100     | 100    | 25    | 25       | 25    | 0     | 0         | 325    | Not    |
|        |       |        |       |         |        |       |          |       |       |           |        | Okay   |
| 100    | 50    | 100    | 150   | 100     | 100    | 25    | 25       | 0     | 0     | 0         | 350    | Not    |
|        |       |        |       |         |        |       |          |       |       |           |        | Okay   |
| 100    | 50    | 100    | 150   | 100     | 100    | 25    | 0        | 0     | 0     | 0         | 375    | Not    |
|        |       |        |       |         |        |       |          |       |       |           |        | Okay   |
| 100    | 50    | 100    | 150   | 100     | 100    | 0     | 0        | 0     | 0     | 0         | 400    | Okay   |
| 100    | 50    | 100    | 150   | 100     | 0      | 0     | 0        | 0     | 0     | 0         | 500    | Okay   |
| 100    | 50    | 100    | 150   | 0       | 0      | 0     | 0        | 0     | 0     | 0         | 600    | Okay   |
| 100    | 50    | 100    | . 0   | 0       | 0      | 0     | 0        | 0     | 0     | 0         | 750    | Okay   |
| 100    | 50    | 0      | 0     | 0       | 0      | 0     | 0        | 0     | 0     | 0         | 850    | Okay   |
| 100    | 0     | 0      | 0     | 0       | 0      | 0     | 0        | 0     | 0     | 0         | 900    | Okay   |
| 0      | 0     | 0      | 0     | 0       | 0      | 0     | 0        | 0     | 0     | 0         | 1000   | Okay   |

**Comment:** Based on this test case with salary RM1000, suggestion from AKPK for the spending in others (food, cloth and etc.) should be more than RM 400. In conclusion monthly salary of RM 1000 is not enough for fresh grads.

## 5.2.2.2 Testing Result with Salary RM 1600

Testing result with a salary of RM 1600 is presented. In this test case show the cutoff level or minimum pay that the spending for others (food, textile, and so forth) is RM 400. The meaning of value 0 and 1 on the table below is no and yes simultaneously.

Table 5.4: Salary RM 1600

| saving | ptptn | parent | house | vehicle | credit | phone | internet | astro | zakat | insurance | result |
|--------|-------|--------|-------|---------|--------|-------|----------|-------|-------|-----------|--------|
| 1      | 1     | 1      | 1     | 1       | 1      | 1     | 1        | 1     | 1     | 1         | Okay   |
| 1      | 1     | 1      | 1     | 1       | 1      | 1     | 1        | 1     | 1     | 0         | Okay   |
| 1      | 1     | 1      | 1     | 1       | 1      | 1     | 1        | 1     | 0     | 0         | Okay   |
| 1      | 1     | 1      | 1     | 1       | 1      | 1     | 1        | 0     | 0     | 0         | Okay   |
| 1      | 1     | 1      | 1     | 1       | 1      | 1     | 0        | 0     | 0     | 0         | Okay   |
| 1      | 1     | 1      | 1     | 1       | 1      | 0     | 0        | 0     | 0     | 0         | Okay   |
| 1      | 1     | 1      | 1     | 1       | 0      | 0     | 0        | 0     | 0     | 0         | Okay   |
| 1      | 1     | 1      | 1     | 0       | 0      | 0     | 0        | 0     | 0     | 0         | Okay   |
| 1      | 1     | 1      | 0     | 0       | 0      | 0     | 0        | 0     | 0     | 0         | Okay   |
| 1      | 1     | 0      | 0     | 0       | 0      | 0     | 0        | 0     | 0     | 0         | Okay   |
| 1      | 0     | 0      | 0     | 0       | 0      | 0     | 0        | 0     | 0     | 0         | Okay   |
| 0      | 0     | 0      | 0     | 0       | 0      | 0     | 0        | 0     | 0     | 0         | Okay   |

Table 5.5: User Key In With Salary RM 1600

| saving | ptptn | parent | house | vehicle | credit | phone | internet | astro | zakat | insurance | others | result |
|--------|-------|--------|-------|---------|--------|-------|----------|-------|-------|-----------|--------|--------|
| 160    | 80    | 160    | 240   | 160     | 160    | 30    | 30       | 60    | 50    | 50        | 420    | Okay   |
| 160    | 80    | 160    | 240   | 160     | 160    | 30    | 30       | 60    | 50    | 0         | 470    | Okay   |
| 160    | 80    | 160    | 240   | 160     | 160    | 30    | 30       | 60    | 0     | 0         | 520    | Okay   |
| 160    | 80    | 160    | 240   | 160     | 160    | 30    | 30       | 0     | 0     | 0         | 580    | Okay   |
| 160    | 80    | 160    | 240   | 160     | 160    | 30    | 0        | 0     | 0     | 0         | 610    | Okay   |
| 160    | 80    | 160    | 240   | 160     | 160    | 0     | 0        | 0     | 0     | 0         | 640    | Okay   |
| 160    | 80    | 160    | 240   | 160     | 0      | 0     | 0        | 0     | 0     | 0         | 800    | Okay   |
| 160    | 80    | 160    | 240   | 0       | 0      | 0     | 0        | 0     | 0     | 0         | 960    | Okay   |
| 160    | 80    | 160    | 0     | 0       | 0      | 0     | 0        | 0     | 0     | 0         | 1200   | Okay   |
| 160    | 80    | 0      | 0     | 0       | 0      | 0     | 0        | 0     | 0     | 0         | 1360   | Okay   |
| 160    | 0     | 0      | 0     | 0       | 0      | 0     | 0        | 0     | 0     | 0         | 1440   | Okay   |
| 0      | 0     | 0      | 0     | 0       | 0      | 0     | 0        | 0     | 0     | 0         | 1600   | Okay   |

Table 5.6: Suggestion with Salary RM 1600

| saving | ptptn | parent | house | vehicle | credit | phone | internet | astro | zakat | insurance | others | result |
|--------|-------|--------|-------|---------|--------|-------|----------|-------|-------|-----------|--------|--------|
| 160    | 80    | 160    | 240   | 160     | 160    | 40    | 40       | 40    | 40    | 80        | 400    | Okay   |
| 160    | 80    | 160    | 240   | 160     | 160    | 40    | 40       | 40    | 40    | 0         | 480    | Okay   |
| 160    | 80    | 160    | 240   | 160     | 160    | 40    | 40       | 40    | 0     | 0         | 520    | Okay   |
| 160    | 80    | 160    | 240   | 160     | 160    | 40    | 40       | 0     | 0     | 0         | 560    | Okay   |
| 160    | 80    | 160    | 240   | 160     | 160    | 40    | 0        | 0     | 0     | 0         | 600    | Okay   |
| 160    | 80    | 160    | 240   | 160     | 160    | 0     | 0        | 0     | 0     | 0         | 640    | Okay   |
| 160    | 80    | 160    | 240   | 160     | 0      | 0     | 0        | 0     | 0     | 0         | 800    | Okay   |
| 160    | 80    | 160    | 240   | 0       | 0      | 0     | 0        | 0     | 0     | 0         | 960    | Okay   |
| 160    | 80    | 160    | 0     | 0       | 0      | 0     | 0        | 0     | 0     | 0         | 1200   | Okay   |
| 160    | 80    | 0      | 0     | 0       | 0      | 0     | 0        | 0     | 0     | 0         | 1360   | Okay   |
| 160    | 0     | 0      | 0     | 0       | 0      | 0     | 0        | 0     | 0     | 0         | 1440   | Okay   |
| 0      | 0     | 0      | 0     | 0       | 0      | . 0   | 0        | 0     | 0     | 0         | 1600   | Okay   |

**Comment:** Based on this test case with salary RM 1600, suggestion from AKPK for the spending in others (food, cloth and etc.) should be more than RM 400. In conclusion monthly salary of RM 1600 is the minimal salary for new grad.

# 5.2.2.3 Testing Result with Salary RM 2500

This segment indicates the outcome of testing data with a salary of RM 2500. In this test case show that salary above RM 2500 is enough for a new grad. The substance of value "0" and "1" on the table below is "no" and "yes" simultaneously.

Table 5.7: Salary RM 2500

| saving | ptptn | parent | house | vehicle | credit | phone | internet | astro | zakat | insurance | result |
|--------|-------|--------|-------|---------|--------|-------|----------|-------|-------|-----------|--------|
| 1      | 1     | 1      | 1     | 1       | 1      | 1     | 1        | 1     | 1     | 1         | Okay   |
| 1      | 1     | 1      | 1     | 1       | 1      | 1     | 1        | 1     | 1     | 0         | Okay   |
| 1      | 1     | 1      | 1     | 1       | 1      | 1     | 1        | 1     | 0     | 0         | Okay   |
| 1      | 1     | 1      | 1     | 1       | 1      | 1     | 1        | 0     | 0     | 0         | Okay   |
| 1      | 1     | 1      | 1     | 1       | 1      | 1     | 0        | 0     | 0     | 0         | Okay   |
| 1      | 1     | 1      | 1     | 1       | 1      | 0     | 0        | 0     | 0     | 0         | Okay   |
| 1      | 1     | 1      | 1     | 1       | 0      | 0     | 0        | 0     | 0     | 0         | Okay   |
| 1      | 1     | 1      | 1     | 0       | 0      | 0     | 0        | 0     | 0     | 0         | Okay   |
| 1      | 1     | 1      | 0     | 0       | 0      | 0     | 0        | 0     | 0     | 0         | Okay   |
| 1      | 1     | 0      | 0     | 0       | 0      | 0     | 0        | 0     | 0     | 0         | Okay   |
| 1      | 0     | 0      | 0     | 0       | 0      | 0     | 0        | 0     | 0     | 0         | Okay   |
| 0      | 0     | 0      | 0     | 0       | 0      | 0     | 0        | 0     | 0     | 0         | Okay   |

Table 5.8: User Key In With Salary RM 2500

| saving | ptptn | parent | house | vehicle | credit | phone | internet | astro | zakat | insurance | others | result |
|--------|-------|--------|-------|---------|--------|-------|----------|-------|-------|-----------|--------|--------|
| 250    | 125   | 250    | 375   | 300     | 250    | 30    | 30       | 60    | 100   | 125       | 605    | Okay   |
| 250    | 125   | 250    | 375   | 300     | 250    | 30    | 30       | 60    | 100   | 0         | 730    | Okay   |
| 250    | 125   | 250    | 375   | 300     | 250    | 30    | 30       | 60    | 0     | 0         | 830    | Okay   |
| 250    | 125   | 250    | 375   | 300     | 250    | 30    | 30       | 0     | 0     | 0         | 890    | Okay   |
| 250    | 125   | 250    | 375   | 300     | 250    | 30    | 0        | 0     | 0     | 0         | 920    | Okay   |
| 250    | 125   | 250    | 375   | 300     | 250    | 0     | 0        | 0     | 0     | 0         | 950    | Okay   |
| 250    | 125   | 250    | 375   | 300     | 0      | 0     | 0        | 0     | 0     | 0         | 1200   | Okay   |
| 250    | 125   | 250    | 375   | 0       | 0      | 0     | 0        | 0     | 0     | 0         | 1500   | Okay   |
| 250    | 125   | 250    | 0     | 0       | 0      | 0     | 0        | 0     | 0     | 0         | 1875   | Okay   |
| 250    | 125   | 0      | 0     | 0       | 0      | 0     | 0        | 0     | 0     | 0         | 2125   | Okay   |
| 250    | 0     | 0      | 0     | 0       | 0      | 0     | 0        | 0     | 0     | 0         | 2250   | Okay   |
| 0      | 0     | 0      | 0     | 0       | 0      | 0     | 0        | 0     | 0     | 0         | 2500   | Okay   |

Table 5.9: Suggestion with Salary RM 2500

| saving | ptptn | parent | house | vehicle | credit | phone | internet | astro | zakat | insurance | others | result |
|--------|-------|--------|-------|---------|--------|-------|----------|-------|-------|-----------|--------|--------|
| 250    | 125   | 250    | 375   | 250     | 250    | 62.5  | 62.5     | 62.5  | 62.5  | 125       | 625    | Okay   |
| 250    | 125   | 250    | 375   | 250     | 250    | 62.5  | 62.5     | 62.5  | 62.5  | 0         | 750    | Okay   |
| 250    | 125   | 250    | 375   | 250     | 250    | 62.5  | 62.5     | 62.5  | 0     | 0         | 812.5  | Okay   |
| 250    | 125   | 250    | 375   | 250     | 250    | 62.5  | 62.5     | 0     | 0     | 0         | 875    | Okay   |
| 250    | 125   | 250    | 375   | 250     | 250    | 62.5  | 0        | 0     | 0     | 0         | 937.5  | Okay   |
| 250    | 125   | 250    | 375   | 250     | 250    | 0     | 0        | 0     | 0     | 0         | 1000   | Okay   |
| 250    | 125   | 250    | 375   | 250     | 0      | 0     | 0        | 0     | 0     | 0         | 1250   | Okay   |
| 250    | 125   | 250    | 375   | 0       | 0      | 0     | 0        | 0     | 0     | 0         | 1500   | Okay   |
| 250    | 125   | 250    | 0     | 0       | 0      | 0     | 0        | 0     | 0     | 0         | 1875   | Okay   |
| 250    | 125   | 0      | 0     | 0       | 0      | 0     | 0        | 0     | 0     | 0         | 2125   | Okay   |
| 250    | 0     | 0      | 0     | 0       | 0      | 0     | 0        | 0     | 0     | 0         | 2250   | Okay   |
| 0      | 0     | 0      | 0     | 0       | 0      | 0     | 0        | 0     | 0     | 0         | 2500   | Okay   |

**Comment:** Based on this test case, user with salary RM 2500 and above are suitable for their financial planning.

### 5.3 Acceptance Testing

This application has been tested to select an important test dataset to be tested in this system. The test case is showing the suggestion correctly in a systematic way.

# 5.4 Project Constraint Management

With the restrictions of time and knowledge constraint may influence project progress. By recognizing constraint below, so this will increase the chances to discover all limitations affecting to this project.

### i. Technical Knowledge

This application is originated by using PHP language, MySQL and CSS. Acquiring internet resources and getting an important opinion from supervisor to make this Personal Financial Planning application successfully developed.

#### ii. Experience

Got this system with the cognition that was gathered from my previous lecturer, course, a class that was taken are Zend PHP Foundation, Web Scripting and Web Application.

### 5.5 Advantages and Disadvantages

## 5.5.1 Advantages For Personal Financial Planning Application

The advantages of Personal Financial Planning application are:

- i. Personal Financial Planning application is to help fresh graduate to planning and managing their monthly income. By using this application, the system will analyse user salary and generate a suggestion of personal financial planning based on AKPK.
- ii. The objective of this application is to reduce the number of bankruptcy of the young teenagers. This application is very helpful for the young teenagers where a suggestion of personal financial planning will be given based on the specific person.

#### 5.5.2 Disadvantages For Personal Financial Planning Application

The disadvantages of Personal Financial Planning application is:

- i. Not all rules have been defined for this application.
- ii. In order for application to give correct suggestions the minimum salary must be RM 1600 and above. If the salary is below than RM 1600 the application will also a suggestion. However, some rules may not generate a reasonable suggestion.

### 5.6 Suggestion and Improvement

In this part, is study about the improvement for the functionality and also efficiency of this application. There are several suggestions and improvements can be carried out for future enhancement of Personal Financial Planning application which is state below:

- i. Upgrade the system by adding new feature that is more specific to the financial planning. At these parts, developer needs to add a new rule for other solution.
- ii. Implement this system using mobile application with the advance feature that can remind user for everyday spending.
- iii. Add more rules and suggested solutions.

#### 5.7 SUMMARY

At the end of this chapter, it is concluded that this project achieve all objectives. Software testing was done by an evaluation of the integrated system to determine their consistency, in term of completeness, performance and functional characteristics, to their requirements specifications.

There are a several number of test cases in this chapter; the test case with the salary of RM 1600 show in table 5.4 is the cut-off point or the minimum salary for fresh graduate. The test case with salary RM 1600 has RM 400 for others (food, cloth and etc.) if all the items in the box are filled. RM 400 is an acceptable amount for fresh graduate living in big city such as Kuala Lumpur, George Town, Ipoh, and others. The test cases with salary more than RM 1600 give a suggestion more than RM 400 for others if all of the items are filled.

There is still a lot of space to make an improvement, which upgrade the system by adding new feature that is more specific to the financial planning. At these parts, developer needs to add a new rule for other solution. And also implement this system using mobile application with the advance feature that can remind user for everyday spending.

#### **CHAPTER 6**

#### **CONCLUSION**

In Conclusion, Financial Planning Application is developed to help fresh graduate students to manage their expenses since most of the bankruptcy in Malaysia occurs among young age workers. The main reason for this bankruptcy is because they have a lot of debt on credit card. This application hopefully can reduce the number of bankruptcy in Malaysia. This application also can make a user give priority for their expenses.

This application is developed using Rapid Application Development (RAD) Software Process as a guideline to build this application. From the four phases RAD, this application was successfully developed based on the objectives that have been created. Personal Financial Planning Application is implemented by using forward chaining rule based expert system technique.

For this application, as a developer expected, this application is done successfully on time and followed the Gantt chart. Motivation and time management are very important to develop this project. Without the efficiency time management, this project will be not finished before the deadline.

At the end, this project has successfully achieved the main objectives for PSM (Projek Sarjana Muda) requirement.

REFERENCES

# **Bibliography**

There are no sources in the current document.

- BERNAMA. (2013, 02 August). Poor financial planning main reason for debt-CCDMA. BERNAMA Online. Retrieved from <a href="http://www.akpk.org.my/happenings/news/press-release/id/964/poor-financial-planning-main-reason-for-debt--ccdma">http://www.akpk.org.my/happenings/news/press-release/id/964/poor-financial-planning-main-reason-for-debt--ccdma</a>
- 2. BERNAMA. (2014, 06 January). AKPK: Malaysians need to change spending habits to face rising cost of living. *New Straits Times*. Retrieved from <a href="http://www.akpk.org.my/happenings/news/press-release/id/1097/akpk-malaysians-need-to-change-spending-habits-to-face-rising-cost-of-living">http://www.akpk.org.my/happenings/news/press-release/id/1097/akpk-malaysians-need-to-change-spending-habits-to-face-rising-cost-of-living</a>
- 3. Bhd, M. B. N. S. S. (2013). Services. Retrieved 08 April, 2014, from <a href="http://www.astro.com.my/byond/home.aspx">http://www.astro.com.my/byond/home.aspx</a>
- 4. Bhd, P. O. N. M. S. (2013). Our Plans. Retrieved 18 April, 2014, from <a href="http://www.pl.com.my/services/">http://www.pl.com.my/services/</a>
- 5. Bhd, R. C. I. S. (2013). Credit Reporting Agencies Act: Your Rights. Retrieved 08 April, 2014, from <a href="http://www.ramcreditinfo.com.my/">http://www.ramcreditinfo.com.my/</a>
- 6. CTOS. (2012). Gain Full Control Over Your CTOS Report. Retrieved 08 April, 2014, from https://ctosid.ctos.com.my/ctosid/Welcome
- Department, M. M. (2013). Official Portal MALAYSIAN METEOROLOGICAL DEPARTMENT. Retrieved 08 April, 2014, from <a href="http://www.met.gov.my/index.php?option=com\_frontpage&Itemid=1">http://www.met.gov.my/index.php?option=com\_frontpage&Itemid=1</a>
- 8. (2006). *Expert Systems* [Retrieved from <a href="http://people.cs.clemson.edu/~goddard/texts/cpsc810/chapA7.pdf">http://people.cs.clemson.edu/~goddard/texts/cpsc810/chapA7.pdf</a>
- 9. Help, M. (2014). Tools & Advice To Help You Manage Your Money And Debt. Retrieved 08 April, 2014, from <a href="http://www.moneyhelp.org.au/">http://www.moneyhelp.org.au/</a>
- 10. (2010, March). Lecture 2: Rules Based Systems [
- 11. kids, I. t. f. (2012). IQ test for kids. Retrieved 08 April, 2014, from <a href="http://www.iq-test-for-kids.com/">http://www.iq-test-for-kids.com/</a>
- 12. Kredit, A. K. D. P. (2012). Evaluate Yourself. Retrieved 06 March, 2014, from <a href="http://www.akpk.org.my/tools/EvaluateYourself/tabid/157/rezltsact/newrun/language/en-US/Default.aspx?prjid=/J8JCt35g4M">http://www.akpk.org.my/tools/EvaluateYourself/tabid/157/rezltsact/newrun/language/en-US/Default.aspx?prjid=/J8JCt35g4M</a>

- 13. LAI, I. (2014, 18 February). Bankruptcy on the rise in Malaysia, says Anwar. *The Star*. Retrieved from <a href="http://m.thestar.com.my/story.aspx?hl=Bankruptcy+on+the+rise+in+Malaysia+says+Anwar&sec=news&id=%7B2F369550-46AA-4998-B0BC-5453FC2BEC86%7D">http://m.thestar.com.my/story.aspx?hl=Bankruptcy+on+the+rise+in+Malaysia+says+Anwar&sec=news&id=%7B2F369550-46AA-4998-B0BC-5453FC2BEC86%7D</a>
- 14. Nasional, P. T. P. T. (2014). Bayaran Balik Pembiayaan. Retrieved 08 April, 2014, from http://www.ptptn.gov.my/web/guest/bayaran-balik-pembiayaan
- 15. Negnevitsky, M. (2005). Artificial Intelligence- A guide to Intelligent Application.
- 16. Robin. (2010). WHAT IS EXPERT SYSTEM?
- 17. Selangor, L. Z. (2010). Kalkulator Zakat Pendapatan. Retrieved 08 April, 2014, from <a href="http://www.e-zakat.com.my/kalkulator-zakat/zakat-pendapatan/">http://www.e-zakat.com.my/kalkulator-zakat/zakat-pendapatan/</a>
- Smart, M. (2014). Budget Planner. Retrieved 08 April, 2014, from https://www.moneysmart.gov.au/tools-and-resources/calculators-and-tools/budgetplanner
- 19. Wikipedia. (2008). Rapid application development.

APPENDIX A

### GANTT CHART FOR FINANCIAL PLANNING APPLICATION

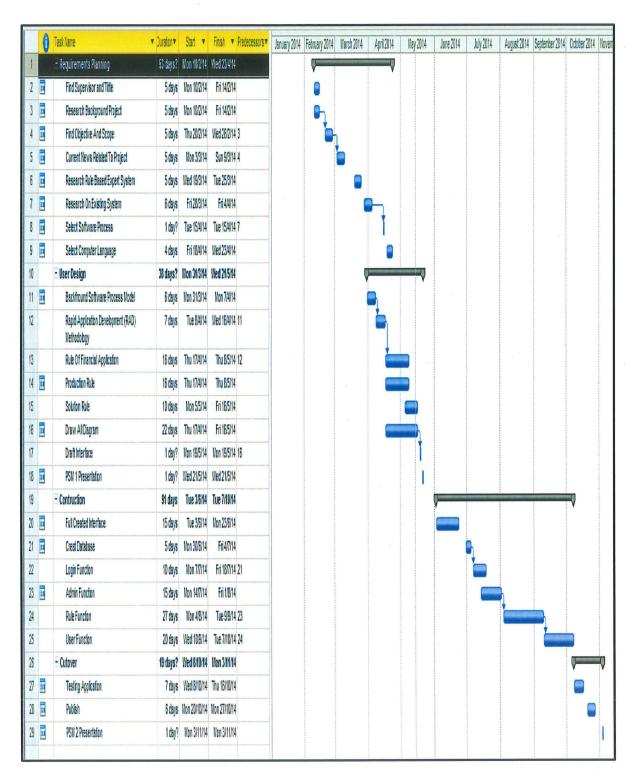

APPENDIX B

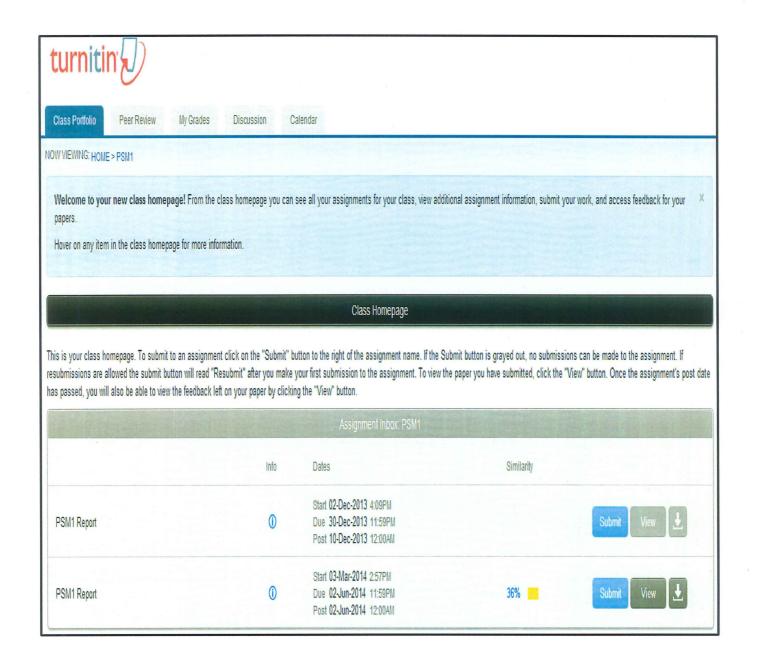

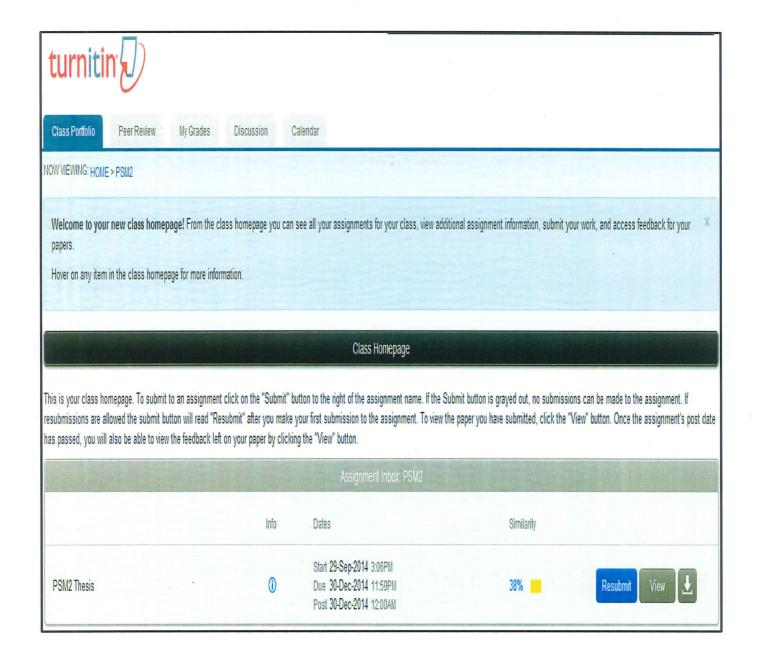

APPENDIX C

# BORANG KAUNSELING FROM AKPK

| Personan Private lasts and a size of personal personal pe |                                                                                                    | 4000                                                                                                    |                                                                                                    | . ****** * *                                                                                                    | 8G - 37 *                                                                                                    |                                                  | e * e. r                                 | s aget to the Tame                                                                                                    |                                                                                                    | 0-88-28<br>ru dilai (                                                                                                    | olah p                          |                                                                                                    |
|----------------------------------------------------------------------------------------------------|----------------------------------------------------------------------------------------------------|----------------------------------------------------------------------------------------------------|----------------------------------------------------------------------------------------------------|----------------------------------------------------------------------------------------------------|----------------------------------------------------------------------------------------------------|--------------------------------------------------|------------------------------------------|----------------------------------------------------------------------------------------------------|----------------------------------------------------------------------------------------------------|----------------------------------------------------------------------------------------------------|---------------------------------|----------------------------------------------------------------------------------------------------|
| Description   Process   Particles   Particles   Part   | incadan Priving<br>Parapak namus                                                                                                    | ista enda eda<br>es AXXX di E                                                                                                    | ** :**:                                                                                                    |                                                                                                    | AXSK.                                                                                                    | Xart<br>Joseph                                   | marrat<br>Pertura                        | uts Asia<br>Pgan Da                                                                                                    | Particol<br>of Partic                                                                                                    |                                                                                                    | Parts                           |                                                                                                    |
| Ragalmanakah anda mangelahus zerding perkeldmatan karro?  Tuli Radio Rakam / Banka   Banka   Bankam / Bandara   Bankam / Bandara   Bankam / Bandara   Bankam / Bandara   Bankam / Bandara   Bankam / Bandara   Bankam / Bandara   Bankam / Bandara   Bankam / Bandara   Bankam / Bandara   Bankam / Bandara   Bandara   Band | 1 perkhidmat                                                                                                    | da bahwa<br>an AKPK ada                                                                                                    | s la fr                                                                                                    |                                                                                                    | Y *.                                                                                                    | State and a second and a second                  |                                          | gir artusterusas filizaren er 1995 -<br>Q                                                                                                    | Ďa *                                                                                                    | -t-realisan-analisan-analisan-analisan-analisan-analisan-analisan-analisan-analisan-analisan-analisan-analisan                                                                                                    | Visik F                         | 238                                                                                                    |
| Beginterakah anda mengelahu   Catak   Eank   TURRadio   Rahan / Esudara   Eank   TURRadio   Rahan / Esudara   Eank   Eank   TURRadio   Eank   Eank    |                                                                                                    | uter han en eine der der der der der der der der der de                                                                                                    |                                                                                                    | antigenting of a management of public of the second public of the second | elisenensis il desiren ilian biologice dagi<br>escriptori                                                      | No.                                              | I day                                    | ight of the second second seco |                                                                                                    |                                                                                                    | 1871                            | tering of the state of the state of the stat |
| Sosial Lain-Lain Impatales  Sosial Lain-Lain Impatales  Sosial Lain-Lain Impatales  Sosial Lain-Lain Impatales  Solution-butir Terrorgangi  Tarrich Works Nuts Kausseling Peripara  Notin-butir Peripara  Notin-butir Peripara  Notin-butir Peripara  Notin-butir Peripara  Notin-butir Peripara  Leinki Perenguan  Notina Leinki Perenguan  Notina Leinki Perenguan  Notina Rangaa  Notina Rangaa  Notina Rangaa  Notina Rangaa  Notina Pekerjaan  Sektor Avarati Sektor Pesarai Tidak  Kerajaan Sektor Sektor Pesarai Tidak  Kerajaan Sektor Sektor Pesarai Tidak  Kerajaan Sektor Sektor Dona terketa baserja  Tarrigh Perkebbahainan Bujang Sektor Ranga Rangal  ArraditeteristeuBapa  Fown 000 heraga Ranga Ranga  Rangal Ranga Ranga | Bagalmana                                                                                                    | kah anda me                                                                                                    | ngelah                                                                                                    | E Car                                                                                                    | a k                                                                                                    |                                                  | issantisianahas musemus ne maj           |                                                                                                    | to be an exercised by Constant and the                                                                                                    |                                                                                                    | A PANEL MARKET AND A STATE OF   | et and the company of the company of |
| Setinbutir Terrujanji  Terrish:  Terrish:  Ter | Z Monang par                                                                                                    | kalamatan k                                                                                                    | 3272 F                                                                                                    | TV                                                                                                    | Radio                                                                                                    | or Spirit, year, and the Spirite State, personal | kyrichtighlithaustels voluk i i ove      | andrewijky andrews and a series                                                                                                    |                                                                                                    |                                                                                                    |                                 |                                                                                                    |
| Tarrish: Wakta Mata Kaursating Perisms (2)  Tarrish: Kauseoling Subulan  Butis-butis Peribadi Nama Pemohon :  Pantina Lelahi Bangsa Malayu Chris fedia Lain-lain Bangsa Malayu Chris fedia Bangsa  So KP Pokerjaan  Majikan  Janta Pekerjaan  Majikan  Janta Pekerjaan  Majikan  Janta Perkahisinan Bujang Barkahisin Bangsa  Jantah Perkahisinan Bujang Barkahisin Bangsa  AnakitatershuBapa  FM1.000 Na barkah  FM1.000 Na barkah  FM1.000 Na ofasi  Nombor Telefon BO PSP  Alamat[Address)  Nama Warts  Pemaraan (Relationship) Paseogan Anah Soun Sautum  Nama Warts  Pemaraan (Relationship) Paseogan Anah Soun Sautum  Nama Warts  Pemaraan (Relationship) Paseogan Anah Soun Sautum  Tal No Waris (Next of Kin Tel No)                                                                                                    |                                                                                                    | and helped som one and the distribution of the distribution of the | i i sana Pilonia i Baner penganan sana sahari                                                                                                    |                                                                                                    |                                                                                                    |                                                  |                                          |                                                                                                    |                                                                                                    |                                                                                                    | Aan d                           |                                                                                                    |
| Tarrish: Vesta Mala Kausering kell Tarrish: Kausering Susuan  Butter-butte Peribadi Nama Pamohon :  Jandina Lelahi Peremjuan  Dangsa Malayu Cina (edia Lain-lain Bangsa Bo No RP Peremjuan)  Jandina Sektor Redia Rangsa Bangsa Bankerjaan  Majikan Sektor Sektor Sektor Tadak bekerja Bouatar Sendini bekerja bekerjaan  Janta Perkabiwinan Bujang Bankahwin Budibapa Tadak bekerja Budibapa Tanggal Bankahwin Rediapa Tanggal Bekabapa Tanggal Bankahwin Budibapa Tanggal RM 1,000 No bawah Februari Perempan RM 1,000 No bawah RM 1,000 No bawah RM | Sutintistir Tarsu                                                                                                    | janji                                                                                                    |                                                                                                    |                                                                                                    | ٠                                                                                                    |                                                  |                                          |                                                                                                    | Endonmontonerosciente                                                                                                    | en la engre o granda que en que el mar en que el mar en que el mar en que el mar en que el mar en que el mar e<br>La companya de la companya de la companya de la companya de la companya de la companya de la companya de la co | enentro Arra estengistico e r   | at o facto and to find the constitution of the finding of the first of the first of |
| Butir-butir Peribasi Nama Pemohon : Jantina Leinhi Perempuah Bangsa Melayu Cina India Lain-lain Bangsa No RP DS No, Polis, Tempara): Pekerjaan Majiban Jenia Pekerjaan Sektor Renamb Peserja Tidak Kerajaan Sektor Senderi Tidak beserja Bujang Barkahwin Bujang Barkahwin Bujang Barkahwin Bujang Barkahwin Bujang Barkahwin Bujang Barkahwin Bujang Barkahwin Bujang Barkahwin Bujang Barkahwin Bujang Barkahwin Bujang Barkahwin Bujang Barkahwin Bujang Barkahwin Bujang Barkahwin Bujang Bujang Barkahwin Bujang Bujang Barkahwin Bujang Bujang B | Ta die                                                                                                    |                                                                                                    | Vision                                                                                                    | chi Nada                                                                                                    |                                                                                                    | aliya e ma Danya yandan gilinda                  |                                          | Kasira                                                                                                    | ding                                                                                                    |                                                                                                    |                                 |                                                                                                    |
| Nama Pemohon 1  Jantina Laiaki Peremjuan  Dangsa Melayu Cina fedia Lain-tain Bangsa  No KP DS No, Polis, Terristra): Pekerjaan  Majikan  Janta Pekerjaan  Awarati Sektor Recajaan  Awarati Senatar Serriteri Tidak bokerja Kerajaan Bujang Berkahwin Budikapa Turiggal  Jamiah Tanggongan AnahilateristbuBapa  FONT 000 Na bawati RM1,001 hingga RM10,000 RM3,001 hingga RM10,000 RM5001 hingga RM10,000 RM10,000 Na eles  Nombor Teleson Rio Paratiran  Nama Waris  Partarians (Referionship) Panangar Arab Souran                                                                                                    | * attain.                                                                                                    |                                                                                                    | T                                                                                                    | WYW.                                                                                                    |                                                                                                    |                                                  |                                          | Karanti                                                                                                    | elizg                                                                                                    | ga pendera sa sa terreta de la como de la como de la como de la como de la como de la como de la como de la co<br>-                                                                                                    | 1                               |                                                                                                    |
| Description   Description      | duty-zula Perit                                                                                                    |                                                                                                    | *modeuve-reignistingspleting                                                                                                    | n de la companya da la manada de esta de esta de esta de esta de esta de esta de esta de esta de esta de esta d                                                                                                    | n, billion, actual in rail actual consideration                                                                | edeningsverrivingsverrivinis                     | operatific the                           | and the Contract woman of the State of the State of the S | CONTRACTOR A STATE OF THE PARTY OF THE PARTY | BA (SSE) (SA) (A) (SE) (B) (B) (B) (B) (B) (B) (B) (B) (B) (B                                                                                                    | hii h Sanabhiliffern Arbannan   | Makabahan ngalon na konsul n-16 - Indus                                                                                                    |
| Leinki   Perenguah                                                                                                    | Yama Pamohon                                                                                                    |                                                                                                    |                                                                                                    |                                                                                                    | and a second second second second second second second second second second second second second second second | ***************************************          |                                          | THE RESIDENCE OF THE PROPERTY OF THE PROPERTY  | and the second of the second of the second o |                                                                                                    | W. 1922-02 AME 11.00M           | aman-manalygan-aami-gun-ya siisuu u                                                                                                    |
| Metayu Che Index Bangsa  Do No, Polis, Tenters):  Pekerjaan  Majikan  Janta Pekerjaan  Avassut Kerajaan Bujang Barkahasis Deserja  Tarat Perkahisinan Bujang Barkahasis Deserja  Jumiah Tanggangan  AnabistershbuBapa  RM1,001 hergas RM3,000  RM3,001 hingas RM5,000  RM5001 hingas RM5,000  RM5001 hingas RM5,000  RM10,000 ka alas  Barkahasis Telefon RM  Alamat(Address)  Partalan (Refetionalia)  Partalan (Refetionalia)  Partalan (Refetionalia)  Partalan (Refetionalia)  Partalan (Refetionalia)                                                                                                    | 3457 (   7 <sub>3</sub> )                                                                                                    | glanding kantak di Agriggger (z. pigish ka lampa para lating glamba a bang sara                                                                                                    |                                                                                                    | Lebert                                                                                                    |                                                                                                    |                                                  |                                          | Fere                                                                                                    | nguan                                                                                                    | germanisticas e transferancymynetys centuralny                                                                                                    |                                 |                                                                                                    |
| No KP IG No, Pobs, Temeraja Pekerjaan  Majikan  Janta Pekerjaan  Sektor Awami Kerajaan  Bujang Burkahwin Tarat Perkebulaan  Bujang Burkahwin Tanggongan ArakitatwitbuBapa  FOULOUS to bewah FOULOUS to bewah FOULOUS to bewah FOULOUS to bewah FOULOUS to bewah FOULOUS to bewah FOULOUS to be with FOULOUS to dom RM5001 Nonga RM10,000 RM5001 Nonga RM10,000 RM10,000 kis sins  Romber Telefon RUO  RamatiAddress)  Nama Waris  Pertakan (Reforikmship) Pesergan Arab  Pertakan (Reforikmship) Pesergan Arab  Secutors  Secutors                                                                                                    |                                                                                                    | alleggeseljen kannten septe siegen reinigen en zien voor de terein de departer                                                                                                    | www.educord                                                                                                    | Metayu                                                                                                    |                                                                                                    |                                                  | Cless                                    | 1                                                                                                    | relia                                                                                                    | 1                                                                                                    |                                 |                                                                                                    |
| Sektor   Sektor   Sektor   Peseral   Tidak     Kerajaan   Sektor   Sektor   Tidak     Kerajaan   Sektor   Tidak     Kerajaan   Sektor   Tidak     Kerajaan   Sektor   Tidak     Kerajaan   Sektor   Sektor   Tidak     Kerajaan   Sektor   Sektor   Tidak     Kerajaan   Sektor   Sektor   Sektor     Arakitateritau   Sektor   Sektor   Sektor     Arakitateritau   Sektor   Sektor   Sektor     Arakitateritau   Sektor   Sektor   Sektor     Arakitateritau   Sektor   Sektor   Sektor     Sektor   Sektor   Sektor   Sektor     Sektor   Sektor   Sektor   Sektor     Sektor   Sektor   Sektor   Sektor     Sektor   Sektor   Sektor   Sektor     Sektor   Sektor   Sektor   Sektor     Sektor   Sektor   Sektor   Sektor     Sektor   Sektor   Sektor   Sektor     Sektor   Sektor   Sektor     Sektor   Sektor   Sektor   Sektor     Sektor   Sektor   Sektor   Sektor     Sektor   Sektor   Sektor   Sektor     Sektor   Sektor   Sektor   Sektor     Sektor   Sektor   Sektor   Sektor     Sektor   Sektor   Sektor   Sektor     Sektor   Sektor   Sektor   Sektor     Sektor   Sektor   Sektor   Sektor     Sektor   Sektor   Sektor   Sektor   Sektor     Sektor   Sektor   Sektor   Sektor   Sektor     Sektor   Sektor   Sektor   Sektor   Sektor     Sektor   Sektor   Sektor   Sektor   Sektor   Sektor     Sektor   Sektor   Sektor   Sektor   Sektor   Sektor   Sektor   Sektor     Sektor   Sektor   Sek   |                                                                                                    | FISA FAS                                                                                                    |                                                                                                    |                                                                                                    |                                                                                                    |                                                  |                                          | and the second second second                                                                                                    |                                                                                                    |                                                                                                    |                                 |                                                                                                    |
| Sektor Award Bektor Tidak bekerjaan Bujang Berkebeta Beredel Dekerja Bujang Berkebeta Beredel Bujang Berkebeta Bujang Berkebeta Tunggal Berkebeta Bujang Bujang Tunggal Tunggal Tunggal Bekala Gejil Pendapatan Bida Baga FM1 000 Ne berkeb FM3 000 RM5001 Negga FM3 000 RM5001 Negga FM3 000 RM5001 Negga FM3 000 RM5001 Negga FM3 000 RM5001 Negga FM3 000 RM3 000 R | Pokerjaan                                                                                                    |                                                                                                    |                                                                                                    | (g) tages (g)                                                                                                    |                                                                                                    |                                                  |                                          |                                                                                                    |                                                                                                    |                                                                                                    |                                 |                                                                                                    |
| Account Kerajaan SwaaterSerreier Tatak bekerja Kerajaan Bujang Sarkahwin Bu-Sapa Tunggal ArabutaterittuBaga Foun 008 na barwan Foun 008 na barwan Foun 008 na barwan Foun 008 na barwan Foun 000 na barwan Foun 000 na barwan Foun 000 na barwan Foun 000 na barwan Foun 000 na barwan Foun 000 na barwan Foun 000 na barwan Foun 000 na barwan Foun 000 na barwan Foun 000 na barwan Foun 000 na barwan Foun 000 na barwan Foun 000 na barwan Foun 000 na barwan Foundation Foundation F | Majikan                                                                                                    | in francisco con income describe describe supplication de la constantina de la constantina del constantina de la constantina de la constantina del constantina de la constantina de la constantina de la constantina del constantina del constantina del constantina del constantina del constantina del constantina del constantina del constantina del constantina del constantina del constantina del constantina del | terre en en dels contributions de properties                                                                                                    |                                                                                                    | sateriori Guardenia a sateriori del prima el mun                                                               | ni Ukubon Euronnovii                             | t accordant transcription about          | nyste findam en erne de ladientik ei merkun nit                                                                                                    | manden ad de la principa de l'Albert e et Californi                                                                                                    | SERAPORTO PROSESTA SE EMPLEO COMPLETA POR ANTONIO PROCESSA SE                                                                                                    | reduction wheels                | erous especialism en en en en en en pare                                                                                                    |
| Avagest Kerajaan Seesteel Dake Dakerja Tarat Perkahelinas Bujang Berkahelinas Bujang Berkahelinas Tanggad Tanggad Tanggad Tanggad Tanggad Tanggad Tanggad Tanggad Tanggad Tanggad Tanggad Tanggad RM10,000 RM10,000 RM10,00 | lants Pakeriaso                                                                                                    |                                                                                                    | nyi Dekara kemalija a Ngapiya                                                                                                    | 2                                                                                                    |                                                                                                    | 1 18                                             |                                          |                                                                                                    |                                                                                                    | 1 1 1 1 1 1 1 1                                                                                                    | -                               |                                                                                                    |
| Tarat Peckatawinan Bujang Barkahata Tanggal Jumlah Tanggangan Anakitateri TeuBapa  FONT 000 na barkah  FONT 000 na barkah  FONT 000 na barkah  FONT 000 na barkah  FONT 000 na barkah  FONT 000 na barkah  FONT 000 na barkah  FONT 000 na barkah  FONT 000 na barkah  FONT 000 na barkah  FONT 000 na barkah  FONT 000 na barkah  FONT 000 na barkahata  FONT 000 na barkahata |                                                                                                    |                                                                                                    |                                                                                                    | 1                                                                                                    |                                                                                                    | 1                                                |                                          | Sender                                                                                                    |                                                                                                    |                                                                                                    |                                 | Ĭ.                                                                                                    |
| AnabisteriftuBapa  Form 000 ne bereat  Form 000 ne bereat  Form 00 | Tanana Marakanan alaman                                                                                                    | aljerikajiki kilonogia azimolen - romen malen azimpapa<br>a. Tan Tan                                                                                                    | nen von er her kragbenijke                                                                                                    |                                                                                                    |                                                                                                    |                                                  |                                          |                                                                                                    |                                                                                                    |                                                                                                    |                                 |                                                                                                    |
| Four Dod no bareair   Four Dod no bareair   Four Dod norgal FM 5,000     RM 3,001 Briggs RM 5,000     RM 5,001 Briggs RM 5,000     RM 5,001 Briggs RM 5,000     RM 10,000 bareas   RM 10,000 bareas   RM    | Aimiah Tanggu                                                                                                    | 5(13/)                                                                                                    |                                                                                                    | Estimated                                                                                                    |                                                                                                    |                                                  |                                          |                                                                                                    |                                                                                                    |                                                                                                    |                                 |                                                                                                    |
| Skala Gojii Pendapatan   RM10,001 hergga RM10,000   RM3,001 hergga RM2,000   RM5001 hergga RM10,000   RM10,000   RM10,0   | Artakilai                                                                                                    | erituBaza                                                                                                    | naa beloo hooyeeldaan tolping                                                                                                    | Language Comment                                                                                                    |                                                                                                    |                                                  | ndi ningawajakan watazi na               | na vita si taoni anna italiani di                                                                                                    |                                                                                                    | ord and description of the second                                                                                                    |                                 | timeron et constitue de la constitue de la constitue de la constitue de la constitue de la constitue de la cons                                                                                                    |
| RM3.001 Pagga RM5.000 RM5.001 Pagga RM10.000 RM10.000 bis else  Romber Teleston Rio Alamat(Address)  Partains (Relationship) Fasongan Aras Securina                                                                                                    |                                                                                                    |                                                                                                    |                                                                                                    | Briston Carrent States on Continue                                                                                                    | Lambachenan Belalukan (S.C.)                                                                                   | includes that after a                            | # \$ 15 FW                               | ova ti de mindigadossa (inglamica ve                                                                                                    | Sant discounting of travelst dissaulted                                                                                                    |                                                                                                    | or the medianes and the Co      | Denie Amelika e e ekelence bilandakopa                                                                                                    |
| RM5001 Nonga RM10,000   RM10,000 kis etess                                                                                                    | Skala Gog/Pens                                                                                                    | lapatan                                                                                                    |                                                                                                    | Consequent appropriate and                                                                                                    | length of the control of the control of                                                                        | Probaco Marrotto anh                             | nasiannos com como como                  | ,,,,,,,,,,,,,,,,,,,,,,,,,,,,,,,,,,,,,,,                                                                                                    | **********                                                                                                    |                                                                                                    |                                 |                                                                                                    |
| HM10,000 his alass  Nombrer Telestral  Alamati Address)  Nama Waria  Partailizar (Relationship)  Pasangan Aras Salatura  Tel No Waria (Next of Kin Tel No)                                                                                                    |                                                                                                    |                                                                                                    |                                                                                                    | A                                                                                                    | targers and the same of the same                                                                               | Se handrick og dørget og de                      | and the participation of the contract of | ogar narmyars communicacional                                                                                                    | second display and second                                                                                                    |                                                                                                    |                                 |                                                                                                    |
| Nombor Telefon Rio : HSP                                                                                                    |                                                                                                    |                                                                                                    |                                                                                                    | ————————————————————————————————————                                                                                                    | والمتحالة والمتحارب والمتحادث والمتحادث                                                                        | larvegrano, vérsoro                              |                                          |                                                                                                    | madi walkati da ma                                                                                                    | to a track to some till ombassi <del>ngsgjeles</del> timetismen.                                                                                                    | ndadu Jakon anasu ni nob        |                                                                                                    |
| Alamat(Address)  Nama Waris  Pertalian (Relationship)                                                                                                    | Norrhor Telefic                                                                                                    |                                                                                                    | Accompany of the Company of the Comp | and an arrangement of the second                                                                                                    | Commission (COMM)                                                                                              | ner esentiti                                     | n, n n a da arte an mang                 |                                                                                                    | -{7:                                                                                                    | er var var er en er en er en er en er en er en er en er en er en er en er en er en er en er en er en er en er                                                                                                    |                                 |                                                                                                    |
| Pertolizar (Reformation) Passegue Arun Saustura Tel No Waria (Next of Kin Tel No)                                                                                                    | man en manufactura de la cidade con en manda manga mayor de la principa de la principa de la principa de la pr                                                                                                    |                                                                                                    | o and Programmiana or the analytic best Mag                                                                                                    |                                                                                                    | overski sijeni kiet verkeele verventele                                                                        |                                                  | kungangud kalanis atro se mulakisis      | umaa myenim abaaciin                                                                                                    | estilitation en en en estilitation de                                                                                                    |                                                                                                    | er verske transmit i e e vere e |                                                                                                    |
| Tel No Warls (Next of Kin Tel No)                                                                                                    | Nama Warta                                                                                                    | eritakistikki kappatulooneeria. Turna sirouta                                                                                                    |                                                                                                    |                                                                                                    | and problems of the state of the                                                                               |                                                  |                                          | ger transfer for the state of the stangers                                                                                                    |                                                                                                    | agithingan fi an thi linear thing theory is a set of these                                                                                                    |                                 | to a construction of the second section of the second section of the section of the second section of the second section of the section of the second section of the section of the  |
| Tel No Waris (Next of Kin Tel No)                                                                                                    | Partaliza (Fig.)                                                                                                    | (karrahigi)                                                                                                    | ann a rinn mhail Sinhaphilagung ing                                                                                                    | Fes                                                                                                    | 610341                                                                                                    |                                                  |                                          | 27.50                                                                                                    |                                                                                                    | Town at                                                                                                    | two ve                          |                                                                                                    |
| Bila toadalian 17 yerg mana berkeessa                                                                                                    | The second transfer of the second transfer of the second transfer of | one and the contract of the contract of the co | el No)                                                                                                    |                                                                                                    |                                                                                                    | ļ                                                |                                          |                                                                                                    |                                                                                                    | dan ar mananan                                                                                                    |                                 |                                                                                                    |
|                                                                                                    | taronto assengio e con como con estado e como estado en tala en tala en telesco de la contractiva de la contractiva del la contractiva del la contractiva de la contractiva del la contractiva de la contractiva de la contractiva del la contractiva del la contractiva del la contractiva del la contractiva del la contractiva del la contractiva del la contractiva del la contractiva del la contractiva del la con | Early work or has been also really and a stream or worked from a resulting or the                                                                                                    | trate war interfered trans                                                                                                    | WARREN STATE                                                                                                    |                                                                                                    |                                                  |                                          |                                                                                                    |                                                                                                    |                                                                                                    |                                 |                                                                                                    |

|                                                                                                    | Pols, Taria                                                                                                    | enterentario de la companya de la companya del companya de la companya del companya de la companya de la compan |                                                                                                    | riving awards to disappoint with a                                                                                                    | uuggoleenen oo eenitohkka koosiu-tokka pooleenet kuuluksii irin 6 jul                                                                                                    | denne ( + molto) VIII, con commissionales, messentoppoppiste aggregate la g                                                                                                    |
|----------------------------------------------------------------------------------------------------|----------------------------------------------------------------------------------------------------|----------------------------------------------------------------------------------------------------|----------------------------------------------------------------------------------------------------|----------------------------------------------------------------------------------------------------|----------------------------------------------------------------------------------------------------|----------------------------------------------------------------------------------------------------|
|                                                                                                    |                                                                                                    |                                                                                                    | errousio-illainusionalen i-earli-illahenisiona                                                                                                    | Michael Control (Control (Cont |                                                                                                    | proceedings of the contract of the contract of                                                                                                    |
| Distant 1                                                                                                    |                                                                                                    | BUTIR-B                                                                                                    | TIR FL                                                                                                    | NJ.A.V.                                                                                                    | 14.5                                                                                                    |                                                                                                    |
| от него на населения поворять (ф. 15 (пред депоратого поворя на поворя на поворя на поворя на поворя на поворя                                                                                                    | erumahas As                                                                                                    | manana ang pina agan kagan paganapan ang mananan ang paganapan ang paganapan ang paganapan ang paganapan ang p                                                                                                    | 2000 Military situation and a second                                                                                                    |                                                                                                    | allings, with Land to the American Appendix sections, which is a second to be a second to the first of the American American Amer | desponse in the second second                                                                                                    |
| Scrie                                                                                                    |                                                                                                    | Market                                                                                                    | A 1 A 10 M                                                                                                    |                                                                                                    | 4                                                                                                    |                                                                                                    |
| in in the company of the company and the company of the company of | endonesia productiva productiva productiva productiva (1997) (1997) (1997) (1997) (1997)                                                                                                    |                                                                                                    | -                                                                                                    |                                                                                                    | guijet (54 km) (53 km) (5 m) (6 km) transportanena musuunna naanaan naamaan naamaa                                                                                                    | alarkeenna van van van van van van van van van                                                                                                    |
| uninternativa (1983) (1984) autororia antitri comparistato e resues                                                                                                    | en er diktyte (2000-200) and er hande en over der known om plates for ender endere endere endere endere endere                                                                                                    |                                                                                                    | Anidos de la companya de la companya del companya del companya de la companya de la companya de  | ortonia del contrata aglancia e la                                                                                                    | lggiane versik, högen, görprisinis i idmingstyrenfentili kandande kellist kepita kedistil dir Piligeri,                                                                                                    | aideatoolooguspipatet (1900–1965) S. S. Joseph are ta Listadoren kaltinestationella ja parkittiin kassa saatus                                                                                                    |
| and the second second s |                                                                                                    | oversleeted flore en en 1875 (1994) de la la la la stratation de la la la la la la la la la la la la la                                                                                                    |                                                                                                    | anisa anisa kananda kan da kananda kananda kananda kananda kananda kananda kananda kananda kananda kananda kan                                                                                                    | ing now angress print of performance printing and printing angress of performance of the Conference of the Conference of | t (2008 le Co) des Liggians à climandades métricais parties de 1904 par la 1904 de 1904 par la 1904 de 1904 pa                                                                                                    |
|                                                                                                    | ormonygrammentation and analysis of an analysis account Aller & 1955 (2005) Primited                                                                                                    | F<br>und all SSA Massacranic num approved hygica control nasignosis estatus propositiones y control                                                                                                    | nanipatananianan-iliku kassi suura kas <u>si suura</u>                                                                                                    |                                                                                                    | 2000 to the second contract of the second contract of the second con |                                                                                                    |
| Kad Kradi                                                                                                    |                                                                                                    |                                                                                                    |                                                                                                    |                                                                                                    |                                                                                                    |                                                                                                    |
| Ecrk                                                                                                    | Eduter                                                                                                    | yers Tarkin tes                                                                                                    | TOLUM PER D                                                                                                    | dayor                                                                                                    | yen belan                                                                                                    | Algera biza                                                                                                    |
| en communication de assertito de la Colonia de Colonia de Colonia  |                                                                                                    | line ( 1889 ) y 2000) na min'ny ny naodronany ny novembro hitography no oranjenin'i Alexandro (1889) na min'ny                                                                                                    | 603                                                                                                    | manther wasterpringly by the form                                                                                                    |                                                                                                    | L#P                                                                                                    |
| nimologica erit i sist sur film film film film film film film film                                                                                                    | Marie Control of the Control of the              | -                                                                                                    | VIII SA SA SA SA SA SA SA SA SA SA SA SA SA                                                                                                    | calquia anno militari vi manta                                                                                                    |                                                                                                    | and the second of the second of the second o                                                                                                    |
| energy () ( ) ( ) ( ) ( ) ( ) ( ) ( ) ( ) ( )                                                                                                    | The state of the state of the s             | gallandirik unngan ni hal kata ka 25 km 25 km 25 km 25 km 25 km 25 km 25 km 25 km 25 km 25 km 25 km 25 km 25 km                                                                                                    |                                                                                                    | M2004/Julyanovenski ettyryst tytottotty                                                                                                    | ook-moontah-sakka istiliks-kookaliikiltakkaassa sakkii kikka moonta                                                                                                    | Section 1                                                                                                    |
|                                                                                                    |                                                                                                    | 4.4                                                                                                    |                                                                                                    |                                                                                                    |                                                                                                    |                                                                                                    |
|                                                                                                    |                                                                                                    |                                                                                                    |                                                                                                    |                                                                                                    | 7 (                                                                                                    | gigo (16 p. p. p. p. 10 10 10 10 g. g. g. g. g. g. g. g. p. p. p. p. p. p. p. p. p. p. p. p. p.                                                                                                    |
|                                                                                                    |                                                                                                    | aannellillig gevenne ee e'n voordan eelt te vaar eelt te deel versteel te deel versteel een de taleiek t                                                                                                    | eteroporum kalinda kalinda kalinda kalinda kalinda kalinda kalinda kalinda kalinda kalinda kalinda kalinda kal                                                                                                    |                                                                                                    |                                                                                                    | Approximation of the second second se                                                                                                    |
|                                                                                                    | l (1) i oo laanii oo laabaa qilga saasteerii aegemii ahtii ismaanii iliistii ii ismaa oo ii oo ii ta qiiii                                                                                                    | naturmenten menten terretario en estra el esta esta del esta en el esta del entre en el esta del principalisad<br>Esta esta esta en el esta esta esta esta esta esta esta esta                                                                                                    | 00000000000000000000000000000000000000                                                                                                    | ***************************************                                                                                                    | aggga pangani ang garanjan manangga jay <b>an dilambah j</b> aya je mahaja, aya bishi dalapag                                                                                                    |                                                                                                    |
| N. 161 22 28                                                                                                    | Same of the profit                                                                                                    | (c) (PC (ST) (C) (ST) (c) (c) (c) (c) (c) (c) (c) (c) (c) (c                                                                                                    | man'i pagaga katalah jumping pintahah Magalamba katalah menjunyu ser                                                                                                    | ikikos-pgruspponaciyoplaktoriu                                                                                                    | udan el en el el de productiva de la companya de la companya de la companya de la companya de la companya de l<br>La companya de la companya de la companya de la companya de la companya de la companya de la companya de la co                                                                                                    |                                                                                                    |
| rajasan                                                                                                    | Peribadi/Mikro                                                                                                    |                                                                                                    |                                                                                                    |                                                                                                    |                                                                                                    |                                                                                                    |
|                                                                                                    | Jika                                                                                                    | \$ 84.                                                                                                    | Factor                                                                                                    |                                                                                                    | Essa                                                                                                    | Algoria Mara                                                                                                    |
| <b>t</b> con                                                                                                    | Paritiaposi<br>Ida                                                                                                    | Personal<br>Gen                                                                                                    | tobazan                                                                                                    | 1                                                                                                    |                                                                                                    | DV2                                                                                                    |
|                                                                                                    | (Tanca '/ )                                                                                                    | (Teeds '- ')                                                                                                    |                                                                                                    |                                                                                                    |                                                                                                    |                                                                                                    |
| 1700/ordessinenceasterentegrangs/                                                                                                    | and the second second s             |                                                                                                    | gijangaway waadda da waxay da isa isa kaaliga iyaa isaa da isaa gaabaa isaa da isaa sa sa sa sa sa sa sa sa sa                                                                                                    | ****                                                                                                    | oeladan dikklassese erkerila ysidalda (2005), (1005), (2015), (2015), (2016), (2016), (2016), (2016), (2016),                                                                                                    |                                                                                                    |
| interference contraction and the contraction of the contraction of the | den un refressen au actual des seguines des seguines de seguines de seguines d             | Section Control of the Control of the Control of th | #htps://documentaries.org/                                                                                                    | A CONTRACTOR OF THE PARTY OF THE PARTY OF TH |                                                                                                    | gerla <mark>gter kommunisteren er verde er skorre konskriveren er konsutristan er mede</mark> t proposition professoriet in de<br>Er                                                                                                    |
| ndere General and Company of the Company of the Com | <mark>d</mark> entrial mandematerial and an anti-control and an anti-control of the control of the control o |                                                                                                    | Beloggia Amerikana anggangga (                                                                                                    | de reconsissiones.                                                                                                    | i Willer in wire beleeln zun werten aus der werden werden werden werden der der der der der der der der der de                                                                                                    | and the state of the state of t                                                                                                    |
| egandir verganisti erittet i egitte (152), eringialgegangstet vergelike sinned klip kal                                                                                                    | ggisterikken in 1855 (1855) (1865) (1855), under sein keinen generaturk gebessterik erkenste                                                                                                    |                                                                                                    | Participa (Salahan)                                                                                                    | - Andrews                                                                                                    |                                                                                                    |                                                                                                    |
| entropyses for                                                                                                    | tekener dolah di                                                                                                    | Land In the second                                                                                                    | ac mondin                                                                                                    | Landow 6                                                                                                    |                                                                                                    | k<br>1940 – September seria and an anticome and a design and a design and a series of the series of the                                                                                                    |
| and the same and the same and t |                                                                                                    |                                                                                                    |                                                                                                    |                                                                                                    |                                                                                                    |                                                                                                    |
| PENYATA                                                                                                    | PENDAFATAN                                                                                                    | DAN PERD                                                                                                    | ELANJAA                                                                                                    | NIBU                                                                                                    | LANAN) Net                                                                                                    | Disposable Iron                                                                                                    |
| * CTXXX catan                                                                                                    |                                                                                                    |                                                                                                    |                                                                                                    | dramerpini, commo                                                                                                    |                                                                                                    |                                                                                                    |
| The Jacob                                                                                                    | E COLA CAR EX                                                                                                    | r, Socia, Cult                                                                                                    |                                                                                                    | pinnent of the second                                                                                                    | S. Transition that a fiftee introducional makes assessment to a conservation of                                                                                                    |                                                                                                    |
| Jumlah Fe                                                                                                    | ndacatan                                                                                                    |                                                                                                    | **************************************                                                                                                    | esterolizadore valua.                                                                                                    |                                                                                                    | anglijonnegagamagagaganan karinari karinari (k. v. v. v. 200), karinari karinari kapalanda pilanda da manga                                                                                                    |
| Perbulangas                                                                                                    |                                                                                                    | punchi kepigangan para kalum kepindagi pelakah Propi gentelah bilanggan k                                                                                                    | orania en Talente en en en en en en en en en en en en en                                                                                                    | telagajajajankaan minjereng                                                                                                    |                                                                                                    | anteriorische (geber 1975) i 1975 i 1975 i 1975 i 1975 i 1975 i 1975 i 1975 i 1975 i 1975 i 1975 i 1975 i 1975                                                                                                    |
| Assuran Pi                                                                                                    | gaman kumah                                                                                                    |                                                                                                    | menteral programme (1975 to 1975 to 19 | produktora produktora produktora produktora produktora produktora produktora produktora produktora produktora p                                                                                                    | gran, granin inggingging (Alders Jude William) ingkerperatur (profesiolatur) ;                                                                                                    | depression profession de la Colonia de Servicio de la compression de la compression del la compression del compression della compression della compression della compression della compression della compression della compression della compression della compression della compression della compression della compression della compression della compression della compression della compression della compression d                                                                                                    |
| Sewa Fun                                                                                                    | a tr                                                                                                    | powerway or source in the company of the content of the company of the company of | 44 C. M. M. Saladini and a simple conference of the saladini and a simple conference of the saladini and a simple conference o |                                                                                                    | •                                                                                                    | KORON SI SA SA SA SA SA SA SA SA SA SA SA SA SA                                                                                                    |
|                                                                                                    | wa Beli Kereta                                                                                                    | magazan daga saga saga saga saga saga saga saga                                                                                                    | cincular anecal articular denancement interes                                                                                                    | udelling geleghet, mid en genney's mid 21 o                                                                                                    | mmer elist ongo s stage (s to 25,500 de typical elistrological elistrological eli | grapheningsjögsgand middiglagsbarreiti Prographototi Strephageldiktrikannan i 1200 tok orden for en en en en e                                                                                                    |
| THE STATE OF THE STATE OF THE S | ren Makanan<br>Tabuh                                                                                                    |                                                                                                    | 2.31                                                                                                    | ······································                                                                                                    |                                                                                                    | enterioriste ausstantinistico (m. 1900–1900). Se (1907–1906). Se (1907–1906). Se (1907–1906). Se (1907–1906).                                                                                                    |
| ALC: 10 24 24 \$2.70 CO                                                                                                    |                                                                                                    |                                                                                                    | eriendyce gwiddol eni'r daelac y fyllod y fa'i fa'i y y cynaddyddiadailol y fa'i y cynaddyddiadailol y fa'i y                                                                                                    | ide orași Americano antiși                                                                                                    |                                                                                                    | anner elino o lociti di Sigli I. I. I. I. I. I. I. I. I. I. I. I. I.                                                                                                    |
| Parezzack                                                                                                    |                                                                                                    |                                                                                                    | 1974 (aliki) adalah jigi ameliki ayang pelikipenganian                                                                                                    | ynahanjanjanishanippianaheran.                                                                                                    |                                                                                                    |                                                                                                    |
| Fangeroe.                                                                                                    | rhalaniani                                                                                                    | anteriorente approximation especial en especial este esta esta esta esta esta esta esta                                                                                                    | E                                                                                                    | ontogrammoli-scennicoles                                                                                                    | menerovinos o calentarios como esta por esta en esta en esta en esta en esta en esta en esta en esta en esta e<br>Esta en esta en esta en esta en esta en esta en esta en esta en esta en esta en esta en esta en esta en esta e                                                                                                    | and you have agreed a contract of the contract of the contract                                                                                                    |
| Farrysige<br>Landan F<br>Jumlan Pe                                                                                                    | 7 5/15 7 50 1 7 g 10 10 10 1 4 1 4                                                                                                    | mit no and the CE i                                                                                                    | <del>namakan kanan haga</del> nkataa dalah ba <sub>la</sub> y yeb                                                                                                    | EPP A CONTROL (CENTRAL SOCIETY                                                                                                    | es a consistent levela i religio de la propriata de la consistent de la consistent de la co | terministrativas kanaras etikas are-tien eti tiete ett tijäänja kuulkaj pajat tuttaj eta kuutusta.<br>Niikin kuutusta kanaras etti kuutusta kuutusta kuutusta kuutusta kuutusta kuutusta kanaras kuutusta kuutusta k                                                                                                    |
| Farrysige<br>Landan F<br>Jumlan Pe                                                                                                    | electropy and the second second secon             |                                                                                                    | Committee of the Committee of the Commit |                                                                                                    |                                                                                                    |                                                                                                    |
| Fangarok<br>Lantak F<br>Jumlah Pe                                                                                                    | And the second second s             |                                                                                                    | n (n n n n n n n n n n n n n n n n n n                                                                                                     | riddlydd achirdlyng chwr o'r bed                                                                                                    |                                                                                                    | $0 \leq r \leq 2 \log r \leq \log \log r \leq \log \log r \leq \log \log r \leq \log \log r \leq \log \log r \leq \log r \leq \log r c \log r \leq \log r c \log r c \log $ |
| Fangerole<br>Lein-tale B<br>Jumlah Pe<br>Basi atau Li<br>Kaunselor                                                                                                    | bban Pendes                                                                                                    |                                                                                                    | Control of Control of the American American State of Control of Control of Control of Control of Control of Control of Control of Control of Control of Control of Control of Control of Control of Control of Control of Con                                                                                                    | richtligens solver in der menne solver er er bei er<br>Geschildigens geschild solver er er er er er er er er er er er er e                                                                                                    | ausenhalmanna sakalah king yang menerandian palaminin di melanti kendelen sakan sakan sakan sakan sakan sakan<br>Meneran Sakan Sakan Sakan sakan sakan sakan sakan sakan sakan sakan sakan sakan sakan sakan sakan sakan sakan                                                                                                    | t and the state of the state of                                                                                                    |
| Fangaras<br>Landais B<br>Jumlah Pe<br>Basi atau Li                                                                                                    | ebban Pender                                                                                                    |                                                                                                    |                                                                                                    |                                                                                                    |                                                                                                    |                                                                                                    |

APPENDIX D

# RULES FOR PERSONAL FINANCIAL PLANNING

Reference; 0 = No, 1 = Yes

|     |   |   |    |   | <del></del> 7 |         |   |   | Γ |   | Γ | <del></del> | · · · · · | Γ |
|-----|---|---|----|---|---------------|---------|---|---|---|---|---|-------------|-----------|---|
| 1   | 1 | 1 | 1  | 1 | 1             | 0       | 0 | 1 | 1 | 1 | 1 | 1           | 1         | 1 |
| 2   | 1 | 1 | 1  | 1 | 0             | 1       | 0 | 1 | 1 | 1 | 1 | 1           | 1         | 1 |
| 3   | 1 | 1 | 1  | 1 | 0             | 0       | 1 | 1 | 1 | 1 | 1 | 1           | 1         | 1 |
| 4   | 1 | 1 | 1  | 1 | 1             | 0       | 0 | 1 | 1 | 1 | 1 | 1           | 1         | 0 |
| 5   | 1 | 1 | i  | 1 | 0             | 1       | 0 | 1 | 1 | 1 | 1 | 1           | 1         | 0 |
| 6   | 1 | 1 | 1  | 1 | 0             | 0       | 1 | 1 | 1 | 1 | 1 | 1           | 1         | 0 |
| 7   | 1 | 1 | 1  | 1 | 1             | 0       | 0 | 1 | 1 | 1 | 1 | 1           | 0         | 1 |
| 8   | 1 | 1 | 1  | 1 | 0             | 1       | 0 | 1 | 1 | 1 | 1 | 1           | 0         | 1 |
| 9   | 1 | 1 | 1  | 1 | 0             | 0       | 1 | 1 | ì | 1 | 1 | 1           | 0         | 1 |
| 10  | 1 | 1 | 1  | 1 | 1             | 0       | 0 | 1 | 1 | 1 | 0 | 1           | 1         | 1 |
| 11  | 1 | 1 | 1  | 1 | 0             | 1       | 0 | 1 | 1 | 1 | 0 | 1           | 1         | 1 |
| 12  | 1 | 1 | 1  | 1 | 0             | 0       | 1 | 1 | 1 | 1 | 0 | 1           | 1         | 1 |
| 13  | 1 | 1 | 1  | 1 | 1             | 0       | 0 | 1 | 1 | 0 | 1 | 1           | 1         | 1 |
| 14  | 1 | 1 | 1  | 1 | 0             | Ference | 0 | 1 | 1 | 0 | 1 | 1           | 1         | 1 |
| 15  | 1 | 1 | 1  | 1 | 0             | 0       | 1 | 1 | 1 | 0 | 1 | 1           | 1         | 1 |
| 16  | 1 | 1 | 1  | 1 | 1             | 0       | 0 | 1 | 0 | 1 | 1 | 1           | 1         | 1 |
| 17  | 1 | 1 | 1  | 1 | 0             | 1       | 0 | 1 | 0 | 1 | 1 | 1           | 1         | 1 |
| 18  | 1 | 1 | 1  | 1 | 0             | 0       | 1 | 1 | 0 | 1 | 1 | 1           | 1         | 1 |
| 19  | 1 | 1 | 1  | 1 | 1             | 0       | 0 | 0 | 1 | 1 | 1 | 1           | 1         | 1 |
| 20  | 1 | 1 | 1  | 1 | 0             | 1       | 0 | 0 | 1 | 1 | 1 | 1           | 1         | 1 |
| 21  | 1 | 1 | 1  | 1 | 0             | 0       | 1 | 0 | 1 | 1 | 1 | 1           | 1         | 1 |
| 22  | 1 | 1 | 1  | 1 | 0             | 0       | 0 | 1 | 1 | 1 | 1 | 1           | 1         | i |
| 23  | 1 | 1 | 1  | 0 | 1             | 0       | 0 | 1 | 1 | 1 | 1 | 1           | 1         | 1 |
| 24  | 1 | 1 | 1  | 0 | 0             | 1       | 0 | 1 | 1 | 1 | 1 | 1           | 1         | 1 |
| 25  | 1 | 1 | 1  | 0 | 0             | 0       | 1 | 1 | 1 | 1 | 1 | 1           | 1         | 1 |
| ( د | 1 |   | [] | U | V             | U       | 1 | 1 | 1 | 1 | 1 | 1           | l i       | 1 |

|    |   |   |   |         |   |   |   | ,   |   |   |   | , |   |   |
|----|---|---|---|---------|---|---|---|-----|---|---|---|---|---|---|
| 26 | 1 | 1 | 0 | 1       | 1 | 0 | 0 | 1   | 1 | 1 | 1 | 1 | 1 | 1 |
| 27 | 1 | 1 | 0 |         | 0 | 1 | 0 | 1   | 1 | 1 | 1 | 1 | 1 | 4 |
| 28 | 1 | 1 | 0 | 1       | 0 | 0 | 1 | 1   | 1 | 1 | 1 | 1 | 1 | 1 |
| 29 | 1 | 0 | 1 | percent | 1 | 0 | 0 | 1   | 1 | 1 | 1 | 1 | 1 | 1 |
| 30 | 1 | 0 | 1 | 1       | 0 | 1 | 0 | 1   | 1 | 1 | 1 | 1 | 1 | 1 |
| 31 | 1 | 0 | 1 | 1       | 0 | 0 | 1 | 1   | 1 | 1 | 1 | 1 | 1 | 1 |
| 32 | 1 | 0 | 0 | 1       | 1 | 0 | 0 | 1   | 1 | 1 | i | 1 | 1 | 1 |
| 33 | 1 | 0 | 0 | 1       | 0 | 1 | 0 | 1   | 1 | 1 | 1 | 1 | 1 | 1 |
| 34 | 1 | 0 | 0 | 1       | 0 | 0 | 1 | 1   | 1 | 1 | 1 | 1 | 1 | 4 |
| 35 | 1 | 0 | 1 | 0       | 1 | 0 | 0 | . 1 | 1 | 1 | 1 | 1 | 1 | 1 |
| 36 | 1 | 0 | 1 | 0       | 0 | 1 | 0 | 1   | 1 | i | 1 | 1 | 1 | 1 |
| 37 | 1 | 0 | 1 | 0       | 0 | 0 | 1 | 1   | 1 | 1 | 1 | 1 | 1 | 1 |
| 38 | 1 | 0 | 1 | 1       | 0 | 0 | 0 | 1   | 1 | 1 | 1 | 1 | 1 | 1 |
| 39 | 1 | 0 | 1 | 1       | 1 | 0 | 0 | 0   | 1 | 1 | 1 | 1 | 1 | 1 |
| 40 | 1 | 0 | 1 | 1       | 0 | 1 | 0 | 0   | 1 | 1 | 1 | 1 | 1 | 1 |
| 41 | 1 | 0 | 1 | 1       | 0 | 0 | 1 | 0   | 1 | 1 | 1 | 1 | 1 | 1 |
| 42 | 1 | 0 | 1 | 1       | 1 | 0 | 0 | 1   | 0 | 1 | 1 | 1 | 1 | 1 |
| 43 | 1 | 0 | 1 | 1       | 0 | 1 | 0 | 1   | 0 | 1 | 1 | 1 | 1 | 1 |
| 44 | 1 | 0 | 1 | 1       | 0 | 0 | 1 | 1   | 0 | 1 | 1 | 1 | 1 | 1 |
| 45 | 1 | 0 | 1 | 1       | 1 | 0 | 0 | 1   | 1 | 0 | 1 | 1 | 1 | 1 |
| 46 | 1 | 0 | 1 | 1       | 0 | 1 | 0 | 1   | 1 | 0 | 1 | 1 | 1 | 1 |
| 47 | 1 | 0 | 1 | 1       | 0 | 0 | 1 | 1   | 1 | 0 | 1 | 1 | 1 | 1 |
| 48 | 1 | 0 | 1 | 1       | 1 | 0 | 0 | i   | 1 | 1 | 0 | 1 | 1 | 1 |
| 49 | 1 | 0 | 1 | 1       | 0 | 1 | 0 | 1   | 1 | 1 | 0 | 1 | 1 | 1 |
| 50 | 1 | 0 | 1 | 1       | 0 | 0 | 1 | 1   | 1 | 1 | 0 | 1 | 1 | 1 |

|    |   |   |   | r |    |   | г |   |   |   |   |   | · · · · · · · · · · · · · · · · · · · |     |
|----|---|---|---|---|----|---|---|---|---|---|---|---|---------------------------------------|-----|
| 51 | 1 | 0 | 1 | 1 | 1  | 0 | 0 | 1 | 1 | 1 | 1 | 0 | 1                                     | 1   |
| 52 | 1 | 0 | 1 | 1 | 0  | 1 | 0 | 1 | 1 | 1 | 1 | 0 | 1                                     | 1   |
| 53 | 1 | 0 | 1 | 1 | 0  | 0 | 1 | 1 | 1 | 1 | 1 | 0 | 1                                     | 1   |
| 54 | 1 | 0 | 1 | 1 | 1  | 0 | 0 | 1 | 1 | 1 | 1 | 1 | 0                                     | 1   |
| 55 | 1 | 0 | 1 | 1 | 0  | 1 | 0 | 1 | 1 | 1 | 1 | 1 | 0                                     | 1   |
| 56 | 1 | 0 | 1 | 1 | 0  | 0 | 1 | 1 | 1 | 1 | 1 | 1 | 0                                     | 1   |
| 57 | 1 | 0 | 1 | 1 | 4  | 0 | C | 1 | 1 | 1 | 1 | 1 | 1                                     | . 0 |
| 58 | 1 | 0 | 1 | 1 | 0  | 1 | 0 | 1 | 1 | 1 | 1 | 1 | 1                                     | 0   |
| 59 | 1 | 0 | 1 | 1 | 0  | 0 | 1 | 1 | 1 | 1 | 1 | 1 | 1                                     | 0   |
| 60 | 1 | 1 | 0 | 0 | 1  | 0 | 0 | 1 | 1 | 1 | 1 | 1 | 1                                     | 1   |
| 61 | 1 | 1 | 0 | 0 | 0  | 1 | 0 | 1 | 1 | 1 | 1 | 1 | 1                                     | 1   |
| 62 | 1 | 1 | 0 | 0 | 0  | 0 | 1 | 1 | 1 | 1 | 1 | 1 | 1                                     | 1   |
| 63 | 1 | 1 | 0 | 1 | 0  | 0 | 0 | 1 | 1 | 1 | 1 | 1 | 1                                     | 1   |
| 64 | 1 | 1 | 0 | 1 | 1  | 0 | 0 | 0 | 1 | 1 | 1 | 1 | 1                                     | 1   |
| 65 | 1 | 1 | 0 | 1 | 0  | 1 | 0 | 0 | 1 | 1 | 1 | 1 | i                                     | 1   |
| 66 | 1 | 1 | 0 | 1 | 0  | 0 | 1 | 0 | 1 | 1 | 1 | 1 | 1                                     | 1   |
| 67 | 1 | 1 | 0 | 1 | 1  | 0 | 0 | 1 | 0 | 1 | 1 | 1 | 1                                     | 1   |
| 68 | 1 | 1 | 0 | 1 | 0  | 1 | 0 | 1 | 0 | 1 | 1 | 1 | i                                     | 1   |
| 69 | 1 | 1 | 0 | 1 | 0  | 0 | 1 | 1 | 0 | 1 | 1 | 1 | 1                                     | 1   |
| 70 | 1 | 1 | 0 | 1 | 1  | 0 | 0 | 1 | 1 | 0 | 1 | 1 | 1                                     | 1   |
| 71 | 1 | 1 | 0 | 1 | 0  | 1 | 0 | 1 | 1 | 0 | 1 | 1 | 1                                     | 1   |
| 72 | 1 | 1 | 0 | 1 | 0  | 0 | 1 | 1 | 1 | 0 | 1 | 1 | 1                                     | 1   |
| 73 | 1 | 1 | 0 | 1 | 1  | 0 | 0 | 1 | 1 | 1 | 0 | 1 | 1                                     | 1   |
| 74 | 1 | 1 | 0 | 1 | .0 | 1 | 0 | 1 | 1 | 1 | 0 | 1 | 1                                     | 1   |
| 75 | 1 | 1 | 0 | 1 | 0  | 0 | 1 | 1 | 1 | 1 | 0 | 1 | 1                                     | 1   |

| <u> </u>    | Τ   | T . | Γ | <u> </u> |   |   |   |       | 1 | Ι | Ι | Γ | T            |   |
|-------------|-----|-----|---|----------|---|---|---|-------|---|---|---|---|--------------|---|
| 76          | 1 1 | 1   | 0 |          | 1 | 0 | 0 | 1     | 1 | 1 | 1 |   | <del> </del> | 1 |
| 77          | 1   | 1   | 0 | 1        | 0 | 1 | 0 | 1     | 1 | 1 | 1 | 0 | 1            | 1 |
| 78          | 1   | 1   | 0 | 1        | 0 | 0 | 1 | 1     | 1 | 1 | 1 | 0 | 1            | 1 |
| 79          | 1   | 1   | 0 | 1        | 1 | 0 | 0 | 1     | 1 | 1 | 1 | 1 | 0            | 1 |
| 80          | 1   | 1   | 0 | 1        | 0 | 1 | 0 | 1     | 1 | 1 | 1 | 1 | 0            | 1 |
| 81          | 1   | 1   | 0 | 1        | 0 | 0 | 1 | 1     | 1 | 1 | 1 | 1 | 0            | 1 |
| 82          | 1   | 1   | 0 | 1        | 1 | 0 | 0 | 1     | 1 | 1 | 1 | 1 | 1            | 0 |
| 83          | 1   | 1   | 0 | 1        | 0 | 1 | 0 | 1     | 1 | 1 | 1 | 1 | i            | 0 |
| 84          | 1   | 1   | 0 | 1        | 0 | 0 | 1 | 1     | 1 | 1 | 1 | 1 | 1            | 0 |
| 85          | 1   | 1   | 1 | 0        | 0 | 0 | 0 | 1     | 1 | 1 | 1 | 1 | 1            | 1 |
| 86          | 1   | 1   | 1 | 0        | 1 | 0 | 0 | 0     | 1 | 1 | 1 | 1 | 1            | 1 |
| 87          | 1   | 1   | 1 | 0        | 0 | 1 | 0 | 0     | 1 | 1 | 1 | 1 | 1            | 1 |
| 88          | 1   | 1   | 1 | 0        | 0 | 0 | 1 | <br>0 |   | 1 | 1 | 1 | 1            | 1 |
| 89          | 1   | 1   | 1 | 0        | 1 | 0 | 0 | i     | 0 | 1 | 1 | 1 | 1            | 1 |
| 90          | 1   | 1   | 1 | 0        | 0 | 1 | 0 | 1     | 0 | 1 | 1 | 1 | 1            | 1 |
| 91          | 1   | 1   | 1 | 0        | 0 | 0 | 1 | 1     | 0 | 1 | 1 | 1 | 1            |   |
| 92          | 1   | 1   | 1 |          | 1 |   | 1 | 1     | 1 | 7 | 1 | 1 | 1            |   |
| <del></del> |     | 1   | 1 | 0        |   | 0 | 0 | 1     | 1 | 0 |   | 1 | 1            |   |
| 93          | 1   | . 1 |   | 0        | 0 | 1 | 0 | 1     | 1 | 0 |   | 1 | 1            |   |
| 94          | 1   | 1   | 1 | 0        | 0 | 0 | 1 | 1     | 1 | 0 |   | 1 | 1            | 1 |
| 95          | 1   | 1   | 1 | 0        | 1 | 0 | 0 | 1     | 1 | 1 | 0 |   | 1            | 1 |
| 96          | 1   | 1   | 1 | 0        | 0 | 1 | 0 | 1     | 1 | 1 | 0 |   | 1            | 1 |
| 97          | 1   | 1   | 1 | 0        | 0 | 0 | 1 | 1     | 1 | 1 | 0 | 1 | 1            | 1 |
| 98          | 1   | 1   | 1 | 0        | 1 | 0 | 0 | 1     | 1 | 1 | 1 | 0 | 1            | 1 |
| 99          | 1   | 1   | 1 | 0        | 0 | 1 | 0 | 1     | 1 | 1 | 1 | 0 | 1            | 1 |
| 100         | 1   | 1   | 1 | 0        | 0 | 0 | 1 | 1     | 1 | 1 | 1 | 0 | 1            | 1 |

# APPENDIX E

## APLLIED RULE BASED EXPERT SYSTEM

Table Rule's Join with Table Solution's

## RULE\_ID 1:

IF user salary RM 1600

AND user saving = Yes

AND user parent = Yes

AND user\_ptptn = Yes

AND user house = Yes

AND user car = Yes

AND user motor = No

AND user\_public = No

AND user phone = Yes

AND user\_internet = Yes

AND user\_astro = Yes

AND user creditCard = Yes

AND user\_zakat = Yes

AND user insurance = Yes

AND user\_other = Yes

THEN the solution\_id is 1

### RULE\_ID 2:

IF user salary RM 1600

AND user saving = Yes

AND user\_parent = Yes

AND user\_ptptn = Yes

AND user house = Yes

AND user car = No

AND user\_motor = Yes

AND user\_public = No

AND user\_phone = Yes

AND user internet = Yes

AND user\_astro = Yes

AND user\_creditCard = Yes

AND user zakat = Yes

AND user\_insurance = Yes

AND user other = Yes

THEN the solution id is 2

### RULE\_ID 3:

IF user salary RM 1600

AND user\_saving = Yes

AND user parent = Yes

AND user ptptn = Yes

AND user house = Yes

AND user car = No

AND user\_motor = No

AND user\_public = Yes

AND user phone = Yes

AND user\_internet = Yes

AND user\_astro = Yes

AND user\_creditCard = Yes

AND user\_zakat = Yes

AND user insurance = Yes

AND user other = Yes

THEN the solution id is 3

### RULE ID 4:

IF user salary RM 1600

AND user\_saving = Yes

AND user\_parent = Yes

AND user ptptn = Yes

AND user\_house = Yes

AND user car = Yes

AND user\_motor = No

AND user\_public = No

AND user phone = Yes

AND user\_internet = Yes

AND user astro = Yes

AND user\_creditCard = Yes

AND user\_zakat = Yes

AND user insurance = No

AND user\_other = Yes

THEN the solution\_id is 4

## RULE\_ID 5:

IF user salary RM 1600

AND user saving = Yes

AND user parent = Yes

AND user ptptn = Yes

AND user\_house = Yes

AND user\_car = No

AND user motor = Yes

AND user\_public = No

AND user phone = Yes

AND user\_internet = Yes

AND user\_astro = Yes

AND user creditCard = Yes

AND user\_zakat = Yes

AND user\_insurance = No

AND user\_other = Yes

THEN the solution\_id is 5

## RULE ID 6:

IF user salary RM 1600

AND user\_saving = Yes

AND user parent = Yes

AND user\_ptptn = Yes

AND user house = Yes

AND user car = No

AND user motor = No

AND user\_public = Yes

AND user\_phone = Yes

AND user\_internet = Yes

AND user\_astro = Yes

AND user creditCard = Yes

AND user\_zakat = Yes

AND user insurance = No

AND user\_other = Yes

THEN the solution\_id is 6

### RULE\_ID 7:

IF user salary RM 1600

AND user\_saving = Yes

AND user\_parent = Yes

AND user\_ptptn = Yes

AND user\_house = Yes

AND user car = Yes

AND user\_motor = No

AND user\_public = No

AND user\_phone = Yes

AND user\_internet = Yes

AND user\_astro = Yes

AND user\_creditCard = Yes

AND user zakat = Yes

AND user\_insurance = Yes

AND user\_other = No

THEN the solution id is 7

### RULE ID 8:

IF user salary RM 1600

AND user\_saving = Yes

AND user\_parent = Yes

AND user\_ptptn = Yes

AND user house = Yes

 $AND user_car = No$ 

AND user $_{motor} = Yes$ 

AND user public = No

AND user\_phone = Yes

AND user internet = Yes

AND user astro = Yes

AND user\_creditCard = Yes

AND user\_zakat = Yes

AND user\_insurance = Yes

AND user\_other = No

THEN the solution\_id is 8

### RULE ID 9:

IF user salary RM 1600

AND user\_saving = Yes

AND user\_parent = Yes

AND user\_ptptn = Yes

AND user\_house = Yes

AND user\_car = No

AND user $_{motor} = No$ 

AND user\_public = Yes

AND user\_phone = Yes

AND user internet = Yes

AND user\_astro = Yes

AND user creditCard = Yes

AND user zakat = Yes

AND user\_insurance = Yes

AND user\_other = No

THEN the solution id is 9

# RULE ID 10:

IF user salary RM 1600

AND user saving = Yes

AND user\_parent = Yes

AND user\_ptptn = Yes

AND user\_house = Yes

AND user\_car = Yes

AND user $_{motor} = No$ 

AND user\_public = No

AND user\_phone = Yes

AND user\_internet = Yes

AND user\_astro = Yes

AND user\_creditCard = No

AND user zakat = Yes

AND user\_insurance = Yes

AND user\_other = Yes

THEN the solution\_id is 10

# RULE\_ID 11:

IF user salary RM 1600

AND user\_saving = Yes

AND user\_parent = Yes

AND user ptptn = Yes

AND user\_house = Yes

AND user car = No

AND user motor = Yes

AND user public = No

AND user\_phone = Yes

AND user internet = Yes

AND user\_astro = Yes

AND user creditCard = No

AND user\_zakat = Yes

AND user\_insurance = Yes

AND user\_other = Yes

THEN the solution\_id is 11

### RULE ID 12:

IF user salary RM 1600

AND user saving = Yes

AND user\_parent = Yes

AND user\_ptptn = Yes

AND user house = Yes

AND user\_car = No

AND user motor = No

AND user\_public = Yes

AND user\_phone = Yes

AND user internet = Yes

AND user\_astro = Yes

AND user\_creditCard = No

AND user\_zakat = Yes

AND user\_insurance = Yes

AND user\_other = Yes

THEN the solution id is 12

### RULE ID 13:

IF user salary RM 1600

AND user saving = Yes

AND user\_parent = Yes

AND user ptptn = Yes

AND user\_house = Yes

AND user\_car = Yes

AND user motor = No

AND user\_public = No

AND user\_phone = Yes

AND user internet = Yes

AND user astro = No

AND user creditCard = Yes

AND user\_zakat = Yes

AND user\_insurance = Yes

AND user\_other = Yes

THEN the solution\_id is 13

### RULE ID 14:

IF user salary RM 1600

AND user\_saving = Yes

AND user\_parent = Yes

AND user\_ptptn = Yes

AND user\_house = Yes

AND user\_car = No

AND user\_motor = Yes

AND user\_public = No

AND user\_phone = Yes

AND user\_internet = Yes

AND user\_astro = No

AND user\_creditCard = Yes

AND user zakat = Yes

AND user insurance = Yes

AND user other = Yes

THEN the solution id is 14

# RULE\_ID 15:

IF user salary RM 1600

AND user\_saving = Yes

AND user\_parent = Yes

AND user\_ptptn = Yes

AND user house = Yes

AND user car = No

AND user\_motor = No

AND user\_public = Yes

AND user\_phone = Yes

AND user\_internet = Yes

AND user\_astro = No

AND user\_creditCard = Yes

AND user\_zakat = Yes

AND user\_insurance = Yes

AND user\_other = Yes

THEN the solution id is 15

### RULE\_ID 16:

IF user salary RM 1600

AND user\_saving = Yes

AND user parent = Yes

AND user\_ptptn = Yes

AND user\_house = Yes

AND user car = Yes

AND user\_motor = No

AND user public = No

AND user\_phone = Yes

AND user\_internet = No

AND user astro = Yes

AND user\_creditCard = Yes

AND  $user_zakat = Yes$ 

AND user\_insurance = Yes

AND user other = Yes

THEN the solution\_id is 16

### RULE\_ID 17:

IF user salary RM 1600

AND user\_saving = Yes

AND user\_parent = Yes

AND user ptptn = Yes

AND user\_house = Yes

AND user\_car = No

AND user $_{motor} = Yes$ 

AND user public = No

AND user\_phone = Yes

AND user\_internet = No

AND user\_astro = Yes

AND user\_creditCard = Yes

AND user\_zakat = Yes

AND user insurance = Yes

AND user\_other = Yes

THEN the solution\_id is 17

### RULE\_ID 18:

IF user salary RM 1600

AND user saving = Yes

AND user parent = Yes

AND user\_ptptn = Yes

AND user\_house = Yes

AND user\_car = No

AND user motor = No

AND user\_public = Yes

AND user\_phone = Yes

AND user internet = No

AND user\_astro = Yes

AND user\_creditCard = Yes

AND user zakat = Yes

AND user\_insurance = Yes

AND user\_other = Yes

THEN the solution\_id is 18

# RULE\_ID 19:

IF user salary RM 1600

AND user saving = Yes

AND user\_parent = Yes

AND user\_ptptn = Yes

AND user\_house = Yes

AND user\_car = Yes

AND user $_{motor} = No$ 

AND user public = No

AND user\_phone = No

AND user\_internet = Yes

AND user\_astro = Yes

AND user\_creditCard = Yes

AND user\_zakat = Yes

AND user insurance = Yes

AND user other = Yes

THEN the solution id is 19

## RULE\_ID 20:

IF user salary RM 1600

AND user saving = Yes

AND user\_parent = Yes

AND user\_ptptn = Yes

AND user house = Yes

AND user car = No

AND user\_motor = Yes

AND user\_public = No

AND user\_phone = No

AND user\_internet = Yes

AND user\_astro = Yes

AND user creditCard = Yes

AND user\_zakat = Yes

AND user insurance = Yes

AND user\_other = Yes

THEN the solution id is 20

## RULE\_ID 21:

IF user salary RM 1600

AND user\_saving = Yes

AND user parent = Yes

AND user\_ptptn = Yes

AND user house = Yes

AND user car = No

AND user\_motor = No

AND user public = Yes

AND user phone = No

AND user\_internet = Yes

AND user\_astro = Yes

AND user\_creditCard = Yes

AND user zakat = Yes

AND user\_insurance = Yes

AND user\_other = Yes

THEN the solution id is 21

## RULE\_ID 22:

IF user salary RM 1600

AND user\_saving = Yes

AND user parent = Yes

AND user\_ptptn = Yes

AND user\_house = Yes

AND user car = No

AND user motor = No

AND user public = No

AND user\_phone = Yes

AND user\_internet = Yes

AND user\_astro = Yes

AND user\_creditCard = Yes

AND user zakat = Yes

AND user\_insurance = Yes

AND user\_other = Yes

## THEN the solution\_id is 22

### RULE\_ID 23:

IF user salary RM 1600

AND user saving = Yes

AND user parent = Yes

AND user\_ptptn = Yes

AND user\_house = No

AND user\_car = Yes

AND user motor = No

AND user\_public = No

AND user phone = Yes

AND user\_internet = Yes

AND user\_astro = Yes

AND user creditCard = Yes

 $AND user_zakat = Yes$ 

AND user\_insurance = Yes

AND user\_other = Yes

THEN the solution\_id is 23

### RULE ID 24:

IF user salary RM 1600

AND user\_saving = Yes

AND user\_parent = Yes

AND user\_ptptn = Yes

AND user\_house = No

AND user\_car = No

AND user $_{motor} = Yes$ 

AND user\_public = No

AND user\_phone = Yes

AND user\_internet = Yes

AND user astro = Yes

AND user\_creditCard = Yes

AND user\_zakat = Yes

AND user insurance = Yes

AND user\_other = Yes

THEN the solution id is 24

### RULE\_ID 25:

IF user salary RM 1600

AND user\_saving = Yes

AND user\_parent = Yes

AND user\_ptptn = Yes

AND user house = No

AND user car = No

AND user motor = No

AND user\_public = Yes

AND user phone = Yes

AND user\_internet = Yes

AND user astro = Yes

AND user\_creditCard = Yes

AND user\_zakat = Yes

AND user insurance = Yes

AND user\_other = Yes

THEN the solution id is 25

### RULE\_ID 26:

IF user salary RM 1600

AND user\_saving = Yes

AND user\_parent = Yes

AND user\_ptptn = No

AND user house = Yes

AND user\_car = Yes

AND user motor = No

AND user\_public = No

AND user\_phone = Yes

AND user internet = Yes

AND user astro = Yes

AND user\_creditCard = Yes

AND user zakat = Yes

AND user\_insurance = Yes

AND user\_other = Yes

THEN the solution\_id is 26

## RULE ID 27:

IF user salary RM 1600

AND user\_saving = Yes

AND user parent = Yes

AND user\_ptptn = No

AND user\_house = Yes

AND user car = No

AND user $_{motor} = Yes$ 

AND user public = No

AND user phone = Yes

AND user internet = Yes

AND user\_astro = Yes

AND user\_creditCard = Yes

AND user\_zakat = Yes

AND user\_insurance = Yes

AND user\_other = Yes

THEN the solution\_id is 27

### RULE\_ID 28:

IF user salary RM 1600

AND user saving = Yes

AND user\_parent = Yes

AND user ptptn = No

AND user house = Yes

 $AND user_car = No$ 

AND user $_{motor} = No$ 

AND user\_public = Yes

AND user\_phone = Yes

AND user\_internet = Yes

AND user\_astro = Yes

AND user creditCard = Yes

AND user\_zakat = Yes

AND user insurance = Yes

AND user other = Yes

THEN the solution\_id is 28

# RULE\_ID 29:

IF user salary RM 1600

AND user\_saving = Yes

AND user parent = No

AND user\_ptptn = Yes

AND user\_house = Yes

AND user\_car = Yes

AND user $_{motor} = No$ 

AND user\_public = No

AND user\_phone = Yes

AND user\_internet = Yes

AND user\_astro = Yes

AND user creditCard = Yes

AND user\_zakat = Yes

AND user insurance = Yes

AND user\_other = Yes

THEN the solution id is 29

### RULE\_ID 30:

IF user salary RM 1600

AND user saving = Yes

AND user\_parent = No

AND user\_ptptn = Yes

AND user house = Yes

 $AND user_car = No$ 

AND user motor = Yes

AND user\_public = No

AND user\_phone = Yes

AND user internet = Yes

AND user\_astro = Yes

AND user\_creditCard = Yes

AND user\_zakat = Yes

AND user\_insurance = Yes

AND user\_other = Yes

THEN the solution\_id is 30

### RULE ID 31:

IF user salary RM 1600

AND user saving = Yes

AND user parent = No

AND user\_ptptn = Yes

AND user house = Yes

 $AND user_car = No$ 

AND user $_{motor} = No$ 

AND user\_public = Yes

AND user phone = Yes

AND user internet = Yes

AND user\_astro = Yes

AND user\_creditCard = Yes

AND user zakat = Yes

AND user insurance = Yes

AND user other = Yes

THEN the solution\_id is 31

## RULE\_ID 32:

IF user salary RM 1600

AND user saving = Yes

AND No="user parent"

AND user ptptn = No

AND user house = Yes

AND user\_car = Yes

AND user $_{motor} = No$ 

AND user\_public = No

AND user\_phone = Yes

AND user\_internet = Yes

AND user\_astro = Yes

AND user\_creditCard = Yes

AND user zakat = Yes

AND user insurance = Yes

AND user\_other = Yes

THEN the solution\_id is 32

# RULE\_ID 33:

IF user salary RM 1600

AND user\_saving = Yes

AND user parent = No

AND user\_ptptn = No

AND user\_house = Yes

AND user\_car = No

AND user $_{motor} = Yes$ 

AND user\_public = No

AND user phone = Yes

AND user\_internet = Yes

AND user\_astro = Yes

AND user creditCard = Yes

AND user\_zakat = Yes

AND user insurance = Yes

AND user\_other = Yes

THEN the solution id is 33

### RULE\_ID 34:

IF user salary RM 1600

AND user\_saving = Yes

AND user parent = No

AND user ptptn = No

AND user\_house = Yes

 $AND user_car = No$ 

AND user $_{motor} = No$ 

AND user\_public = Yes

AND user\_phone = Yes

AND user\_internet = Yes

AND user\_astro = Yes

AND user\_creditCard = Yes

AND user zakat = Yes

AND user\_insurance = Yes

AND user\_other = Yes

THEN the solution id is 34

## RULE ID 35:

IF user salary RM 1600

AND user\_saving = Yes

AND user\_parent = No

AND user ptptn = Yes

AND user house = No

AND user\_car = Yes

AND user motor = No

AND user\_public = No

AND user\_phone = Yes

AND user\_internet = Yes

AND user astro = Yes

AND user\_creditCard = Yes

AND user\_zakat = Yes

AND user\_insurance = Yes

AND user\_other = Yes

THEN the solution id is 35

## RULE\_ID 36:

IF user salary RM 1600

AND user\_saving = Yes

AND user parent = No

AND user\_ptptn = Yes

AND user house = No

AND user\_car = No

AND user\_motor = Yes

AND user\_public = No

AND user phone = Yes

AND user internet = Yes

AND user\_astro = Yes

AND user\_creditCard = Yes

 $AND user_zakat = Yes$ 

AND user\_insurance = Yes

AND user other = Yes

THEN the solution\_id is 36

## RULE ID 37:

IF user salary RM 1600

AND user\_saving = Yes

AND user\_parent = No

AND user\_ptptn = Yes

AND user house = No

AND user\_car = No

AND user $_{motor} = No$ 

AND user\_public = Yes

AND user\_phone = Yes

AND user internet = Yes

AND user astro = Yes

AND user\_creditCard = Yes

AND user\_zakat = Yes

AND user\_insurance = Yes

AND user\_other = Yes

THEN the solution id is 37

## RULE\_ID 38:

IF user salary RM 1600

AND user\_saving = Yes

AND user\_parent = No

AND user\_ptptn = Yes

AND user house = Yes

AND user car = No

AND user\_motor = No

AND user\_public = No

AND user\_phone = Yes

AND user\_internet = Yes

AND user astro = Yes

AND user\_creditCard = Yes

AND user\_zakat = Yes

AND user insurance = Yes

AND user\_other = Yes

THEN the solution id is 38

### RULE\_ID 39:

IF user salary RM 1600

AND user saving = Yes

AND user\_parent = No

AND user\_ptptn = Yes

AND user\_house = Yes

AND user\_car = Yes

AND user $_{motor} = No$ 

AND user\_public = No

AND user\_phone = No

AND user\_internet = Yes

AND user\_astro = Yes

AND user\_creditCard = Yes

AND user\_zakat = Yes

AND user insurance = Yes

AND user\_other = Yes

THEN the solution\_id is 39

## RULE ID 40:

IF user salary RM 1600

AND user saving = Yes

AND user\_parent = No

AND user\_ptptn = Yes

AND user house = Yes

AND user car = No

AND user\_motor = Yes

AND user\_public = No

AND user\_phone = No

AND user\_internet = Yes

AND user\_astro = Yes

AND user creditCard = Yes

AND user\_zakat = Yes

AND user\_insurance = Yes

AND user\_other = Yes

THEN the solution id is 40

## RULE\_ID 41:

IF user salary RM 1600

AND user saving = Yes

AND user\_parent = No

AND user\_ptptn = Yes

AND user\_house = Yes

AND user car = No

AND user\_motor = No

AND user\_public = Yes

AND user\_phone = No

AND user internet = Yes

AND user astro = Yes

AND user\_creditCard = Yes

AND user zakat = Yes

AND user insurance = Yes

AND user\_other = Yes

THEN the solution\_id is 41

# RULE ID 42:

IF user salary RM 1600

AND user saving = Yes

AND user parent = No

AND user\_ptptn = Yes

AND user\_house = Yes

AND user\_car = Yes

AND user motor = No

AND user\_public = No

AND user phone = Yes

AND user\_internet = No

AND user\_astro = Yes

AND user creditCard = Yes

AND user\_zakat = Yes

AND user\_insurance = Yes

AND user\_other = Yes

THEN the solution\_id is 42

### RULE\_ID 43:

IF user salary RM 1600

AND user saving = Yes

AND user\_parent = No

AND user ptptn = Yes

AND user house = Yes

 $AND user_car = No$ 

AND user\_motor = Yes

AND user\_public = No

AND user\_phone = Yes

AND user\_internet = No

AND user astro = Yes

AND user creditCard = Yes

AND user\_zakat = Yes

AND user\_insurance = Yes

AND user\_other = Yes

THEN the solution id is 43

## RULE\_ID 44:

IF user salary RM 1600

AND user saving = Yes

AND user parent = No

AND user\_ptptn = Yes

AND user house = Yes

AND user car = No

AND user $_{motor} = No$ 

AND user\_public = Yes

AND user\_phone = Yes

AND user\_internet = No

AND user\_astro = Yes

AND user\_creditCard = Yes

AND user zakat = Yes

AND user insurance = Yes

AND user\_other = Yes

THEN the solution id is 44

## RULE\_ID 45:

IF user salary RM 1600

AND user\_saving = Yes

AND user parent = No

AND user\_ptptn = Yes

AND user house = Yes

AND user\_car = Yes

AND user $_{motor} = No$ 

AND user\_public = No

AND user\_phone = Yes

AND user\_internet = Yes

AND user\_astro = No

AND user\_creditCard = Yes

 $AND user_zakat = Yes$ 

AND user\_insurance = Yes

AND user other = Yes

THEN the solution\_id is 45

### RULE\_ID 46:

IF user salary RM 1600

AND user saving = Yes

AND user\_parent = No

AND user\_ptptn = Yes

AND user\_house = Yes

AND user\_car = No

AND user\_motor = Yes

AND user\_public = No

AND user phone = Yes

AND user internet = Yes

AND user\_astro = No

AND user\_creditCard = Yes

AND user zakat = Yes

AND user\_insurance = Yes

AND user\_other = Yes

THEN the solution id is 46

# RULE\_ID 47:

IF user salary RM 1600

AND user\_saving = Yes

AND user\_parent = No

AND user\_ptptn = Yes

AND user house = Yes

AND user car = No

AND user\_motor = No

AND user public = Yes

AND user\_phone = Yes

AND user\_internet = Yes

AND user\_astro = No

AND user\_creditCard = Yes

AND user\_zakat = Yes

AND user\_insurance = Yes

AND user\_other = Yes

THEN the solution id is 47

### RULE ID 48:

IF user salary RM 1600

AND user\_saving = Yes

AND user parent = No

AND user\_ptptn = Yes

AND user house = Yes

 $AND user_car = Yes$ 

AND user motor = No

AND user\_public = No

AND user\_phone = Yes

AND user\_internet = Yes

AND user\_astro = Yes

AND user\_creditCard = No

AND user\_zakat = Yes

AND user\_insurance = Yes

AND user\_other = Yes

THEN the solution id is 48

## RULE\_ID 49:

IF user salary RM 1600

AND user\_saving = Yes

AND user\_parent = No

AND user ptptn = Yes

AND user house = Yes

AND user car = No

AND user motor = Yes

AND user\_public = No

AND user\_phone = Yes

AND user\_internet = Yes

AND user\_astro = Yes

AND user\_creditCard = No

AND user\_zakat = Yes

AND user\_insurance = Yes

AND user\_other = Yes
THEN the solution\_id is 49

### RULE\_ID 50:

IF user salary RM 1600

AND user\_saving = Yes

AND user\_parent = No

AND user\_ptptn = Yes

AND user\_house = Yes

AND user car = No

AND user $_{motor} = No$ 

AND user\_public = Yes

AND user\_phone = Yes

AND user internet = Yes

AND user astro = Yes

AND user\_creditCard = No

AND user\_zakat = Yes

AND user\_insurance = Yes

AND user\_other = Yes

THEN the solution\_id is 50

## RULE ID 51:

IF user salary RM 1600

AND user\_saving = Yes

AND user parent = No

AND user\_ptptn = Yes

AND user\_house = Yes

AND user\_car = Yes

AND user\_motor = No

AND user public = No

AND user phone = Yes

AND user\_internet = Yes

AND user astro = Yes

AND user\_creditCard = Yes

AND user zakat = No

AND user insurance = Yes

AND user\_other = Yes

THEN the solution\_id is 51

### RULE ID 52:

IF user salary RM 1600

AND user saving = Yes

AND user\_parent = No

AND user ptptn = Yes

AND user\_house = Yes

AND user\_car = No

AND user motor = Yes

AND user\_public = No

AND user phone = Yes

AND user internet = Yes

AND user\_astro = Yes

AND user creditCard = Yes

 $AND user_zakat = No$ 

AND user\_insurance = Yes

AND user\_other = Yes

THEN the solution\_id is 52

## RULE\_ID 53:

IF user salary RM 1600

AND user saving = Yes

AND user parent = No

AND user\_ptptn = Yes

AND user\_house = Yes

AND user car = No

AND user\_motor = No

AND user\_public = Yes

AND user\_phone = Yes

AND user\_internet = Yes

AND user\_astro = Yes

AND user creditCard = Yes

AND user\_zakat = No

AND user insurance = Yes

AND user\_other = Yes

THEN the solution\_id is 53

### RULE ID 54:

IF user salary RM 1600

AND user\_saving = Yes

AND user\_parent = No

AND user\_ptptn = Yes

AND user\_house = Yes

AND user\_car = Yes

AND user $_{motor} = No$ 

AND user\_public = No

AND user\_phone = Yes

AND user\_internet = Yes

AND user\_astro = Yes

AND user creditCard = Yes

AND user\_zakat = Yes

AND user\_insurance = Yes

AND user other = No

### THEN the solution\_id is 54

# RULE ID 55:

IF user salary RM 1600

AND user\_saving = Yes

AND user\_parent = No

AND user ptptn = Yes

AND user\_house = Yes

AND user car = No

AND user motor = Yes

AND user\_public = No

AND user\_phone = Yes

AND user internet = Yes

AND user\_astro = Yes

AND user\_creditCard = Yes

AND user\_zakat = Yes

AND user\_insurance = Yes

AND user\_other = No

THEN the solution\_id is 55

#### RULE ID 56:

IF user salary RM 1600

AND user\_saving = Yes

AND user\_parent = No

AND user\_ptptn = Yes

AND user\_house = Yes

AND user car = No

AND user\_motor = No

AND user\_public = Yes

AND user\_phone = Yes

AND user\_internet = Yes

AND user\_astro = Yes

AND user creditCard = Yes

AND user\_zakat = Yes

AND user insurance = Yes

AND user\_other = No

THEN the solution\_id is 56

#### RULE\_ID 57:

IF user salary RM 1600

AND user\_saving = Yes

AND user parent = No

AND user ptptn = Yes

AND user\_house = Yes

AND user\_car = Yes

AND user $_{motor} = No$ 

AND user\_public = No

AND user\_phone = Yes

AND user\_internet = Yes

AND user\_astro = Yes

AND user creditCard = Yes

AND user zakat = Yes

AND user insurance = No

AND user\_other = Yes

THEN the solution\_id is 57

# RULE\_ID 58:

IF user salary RM 1600

AND user\_saving = Yes

AND user\_parent = No

AND user ptptn = Yes

AND user house = Yes

AND user car = No

AND user $_{motor} = Yes$ 

AND user public = No

AND user phone = Yes

AND user\_internet = Yes

AND user\_astro = Yes

AND user creditCard = Yes

AND user\_zakat = Yes

AND user insurance = No

AND user other = Yes

THEN the solution\_id is 58

### RULE\_ID 59:

IF user salary RM 1600

AND user saving = Yes

AND user\_parent = No

AND user\_ptptn = Yes

AND user\_house = Yes

 $AND user_car = No$ 

AND user motor = No

AND user\_public = Yes

AND user phone = Yes

AND user internet = Yes

AND user\_astro = Yes

AND user\_creditCard = Yes

AND user zakat = Yes

AND user\_insurance = No

AND user other = Yes

THEN the solution\_id is 59

#### RULE ID 60:

IF user salary RM 1600

AND user\_saving = Yes

AND user parent = Yes

AND user\_ptptn = No

AND user\_house = No

 $AND user_car = Yes$ 

AND user $_{motor} = No$ 

AND user\_public = No

AND user\_phone = Yes

AND user\_internet = Yes

AND user\_astro = Yes

AND user\_creditCard = Yes

AND user zakat = Yes

AND user insurance = Yes

AND user\_other = Yes

THEN the solution\_id is 60

# RULE\_ID 61:

IF user salary RM 1600

AND user\_saving = Yes

AND user\_parent = Yes

AND user\_ptptn = No

AND user\_house = No

AND user\_car = No

AND user $\_$ motor = Yes

AND user\_public = No

AND user\_phone = Yes

AND user\_internet = Yes

AND user\_astro = Yes

AND user\_creditCard = Yes

AND user zakat = Yes

AND user\_insurance = Yes

AND user other = Yes

THEN the solution\_id is 61

### RULE\_ID 62:

IF user salary RM 1600

AND user\_saving = Yes

AND user\_parent = Yes

AND user\_ptptn = No

AND user house = No

AND user\_car = No

AND user $_{motor} = No$ 

AND user\_public = Yes

AND user\_phone = Yes

AND user internet = Yes

AND user\_astro = Yes

AND user\_creditCard = Yes

AND user zakat = Yes

AND user insurance = Yes

AND user other = Yes

THEN the solution\_id is 62

### RULE\_ID 63:

IF user salary RM 1600

AND user\_saving = Yes

AND user\_parent = Yes

AND user\_ptptn = No

AND user\_house = Yes

AND user car = No

AND user $_{motor} = No$ 

AND user public = No

AND user\_phone = Yes

AND user\_internet = Yes

AND user\_astro = Yes

AND user creditCard = Yes

AND user\_zakat = Yes

AND user insurance = Yes

AND user\_other = Yes

THEN the solution\_id is 63

#### RULE ID 64:

IF user salary RM 1600

AND user\_saving = Yes

AND user\_parent = Yes

AND user ptptn = No

AND user\_house = Yes

AND user\_car = Yes

 $AND user_motor = No$ 

AND user public = No

AND user phone = No

AND user\_internet = Yes

AND user\_astro = Yes

AND user\_creditCard = Yes

AND user\_zakat = Yes

AND user\_insurance = Yes

AND user other = Yes

THEN the solution\_id is 64

### RULE ID 65:

IF user salary RM 1600

AND user saving = Yes

AND user parent = Yes

AND user\_ptptn = No

AND user\_house = Yes

 $AND user_car = No$ 

AND user $_{motor} = Yes$ 

AND user\_public = No

AND user\_phone = No

AND user internet = Yes

AND user astro = Yes

AND user\_creditCard = Yes

AND user zakat = Yes

AND user\_insurance = Yes

AND user\_other = Yes

THEN the solution\_id is 65

#### RULE\_ID 66:

IF user salary RM 1600

AND user saving = Yes

AND user\_parent = Yes

AND user\_ptptn = No

AND user\_house = Yes

 $AND user_car = No$ 

AND user $_{motor} = No$ 

AND user\_public = Yes

AND user\_phone = No

AND user internet = Yes

AND user\_astro = Yes

AND user\_creditCard = Yes

AND user zakat = Yes

AND user\_insurance = Yes

AND user other = Yes

THEN the solution id is 66

#### RULE ID 67:

IF user salary RM 1600

AND user saving = Yes

AND user\_parent = Yes

 $AND user_ptptn = No$ 

AND user\_house = Yes

AND user\_car = Yes

AND user motor = No

AND user\_public = No

AND user\_phone = Yes

AND user\_internet = No

AND user\_astro = Yes

AND user\_creditCard = Yes

AND user\_zakat = Yes

AND user\_insurance = Yes

AND user\_other = Yes

THEN the solution id is 67

#### RULE\_ID 68:

IF user salary RM 1600

AND user\_saving = Yes

AND user\_parent = Yes

AND user\_ptptn = No

AND user house = Yes

AND user\_car = No

AND user\_motor = Yes

AND user public = No

AND user phone = Yes

AND user internet = No

AND user\_astro = Yes

AND user\_creditCard = Yes

AND user\_zakat = Yes

AND user\_insurance = Yes

AND user other = Yes

THEN the solution\_id is 68

#### RULE ID 69:

IF user salary RM 1600

AND user\_saving = Yes

AND user\_parent = Yes

AND user\_ptptn = No

AND user\_house = Yes

AND user\_car = No

AND user $_{motor} = No$ 

AND user\_public = Yes

AND user\_phone = Yes

AND user internet = No

AND user\_astro = Yes

AND user\_creditCard = Yes

AND user zakat = Yes

AND user\_insurance = Yes

AND user\_other = Yes

THEN the solution\_id is 69

## RULE ID 70:

IF user salary RM 1600

AND user saving = Yes

AND user parent = Yes

AND user ptptn = No

AND user\_house = Yes

AND user\_car = Yes

AND user $_{motor} = No$ 

AND user\_public = No

AND user\_phone = Yes

AND user\_internet = Yes

AND user\_astro = No

AND user\_creditCard = Yes

AND user zakat = Yes

AND user insurance = Yes

AND user\_other = Yes

THEN the solution\_id is 70

#### RULE ID 71:

IF user salary RM 1600

AND user saving = Yes

AND user\_parent = Yes

AND user\_ptptn = No

AND user\_house = Yes

AND user\_car = No

AND user\_motor = Yes

AND user\_public = No

AND user phone = Yes

AND user\_internet = Yes

AND user\_astro = No

AND user\_creditCard = Yes

AND user zakat = Yes

AND user insurance = Yes

AND user\_other = Yes

THEN the solution id is 71

#### RULE\_ID 72:

IF user salary RM 1600

AND user\_saving = Yes

AND user parent = Yes

 $AND user_ptptn = No$ 

AND user\_house = Yes

AND user car = No

AND user\_motor = No

AND user\_public = Yes

AND user\_phone = Yes

AND user\_internet = Yes

AND user\_astro = No

AND user\_creditCard = Yes

AND user zakat = Yes

AND user\_insurance = Yes

AND user other = Yes

THEN the solution\_id is 72

#### RULE\_ID 73:

IF user salary RM 1600

AND user\_saving = Yes

AND user\_parent = Yes

 $AND user_ptptn = No$ 

AND user\_house = Yes

AND user car = Yes

AND user motor = No

AND user\_public = No

AND user\_phone = Yes

AND user\_internet = Yes

AND user astro = Yes

AND user\_creditCard = No

AND user\_zakat = Yes

AND user\_insurance = Yes

AND user\_other = Yes

THEN the solution\_id is 73

#### RULE ID 74

IF user salary RM 1600

AND user\_saving = Yes

AND user\_parent = Yes

AND user\_ptptn = No

AND user\_house = Yes

AND user\_car = No

AND user $_{motor} = Yes$ 

AND user\_public = No

AND user\_phone = Yes

AND user internet = Yes

AND user\_astro = Yes

AND user\_creditCard = No

AND user\_zakat = Yes

AND user\_insurance = Yes

AND user\_other = Yes

THEN the solution\_id is 74

#### RULE ID 75:

IF user salary RM 1600

AND user saving = Yes

AND user parent = Yes

AND user\_ptptn = No

AND user house = Yes

AND user car = No

 $AND user_motor = No$ 

AND user\_public = Yes

AND user\_phone = Yes

AND user\_internet = Yes

AND user\_astro = Yes

AND user\_creditCard = No

AND user\_zakat = Yes

AND user insurance = Yes

AND user other = Yes

THEN the solution\_id is 75

#### RULE\_ID 76:

IF user salary RM 1600

AND user\_saving = Yes

AND user\_parent = Yes

AND user ptptn = No

AND user\_house = Yes

AND user\_car = Yes

AND user $_{motor} = No$ 

AND user\_public = No

AND user\_phone = Yes

AND user\_internet = Yes

AND user astro = Yes

AND user\_creditCard = Yes

 $AND user_zakat = No$ 

AND user\_insurance = Yes

AND user\_other = Yes

THEN the solution id is 76

# RULE\_ID 77:

IF user salary RM 1600

AND user\_saving = Yes

AND user parent = Yes

AND user ptptn = No

AND user\_house = Yes

AND user car = No

AND user motor = Yes

AND user\_public = No

AND user phone = Yes

AND user internet = Yes

AND user\_astro = Yes

AND user\_creditCard = Yes

AND user zakat = No

AND user\_insurance = Yes

AND user\_other = Yes

THEN the solution id is 77

## RULE ID 78:

IF user salary RM 1600

AND user\_saving = Yes

AND user\_parent = Yes

AND user\_ptptn = No

AND user\_house = Yes

 $AND user_car = No$ 

AND user $_{motor} = No$ 

AND user\_public = Yes

AND user\_phone = Yes

AND user\_internet = Yes

AND user\_astro = Yes

AND user\_creditCard = Yes

AND user zakat = No

AND user\_insurance = Yes

AND user\_other = Yes

THEN the solution\_id is 78

#### RULE ID 79:

IF user salary RM 1600

AND user\_saving = Yes

AND user parent = Yes

AND user ptptn = No

AND user\_house = Yes

AND user\_car = Yes

AND user\_motor = No

AND user public = No

AND user\_phone = Yes

AND user internet = Yes

AND user astro = Yes

AND user\_creditCard = Yes

AND user zakat = Yes

AND user insurance = Yes

AND user other = No

THEN the solution\_id is 79

# RULE\_ID 80:

IF user salary RM 1600

AND user saving = Yes

AND user\_parent = Yes

AND user\_ptptn = No

AND user house = Yes

AND user car = No

AND user motor = Yes

AND user\_public = No

AND user\_phone = Yes

AND user internet = Yes

AND user astro = Yes

AND user\_creditCard = Yes

AND user\_zakat = Yes

AND user\_insurance = Yes

AND user\_other = No

THEN the solution id is 80

#### RULE ID 81:

IF user salary RM 1600

AND user\_saving = Yes

AND user parent = Yes

AND user\_ptptn = No

AND user\_house = Yes

 $AND user_car = No$ 

AND user $_{motor} = No$ 

AND user public = Yes

AND user\_phone = Yes

AND user internet = Yes

AND user astro = Yes

AND user\_creditCard = Yes

AND user zakat = Yes

AND user\_insurance = Yes

AND user\_other = No

THEN the solution\_id is 81

#### RULE ID 82:

IF user salary RM 1600

AND user saving = Yes

AND user\_parent = Yes

AND user\_ptptn = No

AND user\_house = Yes

AND user car = Yes

AND user\_motor = No

AND user\_public = No

AND user\_phone = Yes

AND user\_internet = Yes

AND user\_astro = Yes

AND user creditCard = Yes

AND user zakat = Yes

AND user\_insurance = No

AND user\_other = Yes

THEN the solution id is 82

#### RULE ID 83:

IF user salary RM 1600

AND user\_saving = Yes

AND user\_parent = Yes

AND user\_ptptn = No

AND user house = Yes

AND user\_car = No

AND user $_{motor} = Yes$ 

AND user public = No

AND user\_phone = Yes

AND user\_internet = Yes

AND user\_astro = Yes

AND user\_creditCard = Yes

AND user\_zakat = Yes

AND user\_insurance = No

AND user\_other = Yes

THEN the solution id is 83

### RULE ID 84:

IF user salary RM 1600

AND user saving = Yes

AND user parent = Yes

AND user ptptn = No

AND user\_house = Yes

AND user\_car = No

AND user\_motor = No

AND user public = Yes

AND user\_phone = Yes

AND user\_internet = Yes

AND user astro = Yes

AND user\_creditCard = Yes

AND user zakat = Yes

AND user\_insurance = No

AND user\_other = Yes

THEN the solution\_id is 84

#### RULE ID 85:

IF user salary RM 1600

AND user\_saving = Yes

AND user parent = Yes

AND user\_ptptn = Yes

AND user\_house = No

 $AND user_car = No$ 

AND user\_motor = No

AND user\_public = No

AND user\_phone = Yes

AND user\_internet = Yes

AND user\_astro = Yes

AND user\_creditCard = Yes

AND user zakat = Yes

AND user insurance = No

AND user other = Yes

THEN the solution id is 85

## RULE ID 86:

IF user salary RM 1600

AND user\_saving = Yes

AND user\_parent = Yes

AND user ptptn = Yes

AND user\_house = No

AND user car = Yes

AND user $_{motor} = No$ 

AND user\_public = No

AND user phone = No

AND user\_internet = Yes

AND user astro = Yes

AND user\_creditCard = Yes

AND user zakat = Yes

AND user insurance = Yes

AND user\_other = Yes

THEN the solution id is 86

#### RULE ID 87:

IF user salary RM 1600

AND user\_saving = Yes

AND user\_parent = Yes

AND user\_ptptn = Yes

AND user house = No

AND user\_car = No

AND user $_{motor} = Yes$ 

AND user public = No

AND user\_phone = No

AND user internet = Yes

AND user\_astro = Yes

AND user\_creditCard = Yes

AND user\_zakat = Yes

AND user insurance = Yes

AND user other = Yes

THEN the solution id is 87

### RULE ID 88:

IF user salary RM 1600

AND user\_saving = Yes

AND user parent = Yes

AND user\_ptptn = Yes

AND user\_house = No

AND user car = No

AND user\_motor = No

AND user\_public = Yes

AND user\_phone = No

AND user internet = Yes

AND user\_astro = Yes

AND user\_creditCard = Yes

AND user zakat = Yes

AND user\_insurance = Yes

AND user\_other = Yes

THEN the solution\_id is 88

#### RULE\_ID 89:

IF user salary RM 1600

AND user\_saving = Yes

AND user\_parent = Yes

AND user\_ptptn = Yes

AND user house = No

AND user\_car = Yes

AND user\_motor = No

AND user public = No

AND user phone = Yes

AND user\_internet = No

AND user astro = Yes

AND user\_creditCard = Yes

AND user\_zakat = Yes

AND user insurance = Yes

AND user\_other = Yes

THEN the solution id is 89

#### RULE ID 90:

IF user salary RM 1600

AND user\_saving = Yes

AND user\_parent = Yes

AND user\_ptptn = Yes

AND user house = No

AND user\_car = No

AND user $_{motor} = Yes$ 

AND user public = No

AND user\_phone = Yes

AND user internet = No

AND user\_astro = Yes

AND user\_creditCard = Yes

AND user\_zakat = Yes

AND user\_insurance = Yes

AND user\_other = Yes

THEN the solution\_id is 90

#### RULE\_ID 91:

IF user salary RM 1600

AND user saving = Yes

AND user parent = Yes

AND user ptptn = Yes

AND user\_house = No

AND user car = No

AND user motor = No

AND user\_public = Yes

AND user\_phone = Yes

AND user\_internet = No

AND user\_astro = Yes

AND user creditCard = Yes

AND user zakat = Yes

AND user\_insurance = Yes

AND user other = Yes

THEN the solution\_id is 91

# RULE ID 92:

IF user salary RM 1600

AND user\_saving = Yes

AND user parent = Yes

AND user\_ptptn = Yes

AND user house = No

AND user car = Yes

AND user\_motor = No

AND user\_public = No

AND user\_phone = Yes

AND user\_internet = Yes

AND user astro = No

AND user\_creditCard = Yes

AND user zakat = Yes

AND user insurance = Yes

AND user\_other = Yes

#### THEN the solution id is 92

### RULE ID 93:

IF user salary RM 1600

AND user saving = Yes

AND user\_parent = Yes

AND user\_ptptn = Yes

AND user house = No

AND user\_car = No

AND user $_{motor} = Yes$ 

AND user\_public = No

AND user phone = Yes

AND user\_internet = Yes

AND user\_astro = No

AND user creditCard = Yes

AND user\_zakat = Yes

AND user\_insurance = Yes

AND user\_other = Yes

THEN the solution id is 93

#### RULE ID 94:

IF user salary RM 1600

AND user saving = Yes

AND user parent = Yes

AND user\_ptptn = Yes

AND user\_house = No

 $AND user_car = No$ 

AND user $_{motor} = No$ 

AND user\_public = Yes

AND user\_phone = Yes

AND user\_internet = Yes

AND user\_astro = No

AND user creditCard = Yes

AND user zakat = Yes

AND user\_insurance = Yes

AND user\_other = Yes

THEN the solution id is 94

#### RULE\_ID 95:

IF user salary RM 1600

AND user saving = Yes

AND user\_parent = Yes

AND user\_ptptn = Yes

AND user house = No

 $AND user_car = Yes$ 

 $AND user_motor = No$ 

AND user\_public = No

AND user\_phone = Yes

AND user\_internet = Yes

AND user\_astro = Yes

AND user\_creditCard = No

AND user\_zakat = Yes

AND user\_insurance = Yes

AND user\_other = Yes

THEN the solution id is 95

## RULE\_ID 96:

IF user salary RM 1600

AND user\_saving = Yes

AND user\_parent = Yes

AND user\_ptptn = Yes

AND user\_house = No

AND user car = No

AND user\_motor = Yes

AND user public = No

AND user\_phone = Yes

AND user internet = Yes

AND user\_astro = Yes

AND user\_creditCard = No

AND user zakat = Yes

AND user\_insurance = Yes

AND user\_other = Yes

THEN the solution id is 96

#### RULE ID 97:

IF user salary RM 1600

AND user\_saving = Yes

AND user parent = Yes

AND user\_ptptn = Yes

AND user\_house = No

AND user\_car = No

AND user motor = No

AND user\_public = Yes

AND user\_phone = Yes

AND user internet = Yes

AND user astro = Yes

AND user\_creditCard = No

AND user zakat = Yes

AND user insurance = Yes

AND user\_other = Yes

THEN the solution\_id is 97

# RULE\_ID 98:

IF user salary RM 1600

AND user\_saving = Yes

AND user\_parent = Yes

AND user ptptn = Yes

AND user\_house = No

AND user car = Yes

AND user $_{motor} = No$ 

AND user\_public = No

AND user phone = Yes

AND user\_internet = Yes

AND user\_astro = Yes

AND user\_creditCard = Yes

AND user\_zakat = No

AND user\_insurance = Yes

AND user\_other = Yes

THEN the solution id is 98

#### RULE ID 99:

IF user salary RM 1600

AND user\_saving = Yes

AND user\_parent = Yes

AND user\_ptptn = Yes

AND user\_house = No

 $AND user_car = No$ 

AND user $_{motor} = Yes$ 

AND user\_public = No

AND user\_phone = Yes

AND user\_internet = Yes

AND user\_astro = Yes

AND user\_creditCard = Yes

AND user\_zakat = No

AND user\_insurance = Yes

AND user other = Yes

THEN the solution\_id is 99

RULE\_ID 100:

IF user salary RM 1600

AND user\_saving = Yes

AND user\_parent = Yes

AND user\_ptptn = Yes

AND user\_house = No

AND user car = No

AND user $_{motor} = No$ 

AND user\_public = Yes

AND user\_phone = Yes

AND user\_internet = Yes

AND user\_astro = Yes

AND user\_creditCard = Yes

AND user\_zakat = No

AND user\_insurance = Yes

AND user other = Yes

THEN the solution\_id is 100

APPENDIX F

# PERSONAL FINANCIAL PLANNING SOLUTIONS

| RULES | SAVING    | PARENT | PTPTN | HOUSE  |        | VEHICLE (e | )      | TELEPHONE                               | INTERNET | ASTRO  | CREDIT   | ZAKAT  | TAKAFUL | OTHER             |
|-------|-----------|--------|-------|--------|--------|------------|--------|-----------------------------------------|----------|--------|----------|--------|---------|-------------------|
|       | (a)       | (b)    | (c)   | (d)    | CAR    | MOTOR      | PUBLIC | (f)                                     | (g)      | (h)    | CARD (i) | (i)    | (k)     | (1)               |
|       |           |        |       |        |        |            |        |                                         |          |        |          |        |         |                   |
|       |           |        |       |        |        |            |        |                                         |          |        |          |        |         |                   |
| 1     | •         | 10% x  | 50    | 20% x  | 25% x  | •          | •      | 3% x salary                             | 2% x     | 2.5% x | 10% x    | 2.5% x | 10% x   | [ Salary –        |
|       |           | salary |       | salary | salary |            |        |                                         | salary   | salary | salary   | salary | salary  | (a-b-c-d-e-f-g-h- |
|       |           |        |       |        |        |            |        |                                         |          |        |          |        |         | į-j-k)]           |
| 2     |           | 10% x  | 50    | 20% x  | •      | 10% x      | •      | 3% x salary                             | 2% x     | 2.5% x | 10% x    | 2.5% x | 10% x   | [ Salary –        |
|       |           | salary |       | salary |        | salary     |        |                                         | salary   | salary | salary   | salary | salary  | (a-b-c-d-e-f-g-h- |
|       |           |        |       |        |        |            |        |                                         |          |        |          |        |         | į-j-k)]           |
| 3     | -         | 10% x  | 50    | 20% x  |        | -          | 15% x  | 3% x salary                             | 2% x     | 2.5% x | 10% x    | 2.5% x | 10% x   | [ Salary –        |
|       |           | salary |       | salary |        |            | salary |                                         | salary   | salary | salary   | salary | salary  | (a-b-c-d-e-f-g-h- |
|       |           |        |       |        |        |            |        |                                         |          |        |          |        |         | <u>į-j</u> -k)]   |
| 4     | •         | 10% x  | 50    | 20% x  | 25% x  | •          | •      | 3% x salary                             | 2% x     | 2.5% x | 10% x    | 2.5% x | •       | [ Salary –        |
|       |           | salary |       | salary | salary |            |        |                                         | salary   | salary | salary   | salary |         | (a-b-c-d-e-f-g-h- |
|       |           |        |       |        |        |            |        |                                         |          |        |          |        |         | į-j-k)]           |
| 5     | -         | 10% x  | 50    | 20% x  |        | 10% x      | •      | 3% x salary                             | 2% x     | 2.5% x | 10% x    | 2.5% x |         | [ Salary -        |
|       |           | salary |       | salary |        | salary     |        | ·                                       | salary   | salary | salary   | salary |         | (a-b-c-d-e-f-g-h- |
|       |           |        |       | ·      |        |            |        |                                         |          |        |          |        |         | į-j-k)]           |
| 6     | •         | 10% x  | 50    | 20% x  |        |            | 15% x  | 3% x salary                             | 2% x     | 2.5% x | 10% x    | 2.5% x |         | [ Salary –        |
|       |           | salary |       | salary |        |            | salary | '                                       | salary   | salary | salary   | salary |         | (a-b-c-d-e-f-g-h- |
|       |           | ·      |       |        |        |            | ,      |                                         | ·        |        | ·        |        |         | į-j-k)]           |
| 7     | -         | 10% x  | 50    | 20% x  | 25% x  |            | •      | 3% x salary                             | 2% x     | 2.5% x | 10% x    | 2.5% x | 10% x   | [ Salary –        |
|       |           | salary |       | salary | salary |            |        | •                                       | salary   | salary | salary   | salary | salary  | (a-b-c-d-e-f-g-h- |
|       |           | ·      |       | ' 'I   | •      |            |        |                                         | ,        |        | .        |        |         | į-j-k)]           |
| 8     |           | 10% x  | 50    | 20% x  |        | 10% x      |        | 3% x salary                             | 2% x     | 2.5% x | 10% x    | 2.5% x | 10% x   | [ Salary –        |
| -     |           | salary |       | salary |        | salary     |        |                                         | salary   | salary | salary   | salary | salary  | (a-b-c-d-e-f-g-h- |
|       |           |        |       | ,      |        |            |        |                                         | ,        | ,      |          | ,      |         | į-j-k)]           |
| 9     | -         | 10% x  | 50    | 20% x  |        |            | 15% x  | 3% x salary                             | 2% x     | 2.5% x | 10% x    | 2.5% x | 10% x   | [ Salary –        |
| -     |           | salary |       | salary |        |            | salary | *************************************** | salary   | salary | salary   | salary | salary  | (a-b-c-d-e-f-g-h- |
|       |           | 20.0.7 |       | -2.2.7 |        |            |        |                                         | 22.2.7   |        |          |        |         | į-j-k)]           |
| 10    | 10% x     | 10% x  | 50    | 20% x  | 25% x  |            |        | 3% x salary                             | 2% x     | 2.5% x | •        | 2.5% x | 10% x   | [ Salary –        |
|       | salary    | salary | ••    | salary | salary |            |        |                                         | salary   | salary |          | salary | salary  | (a-b-c-d-e-f-g-h- |
|       |           |        |       |        |        |            |        |                                         |          |        |          |        | ,       | į-j-k)]           |
| 11    | 10% x     | 10% x  | 50    | 20% x  |        | 10% x      |        | 3% x salary                             | 2% x     | 2.5% x |          | 2.5% x | 10% x   | [ Salary -        |
|       | salary    | salary |       | salary |        | salary     |        | *** V *******                           | salary   | salary |          | salary | salary  | (a-b-c-d-e-f-g-h- |
|       | ********* |        |       |        |        |            |        |                                         |          |        |          |        |         | 11111             |

|    |   | salary          |    |                 |                 | salary          |                 |             | 5alary         | salary           | salary          | salary           | salary          | (a-b-c-d-e-f-g-h-<br>j-j-k))               |
|----|---|-----------------|----|-----------------|-----------------|-----------------|-----------------|-------------|----------------|------------------|-----------------|------------------|-----------------|--------------------------------------------|
| 25 | • | 10% x<br>salary | 50 |                 | •               | -               | 15% x<br>salary | 3% x salary | 2% x<br>salary | 2.5% x<br>salary | 10% x<br>salary | 2.5% x<br>salary | 10% x<br>salary | [ Salary -<br>(a-b-c-d-e-f-g-h-<br>j-j-k)] |
| 26 | • | 10% x<br>salary | •  | 20% x<br>salary | 25% x<br>salary | •               | -               | 3% x salary | 2% x<br>salary | 2.5% x<br>salary | 10% x<br>salary | 2.5% x<br>salary | 10% x<br>salary | [ Salary -<br>(a-b-c-d-e-f-g-h-<br>j-j-k)] |
| 27 | • | 10% x<br>salary | •  | 20% x<br>salary | •               | 10% x<br>salary |                 | 3% x salary | 2% x<br>salary | 2.5% x<br>salary | 10% x<br>salary | 2.5% x<br>salary | 10% x<br>salary | [ Salary –<br>(a-b-c-d-e-f-g-h-<br>j-j-k)] |
| 28 | ٠ | 10% x<br>salary |    | 20% x<br>salary | •               | •               | 15% x<br>salary | 3% x salary | 2% x<br>salary | 2.5% x<br>salary | 10% x<br>salary | 2.5% x<br>salary | 10% x<br>salary | [ Salary –<br>(a-b-c-d-e-f-g-h-<br>j-j-k)] |
| 29 | • | •               | 50 | 20% x<br>salary | 25% x<br>salary | •               | -               | 3% x salary | 2% x<br>salary | 2.5% x<br>salary | 10% x<br>salary | 2.5% x<br>salary | 10% x<br>salary | [Salary –<br>(a-b-c-d-e-f-g-h-<br>j-j-k)]  |
| 30 | + | -               | 50 | 20% x<br>salary | •               | 10% x<br>salary | •               | 3% x salary | 2% x<br>salary | 2.5% x<br>salary | 10% x<br>salary | 2.5% x<br>salary | 10% x<br>salary | [ Salary –<br>(a-b-c-d-e-f-g-h-<br>j-j-k)] |
| 31 | • | •               | 50 | 20% x<br>salary | •               | •               | 15% x<br>salary | 3% x salary | 2% x<br>salary | 2.5% x<br>salary | 10% x<br>salary | 2.5% x<br>salary | 10% x<br>salary | [Salary =<br>(a-b-c-d-e-f-g-h-<br>j-j-k)]  |
| 32 | • | •               | •  | 20% x<br>salary | 25% x<br>salary | •               | •               | 3% x salary | 2% x<br>salary | 2.5% x<br>salary | 10% x<br>salary | 2.5% x<br>salary | 10% x<br>salary | [ Salary –<br>(a-b-c-d-e-f-g-h-<br>j-j-k)] |
| 33 | • | -               | -  | 20% x<br>salary | •               | 10% x<br>salary | •               | 3% x salary | 2% x<br>salary | 2.5% x<br>salary | 10% x<br>salary | 2.5% x<br>salary | 10% x<br>salary | [ Salary -<br>(a-b-c-d-e-f-g-h-<br>j-j-k)] |
| 34 | - | •               | -  | 20% x<br>salary | •               | •               | 15% x<br>salary | 3% x salary | 2% x<br>salary | 2.5% x<br>salary | 10% x<br>salary | 2.5% x<br>salary | 10% x<br>salary | [ Salary -<br>(a-b-c-d-e-f-g-h-<br>j-j-k)] |
| 35 | • | •               | 50 | •               | 25% x<br>salary | •               |                 | 3% x salary | 2% x<br>salary | 2.5% x<br>salary | 10% x<br>salary | 2.5% x<br>salary | 10% x<br>salary | [ Salary –<br>(a-b-c-d-e-f-g-h-<br>j-j-k)] |
| 36 | • | -               | 50 |                 | •               | 10% x<br>salary | •               | 3% x salary | 2% x<br>salary | 2.5% x<br>salary | 10% x<br>salary | 2.5% x<br>salary | 10% x<br>salary | [ Salary –<br>(a-b-c-d-e-f-g-h-            |

|     |        |   |    |         |        |        |        |              |        |        |                  |        |        | [-j-k)]               |
|-----|--------|---|----|---------|--------|--------|--------|--------------|--------|--------|------------------|--------|--------|-----------------------|
| 37  |        |   | 50 | 1.      | -      |        | 15% x  | 3% x salary  | 2% x   | 2.5% x | 10% x            | 2.5% x | 10% x  | [ Salary -            |
|     |        |   |    |         |        |        | salary | , ,          | salary | salary | salary           | salary | salary | (a-b-c-d-e-f-g-h      |
|     |        |   |    |         |        |        |        |              |        |        | ·                |        |        | į-j-k)]               |
| 38  |        | • | 50 | 20% x   | -      |        |        | 3% x salary  | 2% x   | 2.5% x | 10% x            | 2.5% x | 10% x  | [ Salary –            |
|     |        |   |    | salary  |        |        |        |              | salary | salary | salary           | salary | salary | (a-b-c-d-e-f-g-h      |
|     |        |   |    |         |        |        |        |              |        |        |                  |        |        | į-j-k)]               |
| 39  | •      | • | 50 | 20% x   | 25% x  | •      |        |              | 2% x   | 2.5% x | 10% x            | 2.5% x | 10% x  | [ Salary –            |
|     |        |   |    | salary  | salary |        |        |              | salary | salary | salary           | salary | salary | (a-b-c-d-e-f-g-h      |
|     |        |   |    |         |        |        |        |              |        |        |                  |        |        | <u>[-j-k)]</u>        |
| 40  | •      | • | 50 | 20% x   | •      | 10% x  | •      | •            | 2% x   | 2.5% x | 10% x            | 2.5% x | 10% x  | [ Salary –            |
|     |        |   |    | salary  |        | salary |        |              | salary | salary | salary           | salary | salary | (a-b-c-d-e-f-g-h      |
|     |        |   |    |         |        |        |        |              |        |        |                  |        |        | į-j-k)]               |
| 41  | •      | • | 50 | 20% x   | •      | •      | 15% x  | •            | 2% x   | 2.5% x | 10% x            | 2.5% x | 10% x  | [ Salary –            |
|     |        |   |    | salary  |        |        | salary |              | salary | salary | salary           | salary | salary | (a-b-c-d-e-f-g-h      |
|     |        |   |    |         |        |        |        |              |        |        |                  |        | 100/   | j-j-k)]               |
| 42  | •      | • | 50 | 20% x   | 25% x  | •      | •      | 3% x salary  | •      | 2.5% x | 10% x            | 2.5% x | 10% x  | [ Salary -            |
|     |        |   |    | salary  | salary |        |        |              |        | salary | salary           | salary | salary | (a-b-c-d-e-f-g-h      |
| 43  |        | * | 50 | 20% x   |        | 10% x  |        | 3% x salary  | •      | 2.5% x | 10% x            | 2.5% x | 10% x  | į-j-k)]<br>[ Salary – |
| 43  | •      | • | 30 | 5alary  | •      | 5alary | •      | 278 X Salaty | •      | 5alary | salary<br>salary | 5alary | salary | (a-b-c-d-e-f-g-h      |
|     |        |   |    | y idiac |        | 201014 |        |              |        | 201017 | 301017           | 301017 | 301017 | j-j-k)]               |
| 44  |        |   | 50 | 20% x   | •      |        | 15% x  | 3% x salary  | •      | 2.5% x | 10% x            | 2.5% x | 10% x  | [ Salary -            |
| • • |        |   |    | salary  |        |        | salary |              |        | salary | salary           | salary | salary | (a-b-c-d-e-f-g-h      |
|     |        |   |    |         |        |        | ,      |              |        |        |                  |        |        | [-j-k)]               |
| 45  |        |   | 50 | 20% x   | 25% x  |        | •      | 3% x salary  | 2% x   |        | 10% x            | 2.5% x | 10% x  | [ Salary –            |
|     |        |   |    | salary  | salary |        |        | ·            | salary |        | salary           | salary | salary | (a-b-c-d-e-f-g-h      |
|     |        |   |    |         |        |        |        |              |        |        |                  |        |        | į-j-k)]               |
| 46  | •      | • | 50 | 20% x   | •      | 10% x  | •      | 3% x salary  | 2% x   | •      | 10% x            | 2.5% x | 10% x  | [ Salary –            |
|     |        |   |    | salary  |        | salary |        |              | salary |        | salary           | salary | salary | (a-b-c-d-e-f-g-h      |
|     |        |   |    |         |        |        |        |              |        |        |                  |        |        | į-j-k)]               |
| 47  | •      | • | 50 | 20% x   | •      | •      | 15% x  | 3% x salary  | 2% x   |        | 10% x            | 2.5% x | 10% x  | [ Salary –            |
|     |        |   |    | salary  |        |        | salary |              | salary |        | salary           | salary | salary | (a-b-c-d-e-f-g-h      |
|     |        |   |    |         |        |        |        |              |        |        |                  |        |        | į-j-k)]               |
| 48  | 10% x  | • | 50 | 20% x   | 25% x  | •      | •      | 3% x salary  | 2% x   | 2.5% x | •                | 2.5% x | 10% x  | [ Salary –            |
|     | salary |   |    | salary  | salary |        |        |              | salary | salary |                  | salary | salary | (a-b-c-d-e-f-g-h      |
|     |        |   |    |         |        |        |        |              |        |        |                  |        |        | į-j-k)]               |

|      | Т      | ·      | 1        | Т      | 1      | T        |          |                 |                 |         |        |         |        | <del></del>       |
|------|--------|--------|----------|--------|--------|----------|----------|-----------------|-----------------|---------|--------|---------|--------|-------------------|
| 49   | 10% x  | •      | 50       | 20% x  |        | 10% x    | -        | 3% x salary     | 2% x            | 2.5% x  | •      | 2.5% x  | 10% x  | [ Salary –        |
|      | salary |        |          | salary |        | salary   |          |                 | salary          | salary  |        | salary  | salary | (a-b-c-d-e-f-g-h- |
|      |        |        |          |        |        |          |          |                 |                 |         |        |         |        | į-j-k)]           |
| 50   | 10% x  |        | 50       | 20% x  |        |          | 15% x    | 3% x salary     | 2% x            | 2.5% x  | -      | 2.5% x  | 10% x  | [ Salary –        |
|      | salary | ĺ      |          | salary |        |          | salary   |                 | salary          | salary  |        | salary  | salary | (a-b-c-d-e-f-g-h- |
|      |        |        |          |        |        |          |          |                 |                 |         |        |         |        | į-j-k)]           |
| 51   |        |        | 50       | 20% x  | 25% x  | 1 -      |          | 3% x salary     | 2% x            | 2.5% x  | 10% x  | -       | 10% x  | [ Salary -        |
|      |        |        |          | salary | salary |          |          |                 | salary          | salary  | salary |         | salary | (a-b-c-d-e-f-g-h- |
|      |        |        |          |        |        |          |          |                 |                 |         |        |         |        | į-j-k)]           |
| 52   |        | -      | 50       | 20% x  | •      | 10% x    |          | 3% x salary     | 2% x            | 2.5% x  | 10% x  |         | 10% x  | [ Salary -        |
|      |        |        |          | salary |        | salary   |          | ,               | salary          | salary  | salary |         | salary | (a-b-c-d-e-f-g-h- |
|      |        |        |          |        |        |          |          |                 |                 |         |        |         | , ,    | į-j-k)]           |
| 53   |        | •      | 50       | 20% x  | •      |          | 15% x    | 3% x salary     | 2% x            | 2.5% x  | 10% x  |         | 10% x  | [ Salary –        |
|      |        |        |          | salary |        |          | salary   | ·               | salary          | salary  | salary |         | salary | (a-b-c-d-e-f-g-h- |
|      |        |        |          |        |        |          |          |                 |                 |         | •      |         | ·      | į-j-k)]           |
| 54   |        |        | 50       | 20% x  | 25% x  | -        |          | 3% x salary     | 2% x            | 2.5% x  | 10% x  | 2.5% x  | 10% x  | [ Salary -        |
|      |        |        |          | salary | salary |          |          |                 | salary          | salary  | salary | salary  | salary | (a-b-c-d-e-f-g-h- |
|      |        |        |          |        | · ·    |          | 1        | 1               | ,               | ĺ ' l   |        | '       |        | į-j-k)]           |
| 55   |        | •      | 50       | 20% x  | •      | 10% x    | -        | 3% x salary     | 2% x            | 2.5% x  | 10% x  | 2.5% x  | 10% x  | [ Salary -        |
|      |        |        |          | salary |        | salary   |          | · .             | salary          | salary  | salary | salary  | salary | (a-b-c-d-e-f-g-h- |
|      |        |        |          | ,      |        | <b>'</b> | ļ        |                 | . ,             | '       |        | ,       |        | į-j-k)]           |
| 56   | •      | •      | 50       | 20% x  | •      |          | 15% x    | 3% x salary     | 2% x            | 2.5% x  | 10% x  | 2.5% x  | 10% x  | [ Salary -        |
|      |        |        |          | salary |        |          | salary   |                 | salary          | salary  | salary | salary  | salary | (a-b-c-d-e-f-g-h- |
|      |        |        |          |        |        |          |          |                 |                 | 55.5.7  |        | 12.6.7  |        | į-j-k)]           |
| 57   |        |        | 50       | 20% x  | 25% x  | -        |          | 3% x salary     | 2% x            | 2.5% x  | 10% x  | 2.5% x  |        | [ Salary -        |
| -    |        |        |          | salary | salary |          |          | 510 11 22 23 17 | salary          | salary  | salary | salary  | ,      | (a-b-c-d-e-f-g-h- |
|      |        |        |          | 55.6.7 |        |          | -        |                 | 22.2.7          | 50.57   | 22.2.7 | 20.0.7  |        | į-j-k)]           |
| 58   | -      |        | 50       | 20% x  | •      | 10% x    |          | 3% x salary     | 2% x            | 2.5% x  | 10% x  | 2.5% x  |        | [ Salary -        |
| - 50 |        |        | - 50     | salary |        | salary   |          | 0.0 10 10 10 1  | salary          | salary  | salary | salary  |        | (a-b-c-d-e-f-g-h- |
|      |        |        |          |        |        | 22.2.7   |          |                 |                 | 30.01   | 22.2.7 | 30.017  |        | [-j-k)]           |
| 59   |        |        | 50       | 20% x  |        |          | 15% x    | 3% x salary     | 2% x            | 2.5% x  | 10% x  | 2.5% x  |        | [ Salary –        |
| رر   |        |        | 30       | 5alary |        |          | salary   | are v agigly    | 5alary          | 5alary  | 5alary | 5alary  | _      | (a-b-c-d-e-f-g-h- |
|      |        |        |          | 201014 |        |          | 301014   |                 | 201017          | 20,014  | Surin  | 201014  |        | [-j-k)]           |
| 60   |        | 10% x  |          |        | 25% x  |          |          | 3% x salary     | 2% x            | 2.5% x  | 10% x  | 2.5% x  | 10% x  | [ Salary –        |
| W    | _      | salary |          | •      | 5alary |          | -        | Ste y politik   | 276 X<br>Salary | 5alary  | 5alary | 5alary  | salary | (a-b-c-d-e-f-g-h- |
|      |        | 201017 |          |        | Seiela |          |          |                 | 361014          | 201014  | 201014 | 301014  | 201017 | 1 .               |
| 61   | •      | 10% x  |          |        |        | 10% x    |          | 3% x salary     | 2% x            | 2.5% x  | 10% x  | 2.5% x  | 10% x  | [-j-k)]           |
| 0.1  | •      | 10% X  | <u> </u> | •      | •      | 1076 X   | <u> </u> | 276 X Saldiy    | 470 X           | 4.376 X | 1U% X  | Z.376 X | 10% X  | [ Salary –        |

|    |                 |                 |    |                 |                 |                 |                 |             |                |                  | Commence of the Commence of the Commence of th |                  |                 | į-j-k)]                                   |
|----|-----------------|-----------------|----|-----------------|-----------------|-----------------|-----------------|-------------|----------------|------------------|----------------------------------------------------------------------------------------------------|------------------|-----------------|-------------------------------------------|
| 74 | 10% x<br>salary | 10% x<br>salary | -  | 20% x<br>salary | -               | 10% x<br>salary |                 | 3% x salary | 2% x<br>salary | 2.5% x<br>salary | •                                                                                                    | 2.5% x<br>salary | 10% x<br>salary | [ Salary –<br>(a-b-c-d-e-f-g-h<br>j-j-k)] |
| 75 | 10% x<br>salary | 10% x<br>salary | •  | 20% x<br>salary | ٠               | •               | 15% x<br>salary | 3% x salary | 2% x<br>salary | 2.5% x<br>salary | -                                                                                                    | 2.5% x<br>salary | 10% x<br>salary | [ Salary -<br>(a-b-c-d-e-f-g-h<br>[-j-k)] |
| 76 | •               | 10% x<br>salary | -  | 20% x<br>salary | 25% x<br>salary | -               | •               | 3% x salary | 2% x<br>salary | 2.5% x<br>salary | 10% x<br>salary                                                                                                    |                  | 10% x<br>salary | [ Salary –<br>(a-b-c-d-e-f-g-h<br>į-j-k)] |
| 77 | -               | 10% x<br>salary | •  | 20% x<br>salary | •               | 10% x<br>salary | •               | 3% x salary | 2% x<br>salary | 2.5% x<br>salary | 10% x<br>salary                                                                                                    | ٠                | 10% x<br>salary | [ Salary –<br>(a-b-c-d-e-f-g-h<br>į-j-k)] |
| 78 | -               | 10% x<br>salary | •  | 20% x<br>salary | •               | •               | 15% x<br>salary | 3% x salary | 2% x<br>salary | 2.5% x<br>salary | 10% x<br>salary                                                                                                    | -                | 10% x<br>salary | [ Salary –<br>(a-b-c-d-e-f-g-h<br>į-j-k)] |
| 79 | •               | 10% x<br>salary | •  | 20% x<br>salary | 25% x<br>salary | •               | •               | 3% x salary | 2% x<br>salary | 2.5% x<br>salary | 10% x<br>salary                                                                                                    | 2.5% x<br>salary | -               | [ Salary +<br>(a-b-c-d-e-f-g-h<br>į-j-k)] |
| 80 | •               | 10% x<br>salary | •  | 20% x<br>salary | -               | 10% x<br>salary | -               | 3% x salary | 2% x<br>salary | 2.5% x<br>salary | 10% x<br>salary                                                                                                    | 2.5% x<br>salary | -               | [ Salary –<br>(a-b-c-d-e-f-g-h<br>j-j-k)] |
| 81 | •               | 10% x<br>salary | ٠  | 20% x<br>salary | •               | -               | 15% x<br>salary | 3% x salary | 2% x<br>salary | 2.5% x<br>salary | 10% x<br>salary                                                                                                    | 2.5% x<br>salary | •               | [ Salary –<br>(a-b-c-d-e-f-g-h<br>[-j-k)] |
| 82 | •               | 10% x<br>salary | 50 | -               | •               | -               | -               | 3% x salary | 2% x<br>salary | 2.5% x<br>salary | 10% x<br>salary                                                                                                    | 2.5% x<br>salary | 10% x<br>salary | [ Salary -<br>(a-b-c-d-e-f-g-t<br>j-j-k)] |
| 83 | -               | 10% x<br>salary | 50 | -               | 25% x<br>salary | •               |                 | -           | 2% x<br>salary | 2.5% x<br>salary | 10% x<br>salary                                                                                                    | 2.5% x<br>salary | 10% x<br>salary | [ Salary –<br>(a-b-c-d-e-f-g-h<br>[-j-k)] |
| 84 | -               | 10% x<br>salary | 50 | •               | •               | 10% x<br>salary | -               | -           | 2% x<br>salary | 2.5% x<br>salary | 10% x<br>salary                                                                                                    | 2.5% x<br>salary | 10% x<br>salary | [ Salary –<br>(a-b-c-d-e-f-g-h<br>į-j-k)] |
| 85 | •               | 10% x<br>salary | 50 | -               | •               | -               | 15% x<br>salary | •           | 2% x<br>salary | 2.5% x<br>salary | 10% x<br>salary                                                                                                    | 2.5% x<br>salary | 10% x<br>salary | [ Salary -<br>(a-b-c-d-e-f-g-h<br>[-j-k)] |

|    | 1      |        |    |   |        | 7        | T      |             |        |        |        |        |        |                   |
|----|--------|--------|----|---|--------|----------|--------|-------------|--------|--------|--------|--------|--------|-------------------|
| 86 |        | 10% x  | 50 | - | 25% x  | -        | •      | 3% x salary | •      | 2.5% x | 10% x  | 2.5% x | 10% x  | [ Salary -        |
|    |        | salary |    |   | salary | 1        |        |             |        | salary | salary | salary | salary | (a-b-c-d-e-f-g-h- |
|    |        |        |    |   |        |          |        |             |        |        |        |        |        | j-j-k)]           |
| 87 |        | 10% x  | 50 | • | -      | 10% x    |        | 3% x salary | -      | 2.5% x | 10% x  | 2.5% x | 10% x  | [ Salary -        |
|    |        | salary |    |   |        | salary   |        |             |        | salary | salary | salary | salary | (a-b-c-d-e-f-g-h- |
|    |        |        |    |   |        |          |        |             |        |        |        |        |        | į-j-k)]           |
| 88 |        | 10% x  | 50 |   |        |          | 15% x  | 3% x salary | •      | 2.5% x | 10% x  | 2.5% x | 10% x  | [ Salary –        |
|    |        | salary |    |   |        |          | salary |             |        | salary | salary | salary | salary | (a-b-c-d-e-f-g-h- |
|    |        |        |    |   |        |          |        |             |        |        |        |        |        | į-j-k)]           |
| 89 |        | 10% x  | 50 |   | 25% x  |          | -      | 3% x salary | 2% x   |        | 10% x  | 2.5% x | 10% x  | [ Salary –        |
|    |        | salary |    |   | salary |          |        | ·           | salary |        | salary | salary | salary | (a-b-c-d-e-f-g-h- |
|    |        |        |    |   |        |          |        |             |        |        |        |        |        | į-j-k)]           |
| 90 | -      | 10% x  | 50 | • |        | 10% x    |        | 3% x salary | 2% x   |        | 10% x  | 2.5% x | 10% x  | [ Salary –        |
|    |        | salary |    | 1 | l      | salary   |        | · ·         | salary |        | salary | salary | salary | (a-b-c-d-e-f-g-h- |
|    |        | ·      |    |   |        | <u> </u> |        |             |        |        |        |        | ,      | i-j-k)]           |
| 91 | -      | 10% x  | 50 |   |        |          | 15% x  | 3% x salary | 2% x   | •      | 10% x  | 2.5% x | 10% x  | [ Salary -        |
|    |        | salary |    |   |        |          | salary | ,           | salary |        | salary | salary | salary | (a-b-c-d-e-f-g-h- |
|    |        |        |    |   |        | }        | ,      |             | ·      |        | ·      |        | ·      | [-j-k)]           |
| 92 | 10% x  | 10% x  | 50 | • | 25% x  | -        |        | 3% x salary | 2% x   | 2.5% x |        | 2.5% x | 10% x  | [ Salary -        |
|    | salary | salary |    |   | salary |          |        | ·           | salary | salary |        | salary | salary | (a-b-c-d-e-f-g-h- |
|    |        |        |    |   |        |          |        |             | ·      |        |        |        |        | į-j-k)]           |
| 93 | 10% x  | 10% x  | 50 |   |        | 10% x    |        | 3% x salary | 2% x   | 2.5% x |        | 2.5% x | 10% x  | [ Salary -        |
|    | salary | salary |    |   |        | salary   | 1      | ·           | salary | salary |        | salary | salary | (a-b-c-d-e-f-g-h- |
|    |        |        |    |   |        |          |        |             |        |        |        |        |        | [-j-k)]           |
| 94 | 10% x  | 10% x  | 50 |   | -      |          | 15% x  | 3% x salary | 2% x   | 2.5% x | •      | 2.5% x | 10% x  | [ Salary -        |
|    | salary | salary |    |   |        |          | salary | ·           | salary | salary |        | salary | salary | (a-b-c-d-e-f-g-h- |
|    |        | ·      |    |   |        |          | •      |             |        | ,      |        |        | ·      | [-j-k)]           |
| 95 | •      | 10% x  | 50 |   | 25% x  | -        |        | 3% x salary | 2% x   | 2.5% x | 10% x  |        | 10% x  | [ Salary -        |
|    |        | salary |    |   | salary |          | ŀ      |             | salary | salary | salary |        | salary | (a-b-c-d-e-f-g-h- |
|    |        |        |    |   |        |          | ]      |             | •      | '      | •      |        | ·      | į-j-k)]           |
| 96 | •      | 10% x  | 50 | - |        | 10% x    | •      | 3% x salary | 2% x   | 2.5% x | 10% x  |        | 10% x  | [ Salary -        |
|    |        | salary |    |   |        | salary   |        |             | salary | salary | salary |        | salary | (a-b-c-d-e-f-g-h- |
|    |        | •      |    |   |        | '        |        |             | •      | '      |        |        | ,      | j-j-k)]           |
| 97 |        | 10% x  | 50 |   |        |          | 15% x  | 3% x salary | 2% x   | 2.5% x | 10% x  |        | 10% x  | [Salary -         |
| -  |        | salary |    |   |        |          | salary |             | salary | salary | salary |        | salary | (a-b-c-d-e-f-g-h- |
|    |        |        |    |   |        |          | 1      |             |        | '      | •      |        | ,      | į-j-k)]           |
| 98 | -      | 10% x  | 50 | • | 25% x  | •        |        | 3% x salary | 2% x   | 2.5% x | 10% x  | 2.5% x |        | [ Salary –        |

|     |                                         | salary          |     |   | salary |                 |        |              | salary         | salary           | salary          | salary           |   | (a-b-c-d-e-f-g-h-               |
|-----|-----------------------------------------|-----------------|-----|---|--------|-----------------|--------|--------------|----------------|------------------|-----------------|------------------|---|---------------------------------|
|     | *************************************** | 100/            | EV. |   |        | 100/            |        | 90/ u salas: | 78/ u          | 7 EN             | 4 M/            | 1 CM: 12         |   | [·j·k)]                         |
| 99  | •                                       | 10% x<br>salary | 50  | • | •      | 10% x<br>salary | •      | 3% x salary  | 2% x<br>salary | 2.5% x<br>salary | 10% x<br>salary | 2.5% x<br>salary | • | [ Salary –<br>(a-b-c-d-e-f-g-h- |
|     |                                         | 201017          |     |   |        | 201011          |        |              | 20101          | 201011           | 201011          | 20101            |   | į-j-k)]                         |
| 100 | •                                       | 10% x           | 50  | • |        |                 | 15% x  | 3% x salary  | 2% x           | 2.5% x           | 10% x           | 2.5% x           | • | [ Salary -                      |
|     |                                         | salary          |     |   |        |                 | salary |              | salary         | salary           | salary          | salary           |   | (a-b-c-d-e-f-g-h-               |
|     |                                         |                 |     |   |        |                 |        |              |                |                  |                 |                  |   | į-j-k)]                         |

APPENDIX G

# MORE TESTING RESULT

Salary RM 1500

| saving | ptptn | parent | house | vehicle | credit | phone | internet | astro | zakat | insurance | result |
|--------|-------|--------|-------|---------|--------|-------|----------|-------|-------|-----------|--------|
| 1      | 1     | 1      | 1     | 1       | 1      | 1     | 1        | 1     | 1     | 1         | Not    |
|        |       |        |       |         |        |       |          |       |       |           | Okay   |
| 1      | 1     | 1      | 1     | 1       | 1      | 1     | 1        | 1     | 1     | 0         | Okay   |
| 1      | 1     | 1      | 1     | 1       | 1      | 1     | 1        | 1     | 0     | 0         | Okay   |
| 1      | 1     | 1      | 1     | 1       | 1      | 1     | 1        | 0     | 0     | 0         | Okay   |
| 1      | 1     | 1      | 1     | 1       | 1      | 1     | 0        | 0     | 0     | 0         | Okay   |
| 1      | 1     | 1      | 1     | 1       | 1      | 0     | 0        | 0     | 0     | 0         | Okay   |
| 1      | 1     | 1      | 1     | 1       | 0      | 0     | 0        | 0     | 0     | 0         | Okay   |
| 1      | 1     | 1      | 1     | . 0     | 0      | 0     | 0        | 0     | 0     | 0         | Okay   |
| 1      | 1     | 1      | 0     | 0       | 0      | 0     | 0        | 0     | 0     | 0         | Okay   |
| 1      | 1     | 0      | 0     | 0       | 0      | 0     | 0        | 0     | 0     | 0         | Okay   |
| 1      | 0     | 0      | 0     | 0       | 0      | 0     | 0        | 0     | 0     | 0         | Okay   |
| 0      | 0     | 0      | 0     | 0       | 0      | 0     | 0        | 0     | . 0   | 0         | Okay   |

Table: User Key In With Salary RM 1500

| saving | ptptn | parent | house | vehicle | credit | phone | internet | astro | zakat | insurance | others | result |
|--------|-------|--------|-------|---------|--------|-------|----------|-------|-------|-----------|--------|--------|
| 150    | 75    | 150    | 180   | 150     | 150    | 30    | 30       | 60    | 50    | 50        | 425    | Okay   |
| 150    | 75    | 150    | 180   | 150     | 150    | 30    | 30       | 60    | 50    | 0         | 475    | Okay   |
| 150    | 75    | 150    | 180   | 150     | 150    | 30    | 30       | 60    | 0     | 0         | 525    | Okay   |
| 150    | 75    | 150    | 180   | 150     | 150    | 30    | 30       | 0     | 0     | 0         | 585    | Okay   |
| 150    | 75    | 150    | 180   | 150     | 150    | 30    | 0        | 0     | 0     | 0         | 615    | Okay   |
| 150    | 75    | 150    | 180   | 150     | 150    | 0     | 0        | 0     | 0     | 0         | 645    | Okay   |
| 150    | 75    | 150    | 180   | 150     | 0      | 0     | 0        | 0     | 0     | 0         | 795    | Okay   |
| 150    | 75    | 150    | 180   | 0       | 0      | 0     | 0        | 0     | 0     | 0         | 945    | Okay   |
| 150    | 75    | 150    | 0     | 0       | 0      | 0     | 0        | 0     | 0     | 0         | 1125   | Okay   |
| 150    | 75    | 0      | 0     | 0       | 0      | 0     | 0        | 0     | 0     | 0         | 1275   | Okay   |
| 150    | 0     | 0      | 0     | 0       | 0      | 0     | 0        | 0     | 0     | 0         | 1350   | Okay   |
| 0      | 0     | 0      | 0     | 0       | 0      | 0     | 0        | 0     | 0     | 0         | 1500   | Okay   |

Suggestion with Salary RM 1500

| savin | ptpt | paren | hous | vehicl | credi | phon | interne | astr | zaka | insuranc | other | resul |
|-------|------|-------|------|--------|-------|------|---------|------|------|----------|-------|-------|
| g     | n    | t     | e    | e      | t     | e    | t       | 0    | t    | e        | s     | t     |
| 150   | 75   | 150   | 225  | 150    | 150   | 37.5 | 37.5    | 37.5 | 37.5 | 75       | 375   | Not   |
|       |      |       |      |        |       |      |         |      |      |          |       | Okay  |
| 150   | 75   | 150   | 225  | 150    | 150   | 37.5 | 37.5    | 37.5 | 37.5 | 0        | 450   | Okay  |
| 150   | 75   | 150   | 225  | 150    | 150   | 37.5 | 37.5    | 37.5 | 0    | 0        | 487.5 | Okay  |
| 150   | 75   | 150   | 225  | 150    | 150   | 37.5 | 37.5    | 0    | 0    | 0        | 525   | Okay  |
| 150   | 75   | 150   | 225  | 150    | 150   | 37.5 | 0       | 0    | 0    | 0        | 562.5 | Okay  |
| 150   | 75   | 150   | 225  | 150    | 150   | 0    | 0       | 0    | 0    | 0        | 600   | Okay  |
| 150   | 75   | 150   | 225  | 150    | 0     | 0    | 0       | 0    | 0    | 0        | 750   | Okay  |
| 150   | 75   | 150   | 225  | 0      | 0     | 0    | 0       | 0    | 0    | 0        | 900   | Okay  |
| 150   | 75   | 150   | 0    | 0      | 0     | 0    | 0       | 0    | 0    | 0        | 1125  | Okay  |
| 150   | 75   | 0     | 0    | 0      | 0     | 0    | 0       | 0    | 0    | 0        | 1275  | Okay  |
| 150   | 0    | 0     | 0    | 0      | 0     | 0    | 0       | 0    | 0    | 0        | 1350  | Okay  |
| 0     | 0    | 0     | 0    | 0      | 0     | 0    | 0       | 0    | 0    | 0        | 1500  | Okay  |

Salary RM 2000

| saving | ptptn | parent | house | vehicle | credit | phone | internet | astro | zakat | insurance | result |
|--------|-------|--------|-------|---------|--------|-------|----------|-------|-------|-----------|--------|
| 1      | 1     | 1      | 1     | 1.      | 1      | 1     | 1        | 1     | 1     | 1         | Okay   |
| 1      | 1     | 1      | 1     | 1       | 1      | 1     | 1        | 1     | 1     | 0         | Okay   |
| 1      | 1     | 1      | 1     | 1       | 1      | 1     | 1        | 1     | 0     | 0         | Okay   |
| 1      | 1     | 1      | 1     | 1       | 1      | 1     | 1        | 0     | 0     | 0         | Okay   |
| 1      | 1     | 1      | 1     | 1       | 1      | 1     | 0        | 0     | 0     | 0         | Okay   |
| 1      | 1     | 1      | 1     | 1       | 1      | 0     | 0        | 0     | 0     | 0         | Okay   |
| 1      | 1     | 1      | 1     | 1       | 0      | 0     | 0        | 0     | 0     | 0         | Okay   |
| 1      | 1     | 1      | 1     | 0       | 0      | 0     | 0        | 0     | 0     | 0         | Okay   |
| 1      | 1     | 1      | 0     | 0       | 0      | 0     | 0        | 0     | 0     | 0         | Okay   |
| 1      | 1     | 0      | 0     | 0       | 0      | 0     | 0        | 0     | 0     | 0         | Okay   |
| 1      | 0     | 0      | 0     | 0       | 0      | 0     | 0        | 0     | 0     | 0         | Okay   |
| 0      | 0     | 0      | 0     | 0       | 0      | 0     | 0        | 0     | 0     | 0         | Okay   |

# User Key In With Salary RM 2000

| saving | ptptn | parent | house | vehicle | credit | phone | internet | astro | zakat | insurance | others | result |
|--------|-------|--------|-------|---------|--------|-------|----------|-------|-------|-----------|--------|--------|
| 200    | 100   | 200    | 250   | 300     | 200    | 30    | 30       | 60    | 50    | 100       | 480    | Okay   |
| 200    | 100   | 200    | 250   | 300     | 200    | 30    | 30       | 60    | 50    | 0         | 580    | Okay   |
| 200    | 100   | 200    | 250   | 300     | 200    | 30    | 30       | 60    | 0     | 0         | 630    | Okay   |
| 200    | 100   | 200    | 250   | 300     | 200    | 30    | 30       | 0     | 0     | 0         | 690    | Okay   |
| 200    | 100   | 200    | 250   | 300     | 200    | 30    | 0        | 0     | 0     | 0         | 720    | Okay   |
| 200    | 100   | 200    | 250   | 300     | 200    | 0     | 0        | 0     | 0     | 0         | 750    | Okay   |
| 200    | 100   | 200    | 250   | 300     | 0      | 0     | 0        | 0     | 0     | 0         | 950    | Okay   |
| 200    | 100   | 200    | 250   | 0       | 0      | 0     | 0        | 0     | 0     | 0         | 1250   | Okay   |
| 200    | 100   | 200    | 0     | 0       | 0      | 0     | 0        | 0     | 0     | 0         | 1500   | Okay   |
| 200    | 100   | 0      | 0     | 0       | 0      | 0     | 0        | 0     | 0     | 0         | 1700   | Okay   |
| 200    | 0     | 0      | 0     | 0       | 0      | 0     | 0        | 0     | 0     | 0         | 1800   | Okay   |
| 0      | 0     | 0      | 0     | 0       | 0      | 0     | 0        | 0     | 0     | 0         | 2000   | Okay   |

# Suggestion with Salary RM 2000

| saving | ptptn | parent | house | vehicle | credit | phone | internet | astro | zakat | insurance | others | result |
|--------|-------|--------|-------|---------|--------|-------|----------|-------|-------|-----------|--------|--------|
| 200    | 100   | 200    | 300   | 200     | 200    | 50    | 50       | 50    | 50    | 100       | 500    | Okay   |
| 200    | 100   | 200    | 300   | 200     | 200    | 50    | 50       | 50    | 50    | 0         | 600    | Okay   |
| 200    | 100   | 200    | 300   | 200     | 200    | 50    | 50       | 50    | 0     | 0         | 650    | Okay   |
| 200    | 100   | 200    | 300   | 200     | 200    | 50    | 50       | 0     | 0     | 0         | 700    | Okay   |
| 200    | 100   | 200    | 300   | 200     | 200    | 50    | 0        | 0     | 0     | 0         | 750    | Okay   |
| 200    | 100   | 200    | 300   | 200     | 200    | 0     | 0        | 0     | 0     | 0         | 800    | Okay   |
| 200    | 100   | 200    | 300   | 200     | 0      | 0     | 0        | 0     | 0     | 0         | 1000   | Okay   |
| 200    | 100   | 200    | 300   | 0       | 0      | 0     | 0        | 0     | 0     | 0         | 1200   | Okay   |
| 200    | 100   | 200    | 0     | 0       | 0      | 0     | 0        | 0     | 0     | 0         | 1500   | Okay   |
| 200    | 100   | 0      | 0     | 0       | 0      | 0     | 0        | 0     | 0     | 0         | 1700   | Okay   |
| 200    | 0     | 0      | 0     | 0       | 0      | 0     | 0        | 0     | 0     | 0         | 1800   | Okay   |
| 0      | 0     | 0      | 0     | 0       | 0      | 0     | 0        | 0     | 0     | 0         | 2000   | Okay   |

Salary RM 3000

| saving | ptptn | parent | house | vehicle | credit | phone | internet | astro | zakat | insurance | result |
|--------|-------|--------|-------|---------|--------|-------|----------|-------|-------|-----------|--------|
| 1      | 1     | 1      | 1     | 1       | 1      | 1     | 1        | 1     | 1     | 1         | Okay   |
| 1      | 1     | 1      | 1     | 1       | 1      | 1     | 1        | 1     | 1     | 0         | Okay   |
| 1      | 1     | 1      | 1     | 1       | 1      | 1     | 1        | 1     | 0     | 0         | Okay   |
| 1      | 1     | 1      | 1     | 1       | 1      | 1     | 1        | 0     | 0     | 0         | Okay   |
| 1      | 1     | 1      | 1     | 1       | 1      | 1     | 0        | 0     | 0     | 0         | Okay   |
| 1      | 1     | 1      | 1     | 1       | 1      | 0     | 0        | 0     | 0     | 0         | Okay   |
| 1      | 1     | 1      | 1     | 1       | 0      | 0     | 0        | 0     | 0     | 0         | Okay   |
| 1      | 1     | 1      | 1     | 0       | 0      | 0     | 0        | 0     | 0     | 0         | Okay   |
| 1      | 1     | 1      | 0     | 0       | 0      | 0     | 0        | 0     | 0     | 0         | Okay   |
| 1      | 1     | 0      | 0     | 0       | 0      | 0     | 0        | 0     | 0     | 0         | Okay   |
| 1      | 0     | 0      | 0     | 0       | 0      | 0     | 0        | 0     | 0     | 0         | Okay   |
| 0      | 0     | 0      | 0     | 0       | 0      | 0     | 0        | 0     | 0     | 0         | Okay   |

# User Key In With Salary RM 3000

| saving | ptptn | parent | house | vehicle | credit | phone | internet | astro | zakat | insurance | others | result |
|--------|-------|--------|-------|---------|--------|-------|----------|-------|-------|-----------|--------|--------|
| 300    | 150   | 300    | 450   | 300     | 300    | 30    | 30       | 60    | 100   | 150       | 830    | Okay   |
| 300    | 150   | 300    | 450   | 300     | 300    | 30    | 30       | 60    | 100   | 0         | 980    | Okay   |
| 300    | 150   | 300    | 450   | 300     | 300    | 30    | 30       | 60    | 0     | 0         | 1080   | Okay   |
| 300    | 150   | 300    | 450   | 300     | 300    | 30    | 30       | 0     | 0     | 0         | 1140   | Okay   |
| 300    | 150   | 300    | 450   | 300     | 300    | 30    | 0        | 0     | 0     | 0         | 1170   | Okay   |
| 300    | 150   | 300    | 450   | 300     | 300    | 0     | 0        | 0     | 0     | 0         | 1200   | Okay   |
| 300    | 150   | 300    | 450   | 300     | 0      | 0     | 0        | 0     | 0     | 0         | 1500   | Okay   |
| 300    | 150   | 300    | 450   | 0       | 0      | 0     | 0        | 0     | 0     | 0         | 1800   | Okay   |
| 300    | 150   | 300    | 0     | 0       | 0      | 0     | 0        | 0     | 0     | 0         | 2250   | Okay   |
| 300    | 150   | 0      | 0     | 0       | 0      | 0     | 0        | 0     | 0     | 0         | 2550   | Okay   |
| 300    | 0     | 0      | 0     | 0       | 0      | 0     | 0        | 0     | 0     | 0         | 2700   | Okay   |
| 0      | 0     | 0      | 0     | 0       | 0      | 0     | 0        | 0     | 0     | 0         | 3000   | Okay   |

# Suggestion with Salary RM 3000

| saving | ptptn | parent | house | vehicle | credit | phone | internet | astro | zakat | insurance | others | result |
|--------|-------|--------|-------|---------|--------|-------|----------|-------|-------|-----------|--------|--------|
| 300    | 150   | 300    | 450   | 300     | 300    | 75    | 75       | 75    | 75    | 150       | 750    | Okay   |
| 300    | 150   | 300    | 450   | 300     | 300    | 75    | 75       | 75    | 75    | 0         | 900    | Okay   |
| 300    | 150   | 300    | 450   | 300     | 300    | 75    | 75       | 75    | 0     | 0         | 975    | Okay   |
| 300    | 150   | 300    | 450   | 300     | 300    | 75    | 75       | 0     | 0     | 0         | 1050   | Okay   |
| 300    | 150   | 300    | 450   | 300     | 300    | 75    | 0        | 0     | 0     | 0         | 1125   | Okay   |
| 300    | 150   | 300    | 450   | 300     | 300    | 0     | 0        | 0     | 0     | 0         | 1200   | Okay   |
| 300    | 150   | 300    | 450   | 300     | 0      | 0     | 0        | 0     | 0     | 0         | 1500   | Okay   |
| 300    | 150   | 300    | 450   | 0       | 0      | 0     | 0        | 0     | 0     | 0         | 1800   | Okay   |
| 300    | 150   | 300    | 0     | 0       | 0      | 0     | 0        | 0     | 0     | 0         | 2250   | Okay   |
| 300    | 150   | 0      | 0     | 0       | 0      | 0     | 0        | 0     | 0     | 0         | 2550   | Okay   |
| 300    | 0     | 0      | 0     | 0       | 0      | 0     | 0        | 0     | 0     | 0         | 2700   | Okay   |
| 0      | 0     | 0      | 0     | 0       | 0      | 0     | 0        | 0     | 0     | 0         | 3000   | Okay   |